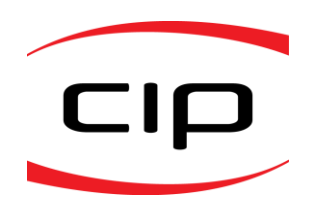

# **Manual de Operações MAPX-OP084-2019 BASE CENTRALIZADA DE COBRANÇA**

**Objetivo:** Este manual de operações tem como objetivo disciplinar a operacionalização e a utilização do sistema da Base Centralizada de Cobrança

**Contato:** CdE Clientes (Centro de Excelência Clientes)

O responsável deve ser contatado nos casos de:

- Dúvidas sobre as informações tratadas neste documento;
- Falhas ou vulnerabilidades encontradas no processo;
- Necessidade de adequação identificada internamente, ou apresentada por auditoria, por órgão regulador, ou por cliente.

 $CD$ 

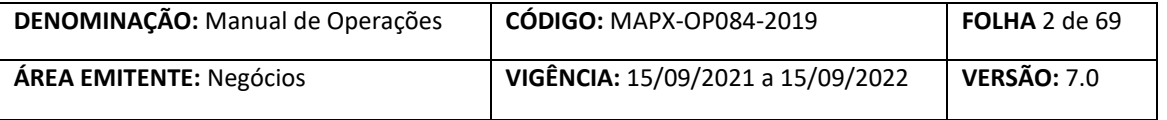

# **Sumário**

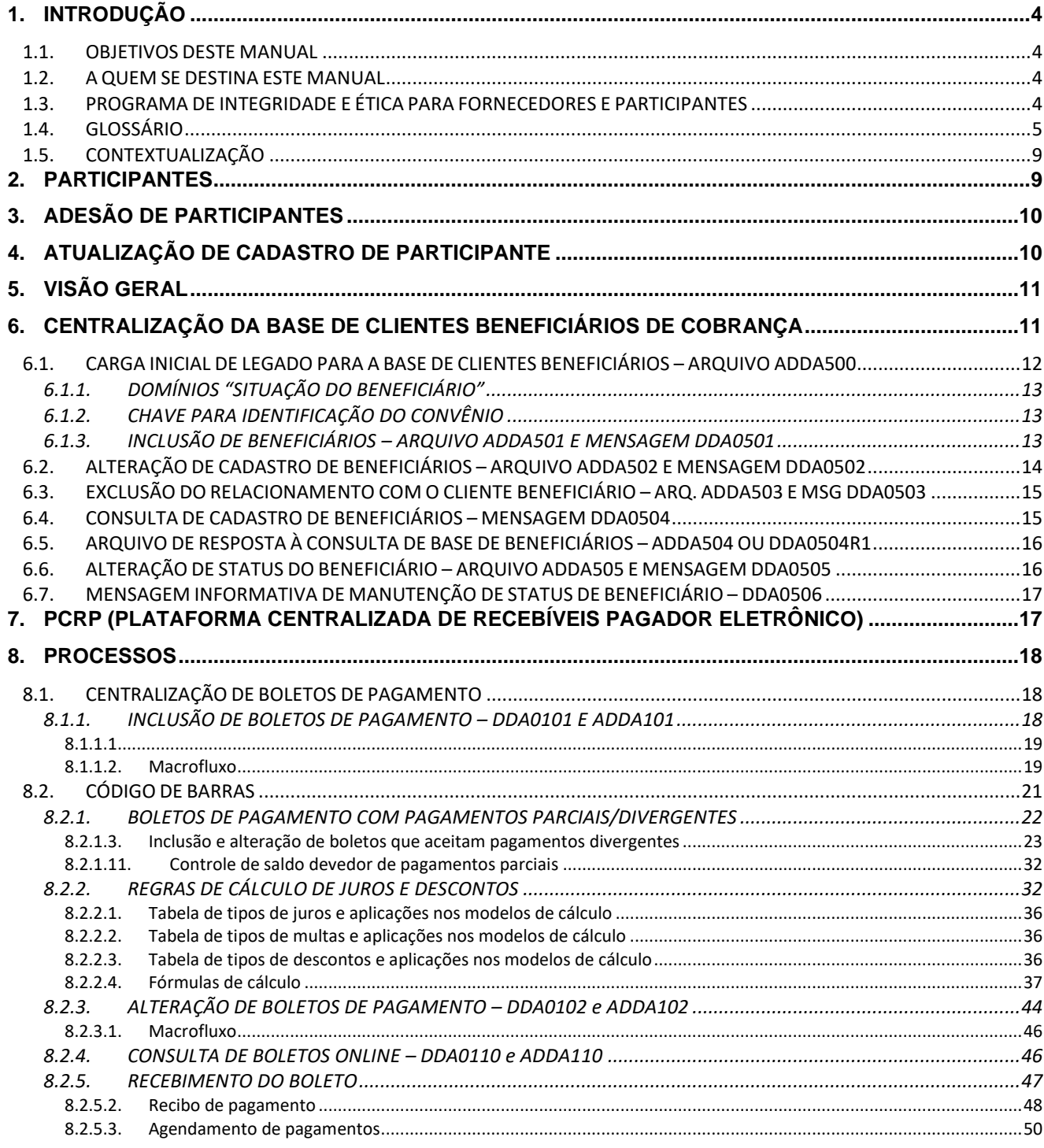

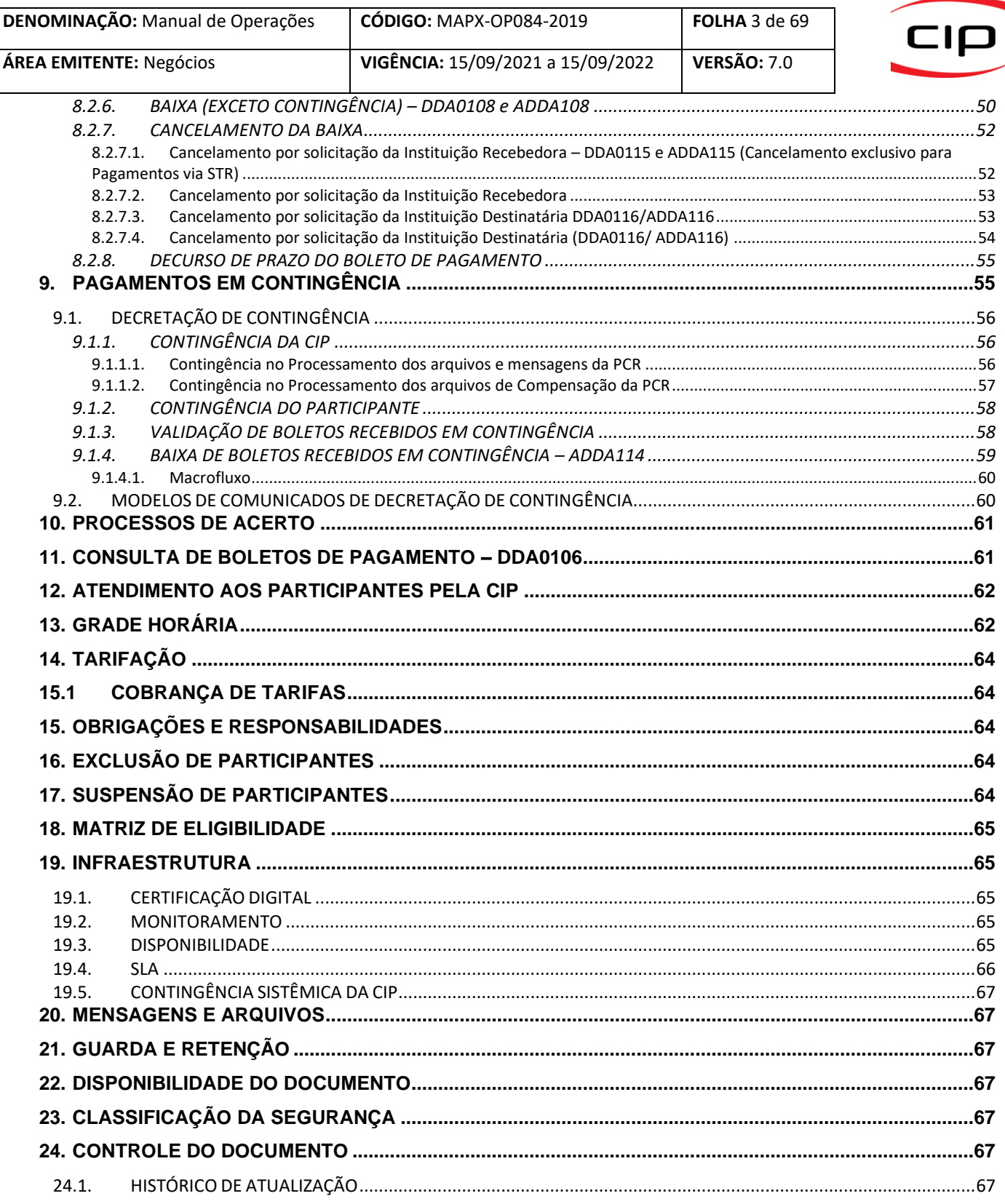

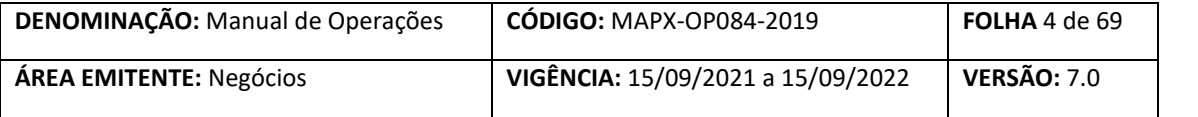

#### <span id="page-3-0"></span>**1. INTRODUÇÃO**

#### <span id="page-3-1"></span>**1.1. OBJETIVOS DESTE MANUAL**

Este manual de operações tem como objetivo disciplinar a operacionalização e a utilização do sistema da Plataforma Centralizada de Recebíveis.

#### <span id="page-3-2"></span>**1.2. A QUEM SE DESTINA ESTE MANUAL**

Destina-se a todas as Instituições Financeiras e de Instituições Pagamento que irão aderir à Plataforma Centralizada de Recebíveis para emitir ou receber Boletos de Pagamento.

#### <span id="page-3-3"></span>**1.3. PROGRAMA DE INTEGRIDADE E ÉTICA PARA FORNECEDORES E PARTICIPANTES**

As partes declaram neste ato que estão cientes, conhecem, entendem e observam os termos das leis existentes no ordenamento jurídico, as quais estão sujeitas, voltadas ao combate à corrupção, prevenção à lavagem de dinheiro e demais práticas ilegais aplicáveis, em relação à execução/fornecimento de seus serviços/produtos, bem como garantem que não possuem qualquer relação com lavagem de dinheiro ou fazem qualquer financiamento ao terrorismo ("Regras de Integridade"), garantindo abster-se de qualquer atividade que constitua uma violação das disposições destas Regras de Integridade.

As partes, por si e por seus representantes legais, declaram que conduzem suas atividades de forma ética e em conformidade com os preceitos legais aplicáveis. Na execução/ fornecimento/ contratação de seus serviços/ produtos, as partes declaram que não irão e continuarão a não dar, oferecer, pagar, prometer pagar ou autorizar o pagamento de, direta ou indiretamente, dinheiro, presente, entretenimento, viagem, vantagem ou qualquer coisa de valor, seja ainda em forma de doação, compensação, vantagens financeiras ou não financeiras ou benefícios de qualquer espécie que constituam prática ilegal ou de corrupção sob as Regras de Integridade, a qualquer autoridade governamental, consultores, representantes, parceiros, ou quaisquer terceiros, com a finalidade de influenciar qualquer ato ou decisão do agente ou do governo, ou para assegurar qualquer vantagem indevida, ou direcionar negócios para qualquer pessoa e que violem as Regras de Integridade ("Pagamento Proibido"). As partes declaram ter ciência que qualquer atividade que viole as Regras de Integridade é proibida e que conhecem as consequências possíveis de tal violação, isentando a outra parte de qualquer responsabilização a este respeito.

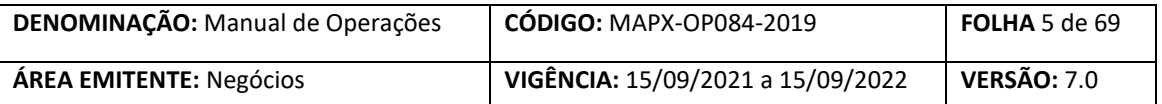

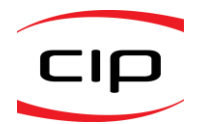

As partes declaram, ainda, por si e por seus profissionais diretamente ligados ao cumprimento das obrigações assumidas, que têm conhecimento e que se comprometem a respeitar e cumprir o previsto no Código de Ética e Conduta e nas Diretrizes do Programa de Integridade da CIP, disponibilizados no site da CIP.

#### <span id="page-4-0"></span>**1.4. GLOSSÁRIO**

Os termos utilizados neste manual estão descritos a seguir:

**Adesão do Participante:** Processo pelo qual as Instituições Financeiras ou Instituições Pagamento Participantes da Plataforma Centralizada de Recebíveis e do SILOC, efetuam a adesão. O processo consiste na formalização da adesão, definição das funcionalidades técnicas configuráveis para cada Participante, configuração de canais, definição de funcionalidades (arquivos e mensagens) que serão utilizadas, realização de testes homologatórios e entrada em produção.

**Banco Correspondente**: Responsável por prestar o serviço de cobrança (emissão ou postagem) em nome de outra Instituição Financeira ou Instituição de Pagamento mediante contrato bilateral.

**Boleto de Cobrança**: Espécie de boleto utilizado para a cobrança e o pagamento de dívidas decorrentes de obrigações de qualquer natureza.

Boleto de Pagamento, Instrumento padronizado instituído pela Circular nº 3.598, de 06.06.2012, alterado pela Circular nº 3.656, de 02.04.2013, por meio do qual são apresentadas informações sobre:

- I. a dívida em cobrança, de forma a tornar viável o seu pagamento;
- II. a oferta de produtos e serviços, a proposta de contrato civil ou o convite para associação, previamente levados ao conhecimento do pagador, de forma a constituir, pelo seu pagamento, a correspondente obrigação. O Boleto de Pagamento poderá consistir em uma das seguintes espécies: Boleto de Cobrança e Boleto de Proposta.

**Boleto de Proposta**: Espécie de boleto utilizado para possibilitar o pagamento decorrente da eventual aceitação de uma oferta de produtos e serviços, de uma proposta de contrato civil ou de um convite para associação.

**Corporativo CIP - 2014** interno, possibilitando assim a prestação de serviços adicionais, tais como: impressão e postagem, **Cobrança com Registro**: Tipo de cobrança bancária ofertada pelas Instituições Destinatárias na qual as informações dos Boletos de Pagamento são enviadas previamente ao Participante para registro

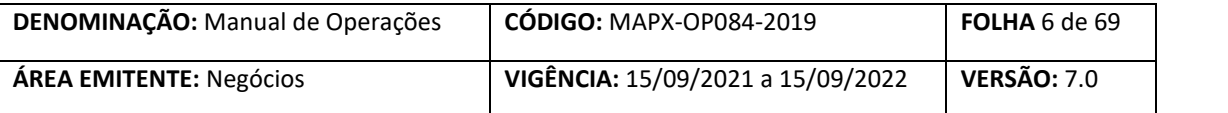

protesto, conciliação, solicitações de baixas, alterações, etc.

**Cliente Beneficiário**: Beneficiário do Boleto de Pagamento, nos termos da Circular nº 3.598, de 06.06.2012, Credor da dívida em cobrança relacionada ao Boleto de Cobrança ou o destinatário final dos recursos provenientes do pagamento de Boleto de Proposta. Será sempre o "Beneficiário Final" para efeito da Base Centralizada de Cobrança.

**Cliente Beneficiário Final**: Beneficiário, nos termos da Circular nº 3.598 de 06.06.2012, Cessionário do crédito relacionado a um boleto de cobrança e destinatário final dos recursos financeiros provenientes do pagamento de boleto.

**Cliente Beneficiário Original**: Beneficiário do Boleto de Pagamento, nos termos da Circular nº 3.598, de 06.06.2012 Credor original da dívida em cobrança relacionada ao Boleto de Pagamento. Quando houver figura do Sacador Avalista, deverá ser informado neste campo.

**Cliente Pagador:** Pagador do Boleto de Pagamento, nos termos da Circular nº 3.598, de 06.06.2012, Devedor da dívida em cobrança relacionada ao boleto de cobrança ou o aceitante da obrigação relacionada ao boleto de proposta.

**Cliente Pagador Eletrônico**: Cliente de uma Instituição Financeira ou de Pagamento que optou expressamente pelo recebimento de Boletos de Pagamento de forma eletrônica segundo as regras do DDA.

**CIP:** A CIP S.A. é uma sociedade anônima com fins lucrativos que participa do Sistema de Pagamentos Brasileiro.

**Convenção da Cobrança**: Instrumento previsto na Circular nº 3.598, de 06.06.2012, assinado pelas associações representativas das Instituições Financeiras e Instituições de Pagamento, que registra o acordo relacionado à padronização do Boleto de Pagamento, aos procedimentos operacionais, aos horários de transmissão de dados, aos direitos e obrigações e outros aspectos necessários para o cumprimento do disposto na legislação e na regulação vigentes.

**Corporativo CIP - 2014** celular, caixa eletrônico, entre outros) e confirmar a liquidação do Boleto de Pagamento, sem a **DDA**: O DDA (Débito Direto Autorizado) é uma plataforma tecnológica centralizada e integrada que viabiliza a apresentação eletrônica de Boletos de Pagamento. Com o DDA, clientes das Instituições Financeiras ou Instituições Pagamento (pessoas físicas e jurídicas), que optarem por serem Clientes Pagadores Eletrônicos, podem acessar suas contas por meios eletrônicos (internet, smartphone,

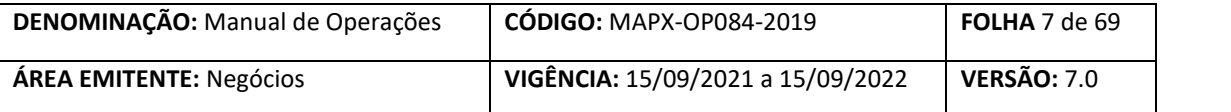

necessidade de receber o documento impresso.

Para que o cliente receba seus Boletos de Pagamento de forma eletrônica, deve primeiro optar expressamente pelo DDA como Cliente Pagador Eletrônico em sua Instituição de relacionamento. Após o cadastramento do Cliente Pagador com optante do DDA, a(s) instituição(s) passam a receber e apresentar eletronicamente os boletos emitidos em nome do referido pagador.

**FEBRABAN**: Associação civil, sem fins lucrativos que congrega Instituições Financeiras bancárias com atuação no território nacional.

**Grade de Processamento**: Período delimitado para processamento pela Base Centralizada de Cobrança de determinada funcionalidade.

**Instituição de Pagamento**: Instituições de Pagamento são pessoas jurídicas não financeiras que executam os serviços de pagamento no âmbito do arranjo de pagamento e que são responsáveis pelo relacionamento com os usuários finais do serviço de pagamento, pagadores e recebedores.

**Instituição Destinatária:** Instituição contratada pelo Cliente Beneficiário para, na qualidade de mandatária, emitir e apresentar o Boleto de Pagamento ao Cliente Pagador, caso o Cliente Beneficiário não opte por fazê-lo diretamente, e para receber os recursos oriundos do pagamento efetuado pelo Cliente Pagador e creditá-los na conta do Cliente Beneficiário. É a instituição financeira destinatária, nos termos da Circular nº 3.598, de 06.06.2012, e a instituição de pagamento de que trata o art. 4º da Circular nº 3.682, de 04.11.2013

**Instituição Financeira**: Consideram-se Instituições Financeiras, para os efeitos da legislação em vigor (art. 17 da Lei nº 4.595), as pessoas jurídicas públicas ou privadas, que tenham como atividade principal ou acessória a coleta, intermediação ou aplicação de recursos financeiros próprios ou de terceiros, em moeda nacional ou estrangeira, e a custódia de valor de propriedade de terceiros.

**Instituição Recebedora**: Instituição, que recebe os fundos do pagador ou de alguém que age em seu nome, nos termos das informações constantes no instrumento. É a instituição financeira recebedora, nos termos da Circular nº 3.598, de 06.06.2012, e a instituição de pagamento de que trata o art. 4º da Circular nº 3.682, de 4.11.2013.

**Corporativo CIP - 2014** ou Instituições de Pagamento, visando mitigar o risco de fraudes e ilicitudes no Produto Cobrança.**Plataforma Centralizada Recebíveis:** Plataforma do mercado financeiro desenvolvida e suportada pela CIP, com a finalidade de centralizar toda a base de registros de Boletos de Pagamento. Tal sistema permitirá a inclusão, alteração, exclusão e consulta de boletos pelas Instituições Financeiras

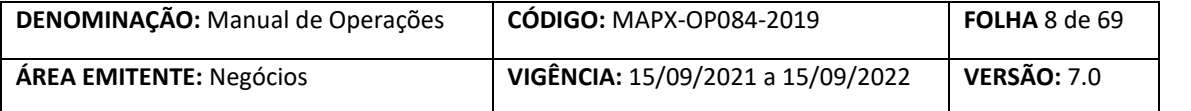

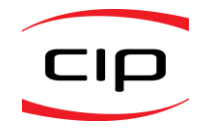

**Siloc: "**Sistema de Liquidação Diferida das Transferências Interbancárias de Ordens de Crédito", é o sistema operado pela CIP, pelo qual se realiza o processamento dos arquivos, a compensação e a liquidação diferida das Transferências Interbancárias de ordens de crédito e outras liquidações interbancárias aprovadas pelo Banco Central do Brasil, na Conta de Liquidação da CIP, exclusiva do SILOC, mantida no Banco Central do Brasil.

**Módulo de Compensação - CMP:** Sistema desenvolvido para processar as baixas interbancárias enviadas pela PCR e gerar os arquivos de conciliação e liquidação de boletos de pagamento.

Com o resultado do processamento das baixas interbancárias, o CMP encaminha aos Participantes, por meio eletrônico, seguro e contingenciado, o saldo bilateral e multilateral apurado em todas as parciais e o arquivo final de liquidação, contendo o resultado do saldo bilateral e multilateral apurado.

**Pagador Autorizador**: Cliente Pagador Eletrônico que autoriza um terceiro a visualizar e liquidar pagamentos emitidos contra si através do DDA. É o Cliente Pagador Eletrônico que autoriza o Terceiro Autorizado.

**Participante**: Instituição Destinatária/Recebedora que expressou sua vontade por meio do processo de adesão em participar da Plataforma Centralizada de Recebíveis e do SILOC e, consequentemente, à Convenção da Cobrança, ao Regulamento do SILOC e seus documentos correlatos.

**Participante Administrado**: Participante que, por não possuir infraestrutura de comunicação com a Plataforma Centralizada de Recebíveis, realiza operações por meio de um Participante Principal contratado para esse fim.

**Participante Principal**: Participante que, por possuir infraestrutura suficiente para suportar a troca direta de arquivos e/ou mensagens com a Plataforma Centralizada de Recebíveis, poderá lançar eventos de manutenção de dados cadastrais, alteração de status e baixa do cadastro dos seus Beneficiário, bem como dos Beneficiários de um ou mais Participantes Administrado.

**Produto Cobrança**: Conjunto de serviços financeiros oferecidos por uma Instituição Destinatária com a finalidade de recebimento de valores por meio de Boletos de Pagamento, referentes à venda ou oferta de produtos e serviços ou ainda doações. Tais boletos podem ser pagos pelo Cliente Pagador em todos os canais de atendimento da rede bancária.

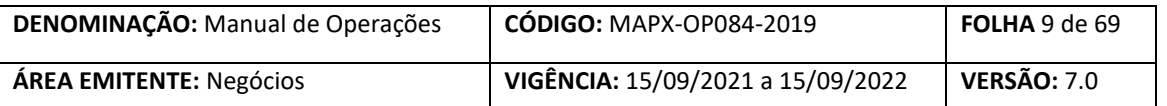

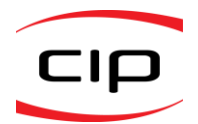

**Sacador/Avalista**: Sacador é o emitente da fatura/duplicata, vendedor ou prestador de serviço, entre outros, que foi "negociada com/cedida", outro Cliente Beneficiário para emissão do Boleto de Pagamento. Avalista é o responsável por honrar a fatura/duplicata em caso de não pagamento ao Cliente Beneficiário.

**Terceiro Autorizado**: Cliente titular de conta de depósitos ou de pagamento autorizado por um Cliente Pagador Eletrônico a visualizar seus boletos e efetuar o pagamento destes por meio do DDA.

#### <span id="page-8-0"></span>**1.5. CONTEXTUALIZAÇÃO**

Com o sucesso da implantação da PCR - Plataforma Centralizada de Recebíveis - e com a crescente modernização dos demais meios de pagamento, surgiu também a necessidade de modernização do processo de liquidação de boletos. Aliado a isso, o Conselho de Administração da CIP deliberou pela internalização do processo de Compensação SILOC – Cobrança.

A proposta do projeto, é a internalização da Compensação do SILOC - Cobrança, utilizando a baixa operacional interbancária existente na PCR como insumo para efetuar o cálculo do resultado da liquidação dos participantes no SILOC, possibilitando a liquidação multilateral e redução da troca de arquivos entre os participantes.

Outro ponto importante é que, a modernização do processo de liquidação da Cobrança possibilitará a liquidação de, aproximadamente, 43% dos boletos em D0.

#### <span id="page-8-1"></span>**2. PARTICIPANTES**

As entidades participantes da base centralizada de boletos de cobrança são:

#### **Participantes Principais**

Instituição Participante que tem a prerrogativa de, além de realizar a troca de informações com a CIP incluindo, excluindo, alterando os Boletos de Pagamento, prestar este serviço a um ou mais Participantes Administrados.

#### **Participantes Administrados**

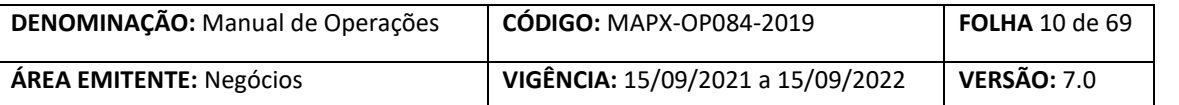

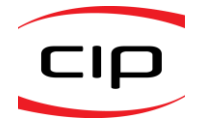

Instituição Participante que, sob sua conta e risco, contrata um Participante Principal para a troca de informações no âmbito do sistema, o que não o exime do cumprimento das obrigações e das responsabilidades previstas na Convenção, nos Documentos Correlatos e no termo de adesão.

#### <span id="page-9-0"></span>**3. ADESÃO DE PARTICIPANTES**

Para a instituição participar da Plataforma Centralizada de Recebíveis deverá atender os seguintes requisitos:

• Estar ativa no SILOC, produto Cobrança, e atender todos os requisitos estabelecidos no regulamento e nos manuais;

- Formalizar adesão pela assinatura de contrato com a CIP e preencher cadastro técnico, cadastro de contatos e matriz de funcionalidades;
- Teste de conectividade conforme agendamento prévio;
- Manter os dados cadastrais atualizados;

• Passar pelos critérios descritos no "Plano de Testes da Plataforma Centralizada de Recebíveis" de aceite de homologação do banco participante, composto de:

- Fase 1 Testes de conectividade
- Fase 2 Execução dos testes de cenários.

• Se atuar como Instituição Destinatária de boletos, deverá estar ativa na Base Centralizada de Clientes Beneficiários de Cobrança.

#### <span id="page-9-1"></span>**4. ATUALIZAÇÃO DE CADASTRO DE PARTICIPANTE**

O cadastro inicial do Participante é efetuado pela CIP com base na documentação recebida e sua atualização, quando houver, será efetuada por processo batch no dia seguinte. As informações e documentos atualizados podem ser obtidos junto à área de CdE Clientes (Centro de Excelência Clientes) da CIP.

A comunicação relativa à atualização do cadastro de participantes será sempre feita pelo comunicado encaminhado pela CIP aos endereços eletrônicos dos participantes constantes na solicitação de cadastro, após o novo participante cumprir todas as etapas anteriormente descritas na seção 3 deste manual.

<span id="page-10-0"></span>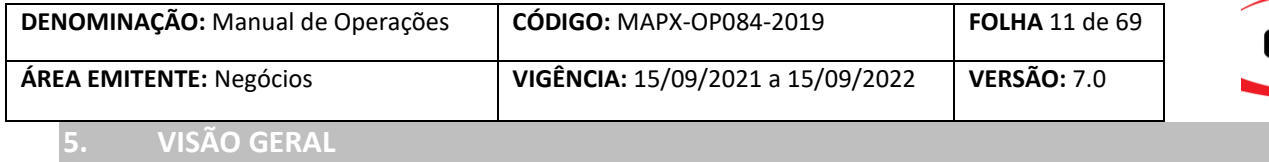

#### **Premissas**

• Envio da Baixa imediatamente após a liquidação do Boleto de Pagamento na Instituição Recebedora;

• Envio do cancelamento da Baixa na Instituição Destinatária após receber a Baixa encaminhada na Instituição Recebedora.

• Registro de todos os Boletos de Cobrança em base centralizada;

• Recebimento do Boleto de Pagamento pela Instituição Recebedora pelo valor registrado na base centralizada ou enviado na varredura (quando Cliente Pagador Eletrônico) considerando eventuais instruções;

• Todas as manutenções de boletos (inclusão, alteração,) são realizadas pela Instituição Destinatária, salvo os seguintes cenários:

o Por um Banco Correspondente, que foi contratado pela Instituição Destinatária para realizar a emissão dos boletos.

o Pela Instituição Participante Principal com relação aos Boletos de Pagamento de Instituições Administradas por ele.

- Alteração das nomenclaturas abaixo:
- o De: Cedente para: Cliente Beneficiário
- o De: Sacado para: Cliente Pagador
- o De: IF Cedente para: Instituição Destinatária
- o De: IF Sacada para: Instituição Recebedora

#### <span id="page-10-1"></span>**6. CENTRALIZAÇÃO DA BASE DE CLIENTES BENEFICIÁRIOS DE COBRANÇA**

Troca de arquivos e mensagens no âmbito da PCR que permita o envio, manutenção e consulta de informações de todos os clientes beneficiários de cobrança pelos Participantes.

O Participante deverá no primeiro momento, carregar todas as informações de seus clientes beneficiários, devendo este, atualizar o status dos mesmos de acordo com o modelo definido pelo Grupo de Trabalho quando inconformidades forem verificadas, permitindo assim a consulta por outras instituições quando estas iniciarem processo de contratação de convênio de cobrança bancária.

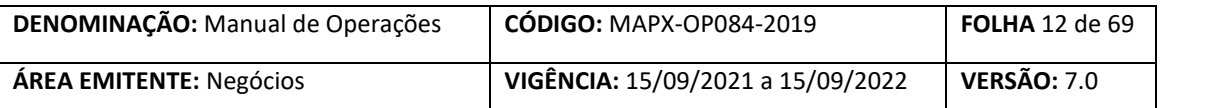

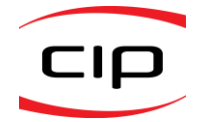

Por fim, deverá o Participante promover as manutenções atinentes ao Cadastro Centralizado, tais como a exclusão do cliente beneficiário de cobrança quando este encerrar o vínculo com o Participante, alterações cadastrais e atualizações de status do convênio.

**Para a inclusão de beneficiários na base da PCR onde o Tipo Produto Convênio for 06 – Boleto de Depósito e Aporte ou 07 – Boleto de Terceiro Habilitado (deverá ser realizada apenas quando identificada a necessidade de inserir na base o referido beneficiário Final com status "em análise" ou "Inapto"), a Instituição deverá preencher os Campos Data Início Relacionamento Participante (DtIniRelPart) e Data Início Relacionamento Convênio (DtIniRelConv) igual a data da identificação da ocorrência de fraude.**

**O campo Tipo Agência Destino (TpAgDest) deverá ser preenchido com N (Não Informado), e o campo Agência Destino (AgDest) preenchido com "0000".**

#### <span id="page-11-0"></span>**6.1. CARGA INICIAL DE LEGADO PARA A BASE DE CLIENTES BENEFICIÁRIOS – ARQUIVO ADDA500**

**Esta funcionalidade será operacionalizada EXCLUSIVAMENTE através de arquivo nos finais de semana, previamente comunicado e acordados com a equipe de CdE Clientes, devido ao alto volume de registros e a limitação da quantidade no modelo de Mensagens. O arquivo ADDA500 tem como objetivo permitir a carga inicial do legado da base de clientes beneficiários de cobrança dos Participantes no sistema sem a utilização da grade normal da PCR, mitigando assim eventuais riscos de desempenho devido ao grande volume de registros necessários para esta carga inicial.**

**Os arquivos gerados devem estar aderentes as regras de nomenclatura, preenchimento de cabeçalho, respeitar o horário para envio conforme grade estabelecida e segurança conforme catálogo de segurança definido pelo BACEN, horário da grade.**

**Somente no arquivo ADDA500 além de efetuar registro inicial na base centralizada de clientes beneficiários de cobrança com o status Apto e com relacionamento Ativo na instituição também será possível efetuar o registro com status de "Inapto\* ou Em análise" e com vínculo excluído na instituição.**

**Os clientes beneficiários com relacionamento ativo na instituição devem possuir ao menos um convênio ativo e não serão acatados registros de convênios com chaves duplicadas.**

**Não será possível cadastrar em duplicidade, representantes para o mesmo cliente beneficiário na instituição e reativar clientes beneficiários já enviados a base centralizada pela instituição. A reativação será permitida apenas através de outra funcionalidade: DDA0501 ou ADDA501.**

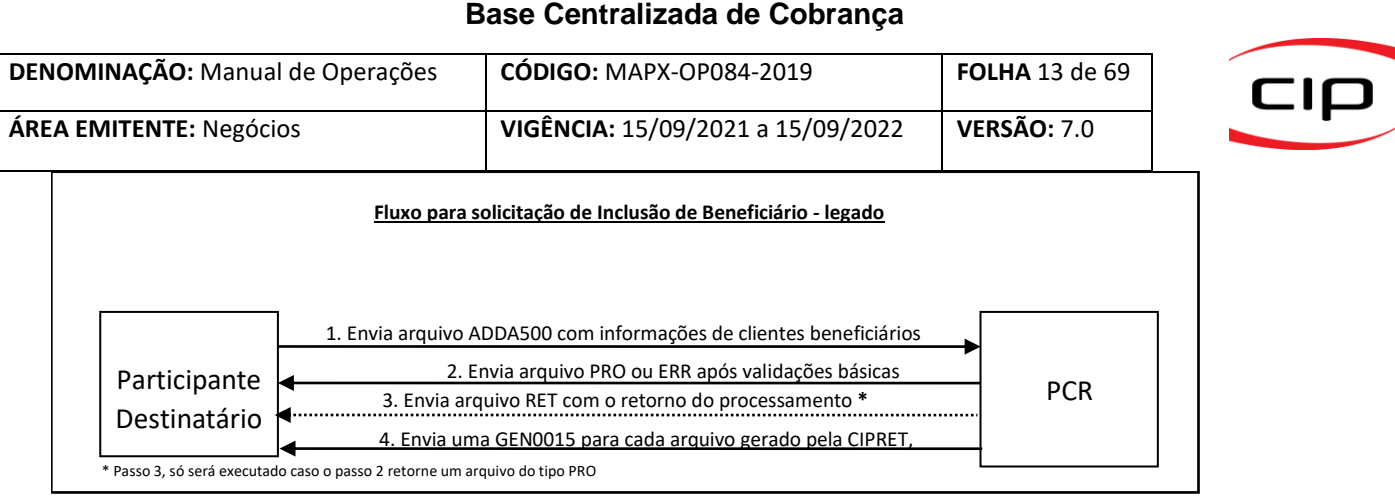

#### <span id="page-12-0"></span>**6.1.1. DOMÍNIOS "SITUAÇÃO DO BENEFICIÁRIO"**

**Apto: O Cliente beneficiário de cobrança não possui nenhuma inconformidade em análise ou comprovada.**

**Em análise: status de alerta para o mercado onde fora identificada inconformidade para o cliente beneficiário, mas os tramites jurídicos ainda não foram concluídos.**

**Inapto: status de alerta para o mercado onde fora identificada inconformidade para o cliente beneficiário e os tramites jurídicos relativos à inconformidade regulatória foram finalizados.**

**Para casos de clientes marcados como inaptos, deverá a instituição através de sua área de prevenção a fraudes, antes do envio da informação para a CIP, obter documentação robusta comprobatória da ocorrência e arquivá-la para fins de eventual consulta futura.**

#### <span id="page-12-1"></span>**6.1.2. CHAVE PARA IDENTIFICAÇÃO DO CONVÊNIO**

**Os campos que compõe a chave de identificação do convênio e devem ser informados pelo Participante são:**

- **- ISPB da Instituição Incorporada;**
- **- Tipo de Agência de Destino (Obrigatório);**
- **- Número da Agência de Destino (Obrigatório);**
- **- Tipo de Conta de Destino;**
- **- Número da Conta de Destino;**
- **- Tipo de Produto ou Convênio (Obrigatório);**
- **- Código do Cliente ou Convênio.**

**No arquivo de carga inicial não será possível repetir os dados de agência, situação do convênio (se houver) e conta (se houver) para o mesmo tipo de produto ou convênio contratado.**

<span id="page-12-2"></span>**6.1.3. INCLUSÃO DE BENEFICIÁRIOS – ARQUIVO ADDA501 E MENSAGEM DDA0501**

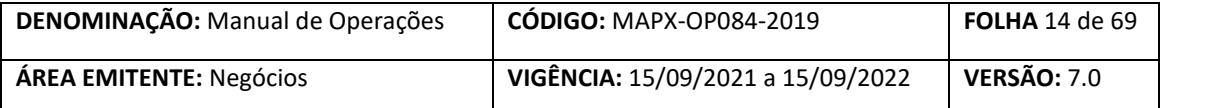

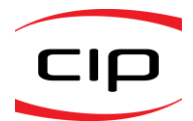

**A inclusão de beneficiários foi desenvolvida para que o Participante possa encaminhar à CIP informações de seus clientes beneficiários de cobrança após a efetivação do convênio em sua Instituição ou enviar para o sistema cargas pontuais. A chave de identificação do cliente beneficiário nesta transação será o CPF/CNPJ, Tipo de Pessoa e ISPB Participante, tendo o envio do nome fantasia obrigatório somente para clientes PJ.**

**Na transação de inclusão os clientes beneficiários com relacionamento ativo devem possuir ao menos um convênio ativo e NÃO serão acatados registros de convênios com chaves duplicadas, clientes beneficiários com status "Inapto" e "Em análise", que deverão ser enviados somente no procedimento de carga inicial (ADDA500 - legado) ou ter seus status alterados através do arquivo ADDA505/mensagem DDA0505. O motivo disto é que, para situações fora da carga do legado, todos os beneficiários devem ter seu primeiro cadastro com status de "Apto", cabendo ao Participante proceder com alteração para "em análise" ou "Inapto", somente após a constatação de inconformidade ou finalização do processo.**

**Por fim, nesta funcionalidade será possível também reativar clientes beneficiários já enviados para a base centralizada que esteja com o relacionamento excluído na instituição. Neste processo, apenas o número de identificação do cliente beneficiário será reaproveitado, sendo o restante descartado ficando vigentes apenas os dados informados no novo registro de inclusão.**

**Para cada registro aceito, a CIP gerará um Número de Identificação do Cliente Beneficiário no Participante. Este número será utilizado para realizar as demais manutenções: Alteração, Exclusão, Alteração de status.**

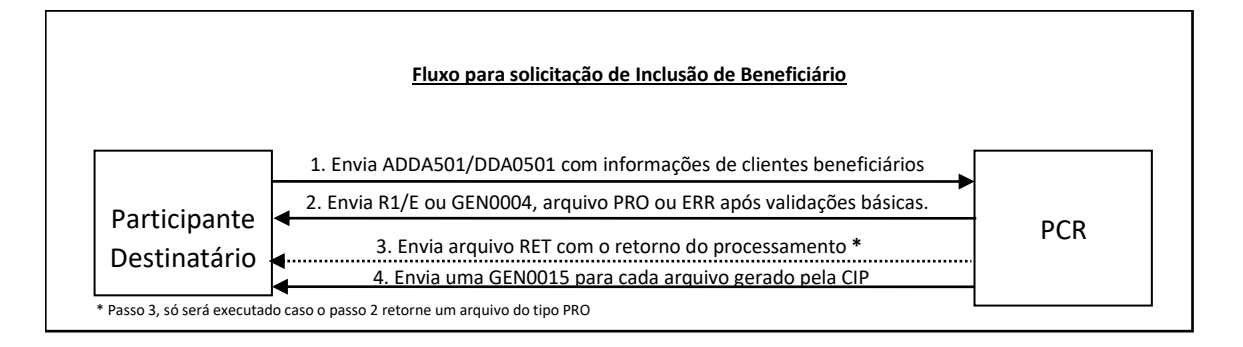

#### <span id="page-13-0"></span>**6.2. ALTERAÇÃO DE CADASTRO DE BENEFICIÁRIOS – ARQUIVO ADDA502 E MENSAGEM DDA0502**

**Corporativo CIP - 2014 Número de Identificação do Cliente Beneficiário.A alteração de cadastro foi desenvolvida para permitir ao Participante enviar alterações efetuadas no cadastro do cliente beneficiário após a efetivação em seus sistemas internos. As referidas alterações cadastrais só poderão ser realizadas através do arquivo ADDA502 / Mensagens DDA0502 para clientes com status de relacionamento ativo e os campos considerados chave para o cliente beneficiário não serão passíveis de substituição sendo eles: ISPB do Participante Destinatário, Tipo de Pessoa do Beneficiário, CPF/CNPF do Cliente Beneficiário e** 

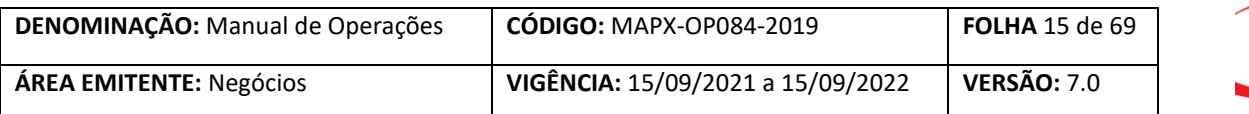

**Os dados de convênio e de representantes que não informados na requisição da alteração de cadastro do beneficiário não serão alterados**

CIO

**Ao receber o arquivo/mensagem, serão realizadas validações de acordo com o manual de leiautes e, caso haja alguma inconsistência, será retornado arquivo de erro finalizando o ciclo para o arquivo recebido.** 

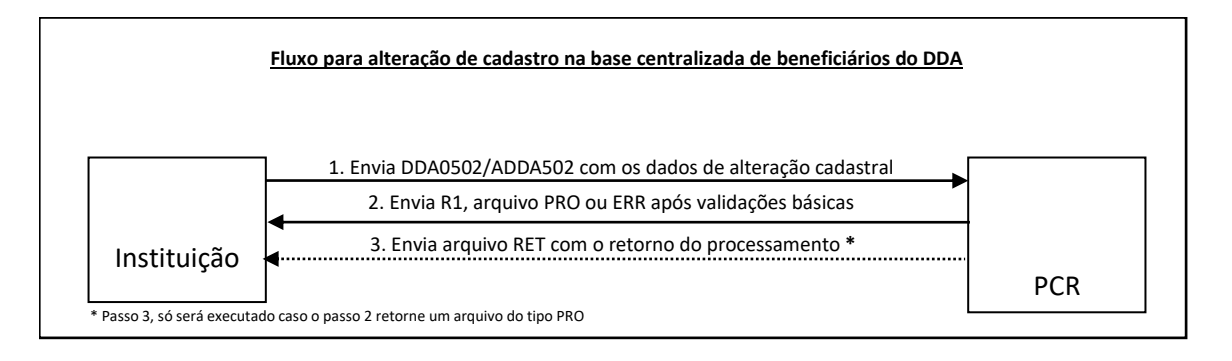

#### <span id="page-14-0"></span>**6.3. EXCLUSÃO DO RELACIONAMENTO COM O CLIENTE BENEFICIÁRIO – ARQ. ADDA503 E MSG DDA0503**

**A exclusão de relacionamento foi desenvolvida para que o Participante possa excluir da base centralizada de beneficiário cliente que tenha encerrado vínculo com o mesmo. Neste caso, a chave de identificação será o "Nº de identificação do cliente" e o CPF/CNPJ que serão validados de acordo com o "Tipo de Pessoa" informado.**

**Com o envio da mensagem ADDA503/Arquivo ADDA503, todos os convênios ativos cadastrados pelo Participante para o beneficiário cujo relacionamento fora encerrado, serão excluídos e terão como sua data fim a data de encerramento do relacionamento do cliente.**

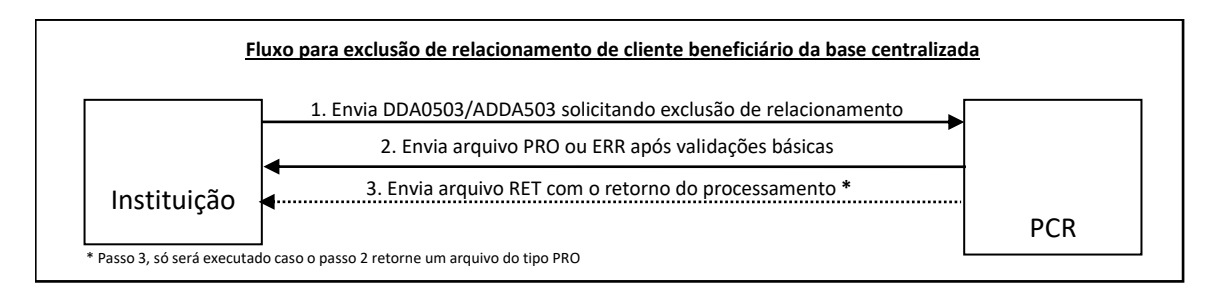

#### <span id="page-14-1"></span>**6.4. CONSULTA DE CADASTRO DE BENEFICIÁRIOS – MENSAGEM DDA0504**

**Corporativo CIP - 2014 operacionalizado de acordo com as regras presentes no catálogo da SFN, ou seja, A consulta de cadastro de beneficiários foi criada para que os Participantes possam consultar os status dos Clientes Beneficiários na base centralizada, auxiliando assim na tomada de decisão para habilitação de novo convênio ou confirmação de liquidação. O envio desta transação será** 

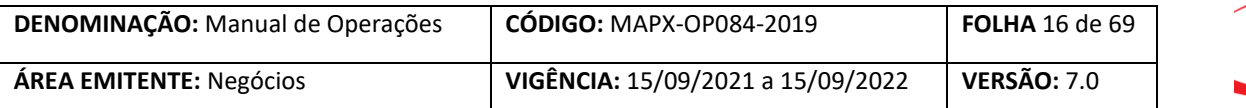

**EXCLUSIVAMENTE através do envio de mensagem DDA0504, já a resposta à consulta poderá vir via arquivo (até 50.000 registros por arquivo) ou mensagens (1 consulta para 1 resposta com até 200 registros).**

CIO

**A resposta por mensagem acarretará na geração de mais de uma R1 para uma única mensagem de consulta. Já na opção de resposta por arquivo, o participante deve aguardar até a próxima grade definida para receber o arquivo com os dados que atendem à sua consulta.**

**O arquivo não será gerado para o participante se não houverem dados para a referida consulta, porém uma mensagem informativa será enviada para comunicar a situação da requisição.**

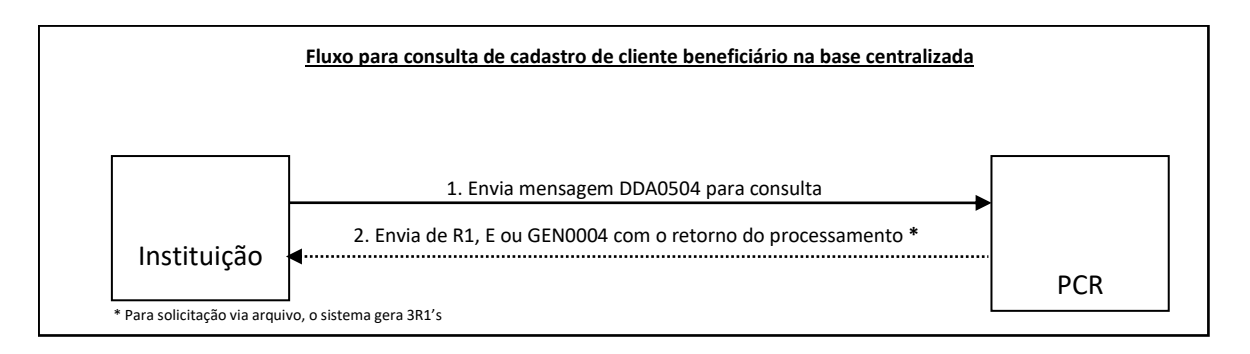

#### <span id="page-15-0"></span>**6.5. ARQUIVO DE RESPOSTA À CONSULTA DE BASE DE BENEFICIÁRIOS – ADDA504 OU DDA0504R1**

**O arquivo ADDA504 foi criado para comportar uma quantidade maior de registros na resposta à consulta DDA0504 (até 50 mil registros) ou na resposta à requisição de inventário dos beneficiários cadastrados pela instituição administrada requisitante da consulta para utilização em uma necessidade de conciliação de sua base de beneficiários ou na resposta à requisição de carga inicial para obter todos os beneficiários existentes da base com a situação de inapto ou em análise. Já a mensagem DDA0504R1 será a resposta à consulta DDA0504 contendo no máximo 200 registros.** 

**Caso a consulta seja efetuada por Participante que não possui relacionamento ativo com o cliente beneficiário consultado, serão encaminhadas na resposta apenas dados básicos de status (Tipo de Pessoa, CPF/CNPJ, Lista de Participantes originadores do alerta, representante do beneficiário, data início de relacionamento mais antiga, data início de relacionamento mais recente). Se o beneficiário consultado não possuir nenhum dado no cadastro de clientes ou estiver excluído sem status de alerta na base, o sistema retornará a mensagem "Cliente sem cadastro".**

#### <span id="page-15-1"></span>**6.6. ALTERAÇÃO DE STATUS DO BENEFICIÁRIO – ARQUIVO ADDA505 E MENSAGEM DDA0505**

**Corporativo CIP - 2014 encaminhar para a base centralizada alterações no status de clientes beneficiários de cobrança. A A transação para alteração de status de beneficiário foi criada para que os Participantes possam** 

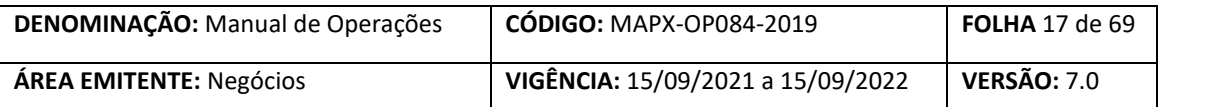

**alteração só poderá ser efetuada pelo próprio Participante que mantém o relacionamento com o cliente e efetuou seu cadastro na base centralizada. A pedido do grupo, para fins de acompanhamento, serão gerados dados de acompanhamento de beneficiários em análise a mais de 180 dias.**

CIO

**Para esta mensagem a chave de identificação será o "Nº de identificação do cliente beneficiário"**

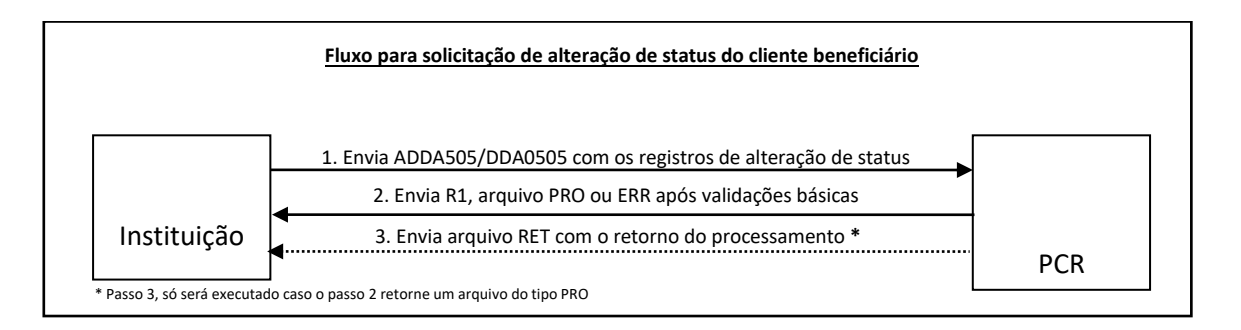

#### <span id="page-16-0"></span>**6.7. MENSAGEM INFORMATIVA DE MANUTENÇÃO DE STATUS DE BENEFICIÁRIO – DDA0506**

**O informe de manutenção de status de beneficiário foi criado para que a PCR informe os Participantes acerca de alteração de status de cliente beneficiário de cobrança e será enviado automaticamente pela PCR através de mensagem DDA0506 ou arquivo ADDA506. Ela tem como objetivo informar os demais participantes sobre a alteração no status do cliente, alertando-os da modificação.**

**Nesta transação, caso o participante tenha aderido aos dois canais de comunicação, será priorizado o envio por mensagem. Importante ressaltar que só serão distribuídos beneficiários que possuírem status de alerta em pelo menos uma Instituição, não sendo considerados para este caso clientes "aptos".**

#### <span id="page-16-1"></span>**7. PCRP (PLATAFORMA CENTRALIZADA DE RECEBÍVEIS PAGADOR ELETRÔNICO)**

A PCRP (Plataforma Centralizada de Recebíveis Pagador Eletrônico) é uma plataforma tecnológica centralizada e integrada que viabiliza a apresentação eletrônica de Boletos de Pagamento. Com a PCRP, clientes das Instituições Financeiras ou Instituições Pagamento (pessoas físicas e jurídicas), que optarem por serem Clientes Pagadores Eletrônicos, podem acessar suas contas por meios eletrônicos (internet, smartphone, celular, caixa eletrônico, entre outros) e confirmar a liquidação do Boleto de Pagamento, sem a necessidade de receber o documento impresso.

Para que o cliente receba seus Boletos de Pagamento de forma eletrônica, deve primeiro optar expressamente pela PCRP como Cliente Pagador Eletrônico em sua Instituição de relacionamento. Após o cadastramento do Cliente Pagador como optante do PCRP, a(s) instituição(s) passam a receber e apresentar eletronicamente os boletos emitidos em nome do referido pagador.

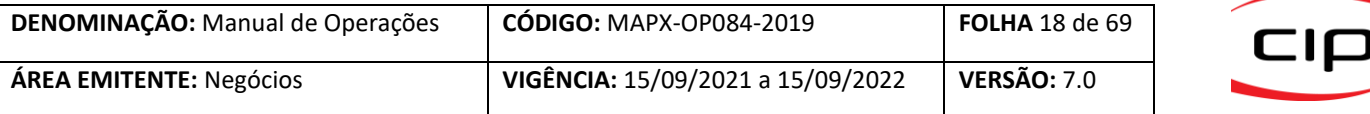

**- Inclusão de pagador –** DDA0001/ADDA001: transação para inclusão de cliente pagador eletrônico;

**- Alteração de pagador** - DDA0005/ADDA005: transação para alteração de cliente pagador eletrônico no DDA;

**- Exclusão de pagador** - DDA0006/ADDA006: transação para exclusão de cliente pagador eletrônico do DDA;

**- Consulta de pagador** – DDA0002/ADDA002: transação para consulta na base DDA de clientes pagadores eletrônicos;

**- Varredura para informe de manutenção de adesão** – ADDA003: varredura destinada para informar ao Participante de alteração de em adesão de cliente pagador eletrônico no DDA;

**- Inclusão de terceiro autorizado –** DDA0121/ADDA121: transação destinada a inclusão de terceiro autorizado no DDA;

**- Exclusão de terceiro autorizado –** DDA0122/ADDA122: transação destinada à exclusão de terceiro autorizado no DDA;

**- Alteração de aceite –** DDA0104/ADDA104: transação para alteração de aceite de Boletos de Pagamento no DDA.

#### <span id="page-17-0"></span>**8. PROCESSOS**

#### <span id="page-17-1"></span>**8.1. CENTRALIZAÇÃO DE BOLETOS DE PAGAMENTO**

#### <span id="page-17-2"></span>**8.1.1. INCLUSÃO DE BOLETOS DE PAGAMENTO – DDA0101 E ADDA101**

Transação destinada para que a Instituição Destinatária efetue a inclusão de Boletos de Pagamento vincendos ou vencidos na base centralizada da CIP. O prazo máximo de vencimento de boletos incluídos será de 10 anos (365 dias x 10 anos) contados da data de sua inclusão e, após a data limite de pagamento, ficará o boleto disponível por 7 dias, sendo baixado por decurso após este prazo. Esta inclusão deverá conter o número da linha digitável, sua representação numérica de código de barras, dados do Pagador, Beneficiário Original e quando houver Beneficiário Final. Tendo em vista que o recebimento do boleto na Instituição Recebedora se dará apenas mediante a localização do mesmo na Base Centralizada, é fator primordial o registro na base pela Instituição Destinatária antes da disponibilização do boleto ao cliente pagador, evitando desta forma a não localização do boleto.

CIC

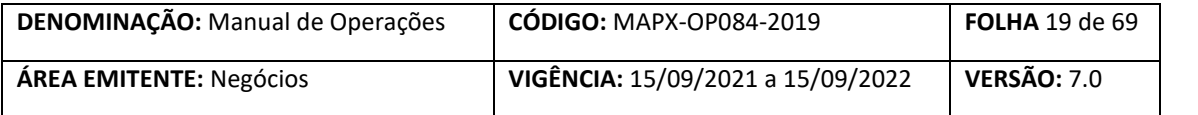

A inclusão, bem como sua disponibilização para consulta, será efetuada imediatamente e deverá conter todos os boletos emitidos pela Instituição Destinatária, incluindo aqueles destinados à Clientes Pagadores Eletrônicos Exclusivos do DDA, visando permitir o pagamento do boleto pelo cliente imediatamente após seu registro na Base Centralizada de Boletos de Pagamento. No retorno da inclusão será disponibilizado pela CIP número da versão do boleto, visando proporcionar controle pela Instituição em caso de alterações. Nesta transação, deve a Instituição Destinatária informar o modelo de cálculo de juros e descontos, bem como as informações necessárias para este, quando a responsabilidade em efetuar o cálculo não for da Instituição Destinatária.

A Base Centralizada de Cobrança efetuará validação confrontando os dados dos Beneficiários Originais e Finais informados pela Instituição Destinatária com a Base Centralizada de Clientes Beneficiários (Fase I), não permitindo a inclusão de boletos de clientes inexistentes na base da Fase I ou inaptos cujo indicativo de alerta fora encaminhado pela própria Instituição Destinatária.

Por fim, tendo em vista a validação mencionada acima, a participação da Instituição Destinatária na Fase I se faz obrigatória e, Instituições que atuem como Banco Correspondente em nome de outrem devem seguir o mesmo processo descrito neste item do Manual de Operações.

### <span id="page-18-0"></span>**8.1.1.1.**

#### <span id="page-18-1"></span>**8.1.1.2. Macrofluxo**

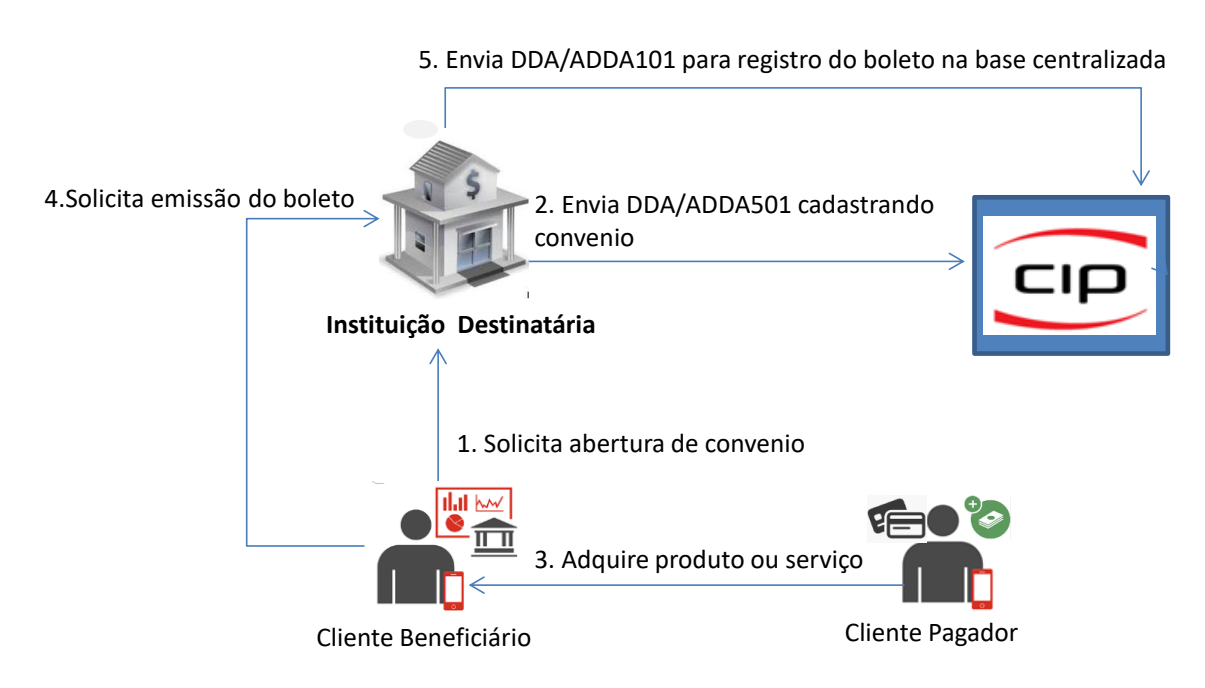

#### **Corporativo CIP - 2014 8.1.1.3. Inclusão de boletos destinados ao 3º setor**

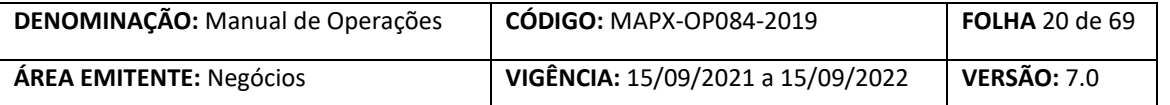

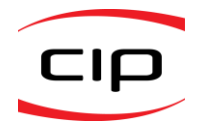

A inclusão de Boletos de Pagamento destinados a empresas do 3º setor (Igrejas, ONGs etc) que necessitem de registro de valor de pagamento zerado, deverão obrigatoriamente ser incluídos na Base Centralizada de Cobrança sob a espécie "Boleto de Proposta", código da espécie = 32, podendo adotar parâmetro de pagamento parcial = "S" ou "N" e estabelecendo modalidade de pagamento divergente se for o caso.

Nesta situação as Instituições Destinatárias poderão encaminhar para a Base Centralizada o registro do Boleto de Proposta com valor nominal = R\$ 0,00.

O modelo de cálculo escolhido para este caso deve ser necessariamente ser 01, uma vez que tais boletos serão isentos de juros e multas e somente este modelo acata tais domínios.

## **Importante ressaltar que por determinação do Mercado, quando for selecionada a opção de "Pagamento Parcial = Sim", deverá ser incluída no máximo 1 parcela.**

Conforme as circulares 3.598 e 3.656, o Boleto de Proposta, prevê as condições de desconto que estejam eventualmente previstas na obrigação subjacente em caso de pagamento antecipado.

Levando-se em conta as mesmas Circulares citadas acima e, por orientação do Comitê Gestor da Nova Plataforma de Cobrança, a data limite de pagamento e vencimento para Boletos de Proposta deverão ser iguais, uma vez que a proposta é válida somente até a data do vencimento, não cabendo pagamento após este prazo do referido boleto.

### **8.1.1.4. Cartão de Crédito**

Para o produto "Cartão de Crédito" deverá a Instituição Participante utilizar a espécie de documento "tipo 31" para identificação, indicador de pagamento parcial = "S" e parâmetro definido "pagamento divergente – qualquer valor", uma vez que este produto possuirá range de pagamentos mínimos, porém estes só servirão como referência para pagamento, uma vez que poderão ser pagos por qualquer valor.

**Corporativo CIP - 2014** Instituição Destinatária apresentar saldo devedor do boleto "zero" sem baixá-lo, permitindo assim Para o referido produto, haverá possibilidade de envio de valor nominal = R\$ 0,00 para boletos de tipo 31 "Cartão de Crédito". Nestes casos, por haver a possibilidade do cliente efetuar o pagamento além do total do boleto, valor este que ficará disponível como crédito na próxima fatura, poderá a

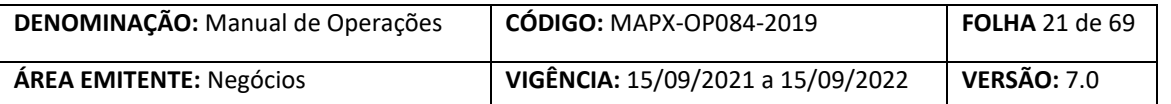

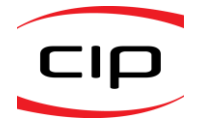

pagamentos além do total da fatura. Além disso, os Boletos de Pagamento de Cartão de Crédito poderão ser pagos parcialmente mesmo após o vencimento, e não haverá incidência de juros, multas, descontos ou abatimentos na fatura corrente, sendo aplicadas na próxima cobrança para o cliente.

Por fim, as Baixas decorrentes de recebimentos de Cartão de Crédito deverão ser enviadas obrigatoriamente na modalidade "Parcial" pela Instituição Recebedora.

#### **8.1.1.5. Boleto de Depósito e Aporte**

Para o boleto de "Depósito e Aporte" deverá a Instituição Participante utilizar a espécie de documento "tipo 33" para identificação. Para o Boleto de Depósito e Aporte, os dados do beneficiário final deverão ser os mesmos do pagador. Para boletos de Terceiros Habilitados como Beneficiários, cabe a Instituição Destinatária exigir o preenchimento obrigatório do campo Beneficiário Final, aquele que efetivamente receberá o recurso. As informações do Beneficiário final serão enviadas à CIP na tag "Sacador/Avalista", para todas as espécies. A tag Beneficiário Final não deverá mais ser usada, porém se utilizada, serão feitas as devidas validações. No caso de fraude por um beneficiário final, as áreas de prevenção a fraudes deverão, ao constatar fraude comprovada, subir o CPF/CNPJ deste beneficiário para a base de beneficiários da NPC e marcar como inapto. Os Bancos deverão, ao abrir conta de cobrança ou emitir um boleto de depósito e aporte, consultar a base de beneficiários (interna ou CIP). No tratamento das informações dos boletos, deverão ser observadas definições constantes da convenção. No boleto físico, independentemente de sua espécie, não mais existirá sacador/avalista, mas sim beneficiário final.

#### <span id="page-20-0"></span>**8.2. CÓDIGO DE BARRAS**

O código de barras com 44 posições utilizados na Cobrança antes da implementação do projeto não sofrerá alterações após a entrada em produção da Base Centralizada de Boletos, porém, por decisão do Comitê Gestor na Base Centralizada de Cobrança, a chave primária considerada pela CIP para todas as transações será composta dos 3 primeiros campos da barra (Número Código) + 25 últimas posições (faixa livre). Isso significa que as Instituições Destinatárias não poderão incluir na Base Centralizada mais de um código de barras com situação "em aberto" para o mesmo ISPB da Instituição do cliente emissor.

Importante ressaltar que, para boletos com situação de "Baixado", deverá ser respeitada a regra acordada pelo GT de reutilização da mesma barra somente após D0 após a baixa.

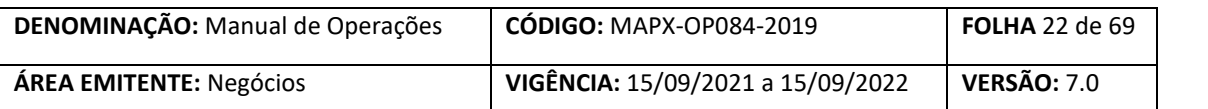

Por fim, lembramos que as Instituições Destinatárias continuarão enviando para a CIP 44 posições no Código de Barras e esta deverá considerar, para efeito de unicidade de boletos apenas as 28 posições mencionadas acima (3 posições do Número Código + 25 últimas posições da Faixa Livre).

CIC

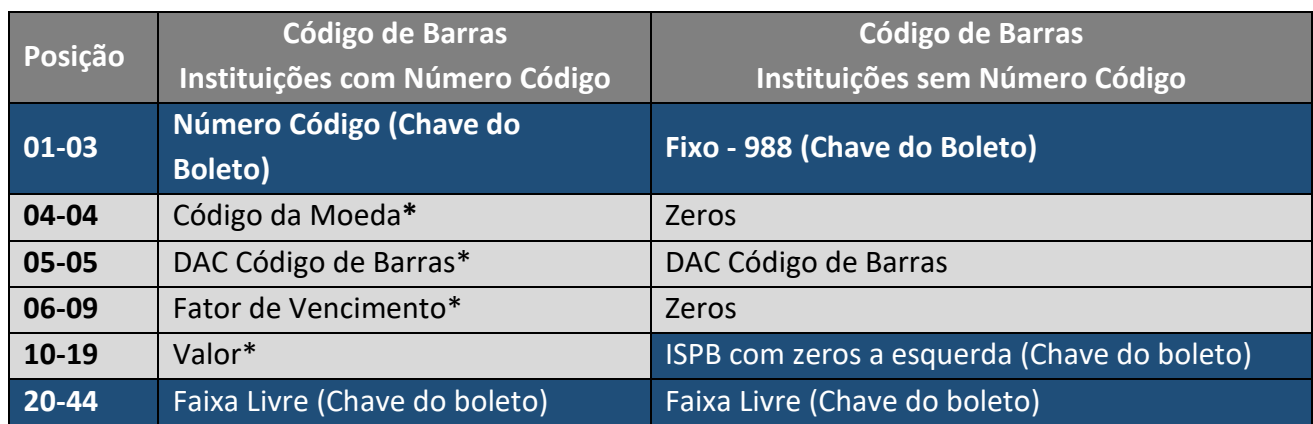

O código de barras foi dividido em duas situações no quadro acima pois existem Instituições que possivelmente irão operar Cobrança Bancária sem Número Código (Instituições de Pagamento). Estas, se não tiverem o referido código atribuído pelo Banco Central deverão promover sua identificação através do ISPB que deverá ser preenchido na posição 10 a 19 formatado com zeros a esquerda, não esquecendo de fixar na posição 01 a 03 o Número Código 988.

**\*Nota:** Os campos código de moeda, DAC código de barras, fator de vencimento e valor poderão vir completados com zeros pela Instituição Destinatária, se esta assim o desejar, uma vez que os dados utilizados para pagamento deverão ser obtidos através de consulta na base centralizada e não mais na leitura da barra no ato do pagamento.

#### <span id="page-21-0"></span>**8.2.1. BOLETOS DE PAGAMENTO COM PAGAMENTOS PARCIAIS/DIVERGENTES**

#### **8.2.1.1. Pagamentos divergentes**

Boletos com possibilidade de pagamento divergente são aqueles cuja Instituição Destinatária informa no ato do registro na base centralizada que seu Cliente Beneficiário permitirá um único recebimento de valor diverso ao valor do boleto.

#### **8.2.1.2. Modalidades de boletos que aceitam pagamentos divergentes**

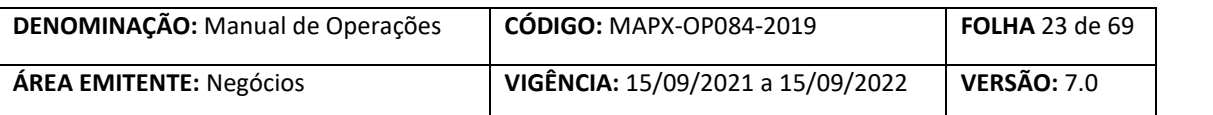

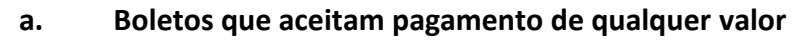

Neste caso, não haverá limite mínimo ou máximo para recebimento, podendo o recebedor acatar qualquer valor informado pelo cliente pagador ≥ R\$ 0,01.

#### **b. Boletos que aceitam pagamentos de valores entre range mínimo e máximo**

Nestes casos, deverá ser encaminhado pelo Participante obrigatoriamente no ato da inclusão valores mínimos e máximos ≥ R\$ 0,01 para pagamento, restringindo assim o montante de divergência do valor nominal do boleto. Neste caso, a Instituição recebedora só poderá acatar valores informados para liquidação que estejam dentro do range informado pela Instituição Destinatária.

#### **c. Boletos que aceitam pagamentos considerando apenas valor mínimo**

Neste caso, será apresentado apenas valor mínimo que deverá ser considerado no ato do pagamento na Instituição Recebedora, podendo esta acatar o pagamento em qualquer valor maior ou igual ao cadastrado no campo de valor mínimo.

#### <span id="page-22-0"></span>**8.2.1.3. Inclusão e alteração de boletos que aceitam pagamentos divergentes**

No ato da inclusão do boleto deverá a Instituição Destinatária informar se o boleto cadastrado aceitará ou não pagamentos divergentes, indicando em caso positivo a modalidade deste descrita no item acima.

#### **8.2.1.4. Recebimento de boletos com pagamentos divergentes**

O recebimento de boletos que aceitam apenas pagamentos divergentes deverão ser realizado em uma única operação (vincendos e vencidos), independente do modelo de cálculo e respeitando a modalidade indicada no retorno da consulta, devendo a Instituição Recebedora encaminhar Baixa Integral

#### **Corporativo CIP - 2014 a) Boletos que aceitam pagamento de qualquer valor**

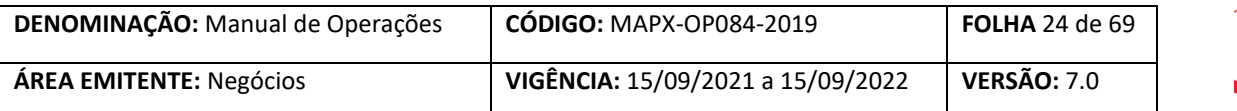

Nestes casos, não haverá limite mínimo ou máximo para recebimento, independente da data vencimento, regras de desconto e/ou encargos.

CIO

#### **b) Boletos que aceitam pagamentos de valores entre range mínimo e máximo**

Nestes cenários, caso haja desconto ou abatimento no boleto que reduza o valor do range mínimo permitido para recebimento divergente, poderá a Recebedora acatar o pagamento a partir do novo valor calculado (o novo valor calculado com desconto/abatimento, se menor que o valor mínimo, será considerado novo mínimo). Caso haja juros e multa no boleto que incrementem o valor do range máximo permitido para recebimento divergente, poderá a Recebedora acatar o pagamento até o novo valor calculado.

#### **c) Boletos que aceitam pagamentos considerando apenas valor mínimo**

Nestes casos, caso haja desconto ou abatimento no boleto que reduza o valor do range mínimo permitido para recebimento divergente, poderá a Recebedora acatar o pagamento a partir do novo valor calculado (o novo valor calculado com desconto/abatimento, se menor que o valor mínimo, será considerado novo mínimo).

#### **8.2.1.5. Exemplos**

#### **Caso 1**

Valor de face do Boleto: R\$ 100,00 Abatimento: R\$ 20,00 Multa: R\$ 10,00 Juros: R\$ 1,00 por dia Pagamento Parcial: Não Pagamento Divergente: Sim Tipo de Pagamento Divergente: Entre mínimo e máximo Valor mínimo: R\$ 90,00 Valor máximo: R\$ 110,00 Data de vencimento: 16/03/2018

#### **Exemplo 1 – Pagamento de boleto pelo valor calculado menor que o mínimo permitido**

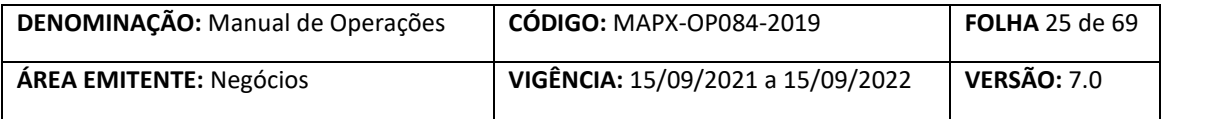

Cliente deseja pagar boleto em 15/03/2018 valor calculado de R\$ 80,00 com abatimento. Instituição Recebedora pode aceitar pagamento com valor de R\$ 80,00 pois o valor calculado com abatimento do boleto = R\$ 80,00 (R\$ 100,00 – R\$ 20,00 = R\$ 80,00). Deve-se observar que a concessão do abatimento prevalece sobre o valor cadastrado no range mínimo para recebimento.

Por se tratar de recebimento de boletos que não aceitam pagamentos parciais deverá ser encaminhada Baixa Integral.

#### **Exemplo 2 - Pagamento de boleto no vencimento divergente**

Cliente deseja pagar boleto em 15/03/2018 valor de R\$ 90,00. Pagamento deve ser acatado pois o boleto aceita pagamentos entre R\$ 80,00 e R\$ 110,00.

Por se tratar de recebimento de boletos que não aceitam pagamentos parciais deverá ser encaminhada Baixa Integral.

#### **Exemplo 3 - Pagamento de boleto após o vencimento divergente**

Cliente deseja pagar boleto em 19/03/2018 (segunda feira) valor de R\$ 108,00. Pagamento deve ser acatado pois o boleto aceita pagamentos entre R\$ 90,00 e R\$ 110,00, ainda que montante diferente do valor calculado do boleto (que neste caso seria 93,00 = R\$ 100,00 – R\$ 20,00 abatimento + R\$ 3,00 de juros + R\$ 10,00 de multa).

E, caso não houvesse o abatimento, a Instituição Recebedora deveria aceitar pagamento com valor entre R\$ 90,00 e R\$ 113,00 (R\$ 113,00 = R\$ 100,00 + R\$3,00 de juros + R\$ 10,00 de multa). Por se tratar de recebimento de boletos que não aceitam pagamentos parciais deverá ser encaminhada Baixa Integral.

#### **Exemplo 4 - Pagamento de boleto no vencimento maior que o máximo permitido**

Cliente deseja pagar boleto em 15/03/2018 valor de R\$ 120,00.

Instituição Recebedora deve recusar o recebimento pois o valor máximo para pagamento divergente deste boleto é de R\$ 110,00.

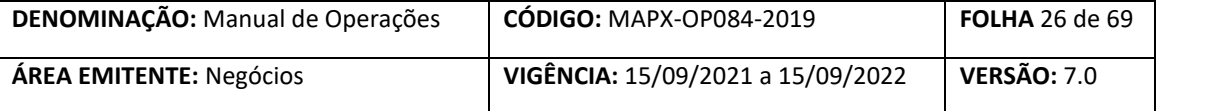

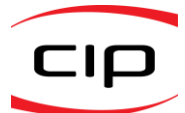

#### **Exemplo 5 - Pagamento de boleto no vencimento menor que o mínimo permitido**

Cliente deseja pagar boleto em 15/03/2018 valor de R\$ 70,00.

Instituição Recebedora deve recusar o recebimento pois o valor mínimo para pagamento divergente deste boleto é de R\$ 90,00 e, ainda que fosse considerado o abatimento, o novo mínimo deste boleto seria R\$ 80,00.

#### **Exemplo 6 - Pagamento de boleto após o vencimento maior que o máximo permitido**

Cliente deseja pagar boleto em 19/03/2018 (segunda feira) valor de R\$ 120,00.

Instituição Recebedora deve recusar o pagamento pois o valor máximo para pagamento deste boleto é de R\$ 110,00 e, ainda que seja considerado aplicação de multa e juros o valor extrapolaria o calculado (R\$ 100,00 + R\$ 3,00 de juros + R\$ 10,00 de multa= R\$ 113,00).

#### **8.2.1.6. Boletos com pagamentos parciais**

Boletos com pagamentos parciais são destinados a receber diversos pagamentos utilizando a mesma barra (exemplo cota mensal de consórcio ou cartão de crédito), ou seja, o Pagador poderá efetuar pagamentos distintos com o mesmo Boleto de Pagamento, respeitando as regras descritas abaixo. Neste caso, o campo de parcelas no leiaute será a quantidade de vezes permitidas para pagamento do mesmo boleto.

#### **8.2.1.7. Inclusão e alteração de boletos que aceitam pagamentos parciais**

No ato da inclusão deverá a Instituição Destinatária informar se o boleto aceita pagamentos parciais e, em caso positivo incluir a quantidade de pagamentos parciais possíveis (quantidade de parcelas) até o limite de 99.

Alteração da quantidade somente será possível se não houver redução para uma quantidade menor ou igual à já paga pelo Cliente Pagador (exemplo: Instituição Destinatária cadastrou quantidade máxima de parcelas para 6 e cliente pagador já efetuou 4 pagamentos, logo Destinatária não poderá alterar quantidade para um volume menor ou igual a 4).

A alteração de um boleto que aceite pagamentos parciais para uma modalidade que não aceite não será permitida, devendo o Participante excluí-lo e incluí-lo novamente caso necessite uma alteração desta natureza.

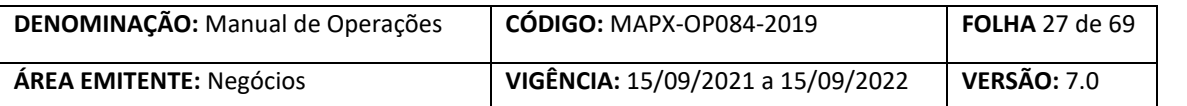

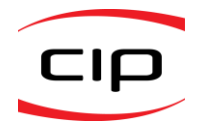

Caso a Instituição Destinatária necessite reiniciar a contagem de parcelas recebidas parcialmente no sistema, deverá esta promover a alteração na sua data de vencimento, data limite para pagamento ou valor do boleto.

#### **8.2.1.8. Recebimento de Boletos com pagamentos parciais**

O recebimento de boletos vincendos que aceitem pagamentos parciais e divergentes deverá respeitar primeiramente a modalidade de pagamento divergente e as quantidades de parcelas para pagamento parcial. Além disso, cada um dos pagamentos parciais deve respeitar o range de mínimo e máximo estabelecido (se houver), não podendo a parcela paga ser maior que o máximo ou menor que o mínimo, à exceção da última possível onde a recebedora deverá liquidar o boleto pelo valor residual (valores calculados se tornam o novo mínimo ou máximo).

Para aplicação de descontos em boletos que acatem pagamentos parciais, deverá a Instituição Recebedora aplicá-los somente se o recebimento for efetuado em parcela única, ou seja, não houver nenhum recebimento anterior para o boleto em questão. Abatimentos não se enquadram nesta situação e podem ser aplicados mesmo em caso de pagamentos parciais, desde que o valor recebido seja maior que o valor do abatimento.

Por fim, em casos de pagamentos divergentes que após juros/multa o valor devido ultrapasse o máximo cadastrado (para boletos que acatem valores entre o mínimo e máximo) poderá ser recebido o valor calculado, ainda que acima do range máximo. Já para os casos em que após desconto/abatimento, o saldo devedor seja inferior ao mínimo cadastrado (para boletos que acatem valores entre o mínimo e máximo ou aqueles que considerem apenas valor mínimo) poderá ser recebido montante menor ao range cadastrado (neste caso o novo valor calculado se tornará o novo mínimo).

#### **a) Boletos que aceitam pagamento de parcelas com qualquer valor**

Neste caso, não haverá limite mínimo ou máximo para recebimento, podendo o recebedor acatar qualquer valor informado pelo cliente pagador maior que R\$ 0,01. Após o vencimento deverá a Instituição receber apenas em um único recebimento.

# Observação: a regra para receber somente o saldo é exclusiva para boleto vencido.

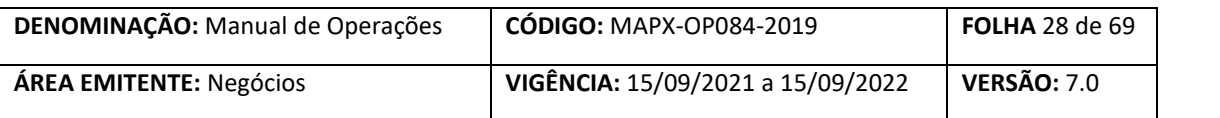

#### **b) Boletos que aceitam pagamentos de parcelas com valor mínimo e máximo da parcela**

Neste caso, a Instituição Recebedora só poderá acatar valores informados para pagamento da parcela que estejam dentro do range informado pela Instituição Destinatária.

Para boleto vincendo, caso o saldo do pagamento esteja abaixo do mínimo, o valor a pagar será a partir do saldo (novo mínimo) até o valor máximo cadastrado para o range, e, sendo o saldo maior que o range, o saldo será o novo máximo, devendo a Instituição Recebedora encaminhar Baixa Integral.

Para boleto vencido, o range mínimo e máximo a pagar deverá ser o saldo atualizado do boleto, ainda que o valor seja inferior ao valor mínimo ou superior ao máximo cadastrado, devendo a Instituição Recebedora encaminhar Baixa Integral .

#### **c) Boletos que aceitam pagamentos de parcelas considerando apenas valor mínimo**

Neste caso, será apresentado apenas valor mínimo que deverá ser considerado no ato do pagamento da parcela na Instituição Recebedora, podendo esta acatar o pagamento de valor maior ou igual ao cadastrado no campo de valor mínimo até o limite estipulado para pagamento no manual de leiautes.

Para boleto vincendo, caso o saldo do pagamento esteja abaixo do mínimo, o valor a pagar será a partir do saldo do boleto (novo mínimo).

Para boleto vencido, o range mínimo a pagar sempre deverá ser o saldo atualizado do boleto, ainda que o valor seja inferior ao valor mínimo cadastrado, devendo a Instituição Recebedora encaminhar Baixa Integral.

#### **8.2.1.9. Exemplos**

Para ilustrar este caso, abaixo exemplificamos cada caso:

**Caso 1:**  Valor de face do Boleto: R\$ 500,00

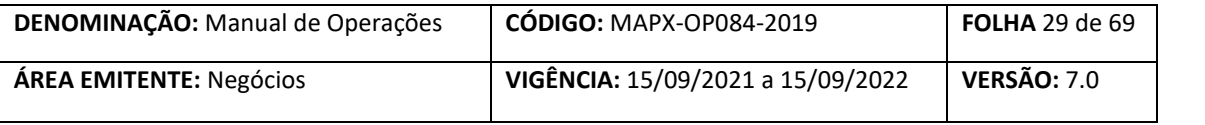

Abatimento: R\$ 20,00

Desconto: R\$ 10,00 por dia até o vencimento Multa: R\$ 50,00 Juros: 1% por dia Pagamento Parcial: Sim Quantidade de parcelas para pagamentos parciais: 5 Pagamento Divergente: Sim Tipo de Pagamento Divergente: Entre mínimo e máximo Valor mínimo: R\$ 20,00 Valor máximo: R\$ 600,00 Data de vencimento: 16/03/2018

#### **Exemplo 1 - Pagamento de boleto vincendo calculado com desconto**

Cliente deseja pagar boleto com desconto em 13/03/2018.

Instituição Recebedora poderá receber em uma única parcela o valor de R\$ 450,00 (3 dias de desconto x R\$ 10,00 = R\$ 30,00 + abatimento R\$ 20,00 = R\$ 50,00) (R\$ 500,00 – R\$ 50,00 = R\$ 450,00).

Com o cálculo do desconto e abatimento, o novo valor mínimo do boleto será R\$ 450,00.

Deverá ser encaminhada Baixa Integral (exceto boletos de pagamento com tipo de documento = 31 – Cartões de Crédito, onde a baixa definida será sempre parcial).

#### **Exemplo 2 - Pagamento de boleto vincendo parcialmente menor que o mínimo**

Cliente deseja pagar boleto em 13/03/2018 valor de R\$ 10,00. Instituição Recebedora deve recusar o pagamento uma vez que o valor mínimo para este boleto é R\$ 20,00.

#### **Exemplo 3 - Pagamento de boleto vincendo parcialmente e divergente**

Cliente deseja pagar boleto em 13/03/2018 valor de R\$ 20,00.

Instituição Recebedora deve acatar o pagamento uma vez que o valor mínimo para este boleto é R\$ 20,00.

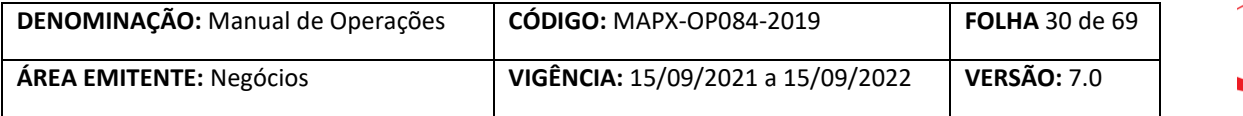

Antes do vencimento, cliente poderá pagar qualquer valor entre R\$ 20,00 e R\$ 600,00, considerando registro do boleto.

Deverá ser encaminhada Baixa Parcial e o boleto permanecerá em aberto.

#### **Exemplo 4 - Pagamento de boleto vincendo divergente**

Cliente deseja pagar boleto em 13/03/2018 valor de R\$ 400,00, porém já havia pago 2 parcelas de R\$ 100,00 cada, restando R\$ 300,00 de saldo devedor, porém, como o boleto tem abatimento de R\$ 20,00 (e este abatimento foi registrado após o pagamento das primeiras duas parcelas), deve a Recebedora apresentar ao cliente o valor de R\$ 280,00 a pagar e acatar o pagamento de R\$ 400,00.

Instituição Recebedora deve acatar o pagamento visto que o valor máximo para este boleto é R\$ 600,00 e o mínimo R\$ 20,00.

Deverá ser encaminhada Baixa Integral, uma vez que o saldo devedor do boleto já fora quitado (exceto boletos de pagamento com tipo de documento = 31 – Cartões de Crédito, onde a baixa definida será sempre parcial).

#### **Exemplo 5 - Pagamento de boleto vincendo parcialmente e divergente e última parcela**

Cliente deseja pagar boleto em 13/03/2018 pelo valor calculado. Porém já foram pagas 4 parcelas de R\$ 100,00 cada, restando R\$ 100,00 de saldo devedor.

Deve a Instituição Recebedora aplicar abatimento no valor de R\$ 20,00 (este abatimento foi cadastrado após o pagamento das 4 parcelas) e apresentar o valor de R\$ 80,00 a pagar (Valor do boleto R\$ 500,00 - 4 parcelas de R\$ 100,00 = R\$ 100,00 – R\$ 20,00 abatimento = R\$ 80,00).

O cliente poderia pagar qualquer valor entre R\$ 20 e R\$ 600, liquidando-se integralmente o boleto pela última possibilidade de pagamento (parcela 5/5).

Deverá ser encaminhada Baixa Integral, uma vez que o saldo devedor do boleto já fora quitado (exceto boletos de pagamento com tipo de documento = 31 – Cartões de Crédito, onde a baixa definida será sempre parcial).

CIC

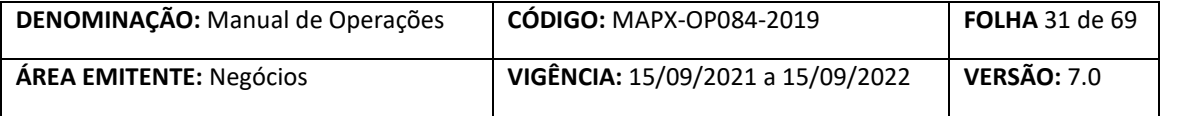

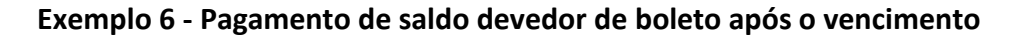

Cliente deseja pagar boleto em 19/03/2018 (vencido)

Deve-se levar em consideração que o cliente já havia efetuado dois pagamentos de R\$ 100,00 antes do vencimento.

Instituição Recebedora deve calcular juros sobre o saldo devedor (1% sobre o saldo devedor = R\$ 500,00 – R\$ 200,00 – R\$ 20,00 de abatimento \* 1%= R\$ 2,80 de juros ao dia x 3 dias = R\$ 8,40) + Multa de R\$ 50,00 = Total R\$ 58,40 de acréscimo).

Total a pagar: R\$ 500,00 – R\$ 200,00 – R\$ 20,00 + R\$ 58,40 = R\$ 338,40

Deverá ser encaminhada Baixa Integral (exceto boletos de pagamento com tipo de documento = 31 – Cartões de Crédito, onde a baixa definida será sempre parcial).

#### **Exemplo 7 - Pagamento de boleto após o vencimento parcialmente e divergente**

Cliente deseja pagar boleto em 19/03/2018 por valor divergente ao calculado (incluindo juros e multa).

Instituição Recebedora deve recusar o pagamento uma vez que após o vencimento deve ser recebido saldo devedor calculado em parcela única.

#### **8.2.1.10. Matriz de recebimentos**

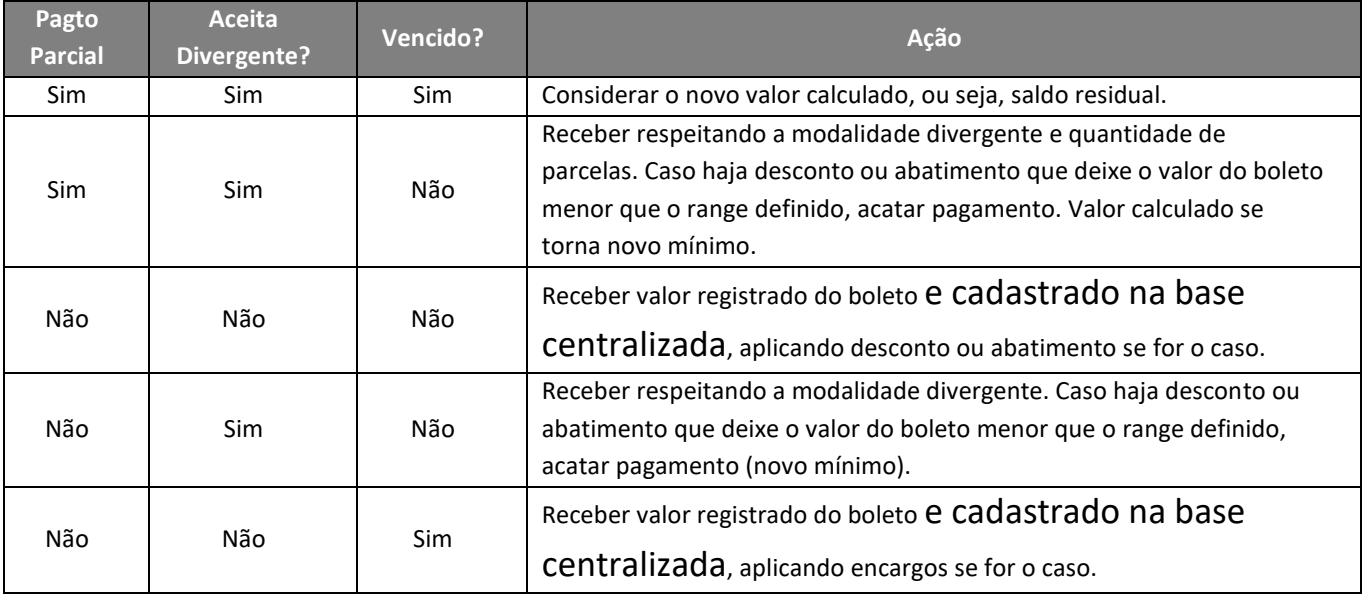

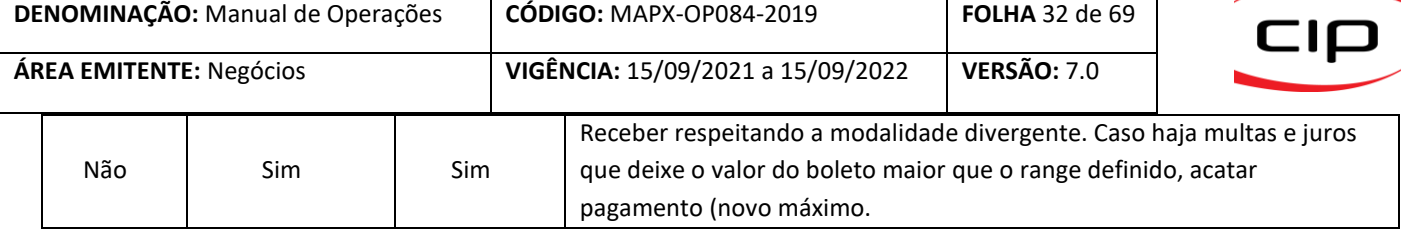

### <span id="page-31-0"></span>**8.2.1.11. Controle de saldo devedor de pagamentos parciais**

# **a. Pagamentos através de consulta DDA0110 ou ADDA110**

O controle do saldo devedor dos pagamentos parciais ficará sob responsabilidade da Instituição Recebedora, devendo esta considerar a somatória de Baixas e valor total das baixas recebidas na resposta à consulta para pagamento DDA0110R1 ou ADDA110. Nesta resposta da CIP, serão encaminhadas as somatórias de pagamentos parciais registrados, somatória do valor total de baixas ativas do título e o número de referência atual do título, a Instituição Recebedora deverá considerar os campos mencionados acima para cálculo do saldo residual. O cálculo deverá ser realizado subtraindo os valores já recebidos do valor a pagar informado pela Destinatária.

# **b. Pagamentos realizados por clientes DDA através de varredura DDA0101/0102 ADDA101 e ADDA102**

O controle do saldo devedor dos pagamentos parciais para Boletos de Pagamento de clientes DDA ficará sob responsabilidade da Instituição Recebedora, devendo esta receber e armazenar as Baixas com status de "ativas" para cálculo do saldo residual. O cálculo deverá ser realizado subtraindo os valores já recebidos do valor a pagar informado pela Destinatária.

### <span id="page-31-1"></span>**8.2.2. REGRAS DE CÁLCULO DE JUROS E DESCONTOS**

Para efeito de cálculo de juros, multa, descontos e abatimentos deverá o sistema seguir as seguintes regras de acordo com o tipo de cálculo descrito no manual de leiautes.

# **- Os valores calculados a título de juros, multas, descontos ou abatimentos deverão ser truncados na segunda casa decimal.**

**Corporativo CIP - 2014 - Descontos deverão ser postergados para o próximo dia útil assim como a data limite para pagamento. Para casos de descontos por dia de antecipação, o efeito prático da postergação será nulo pois a quantidade de dias de antecipação será igual à zero. Neste caso, como o desconto é** 

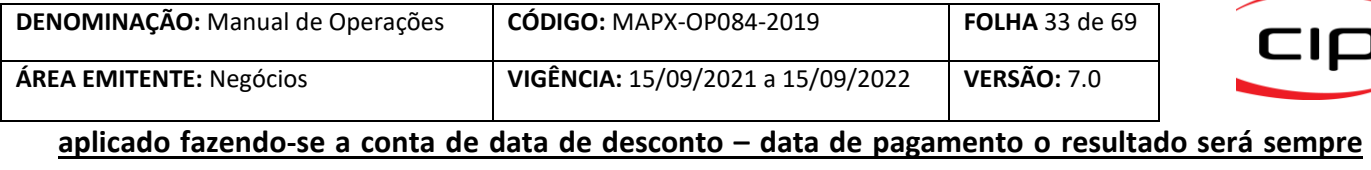

**zero conforme abaixo:**

- Data de desconto: 08/09/18 (sábado)
- Pagamento postergado para 10/09/18 (segunda feira)
- Data de pagamento -10/09/18 Data de desconto postergada 10/09/18 = 0
- $-$  Desconto = R\$ 0.00

- Caso a data limite de pagamento caia em dia não útil, deverá a Instituição Recebedora acatar o pagamento no dia útil imediatamente posterior conforme estabelecido pelo Comitê Gestor.

- Para cálculo de descontos, será necessário o envio obrigatório de data quando este incidir sobre uma data informada. Além disso, no envio dos 3 grupos de cálculo de descontos, não será permitido à Instituição Destinatária o envio de tipos diferentes no referido grupo, devendo a mesma encaminhar 3 da mesma modalidade.

- Para que seja possível aplicação de desconto no dia do vencimento, não deverá ser informada data de desconto, uma vez que, se informada, só poderá ser incluída data menor que a data de vencimento do boleto, de acordo com regra acordada no GT da Base Centralizada Cobrança.

#### **a. 01 – Instituição recebedora calcula boletos a vencer e vencidos**

Neste caso as regras de cálculo de juros, multa, descontos e abatimentos para atualização do boleto de pagamento serão enviadas para a base da CIP pela Instituição Destinatária e serão distribuídas para as Instituições Recebedoras na resposta a consultas para pagamento, para que estas efetuem cálculo no ato da liquidação em seus próprios sistemas. Para que o Boleto de Pagamento seja enquadrado nesta modalidade, não deve haver situações tratadas nos modelos de cálculo 03 e 02 como indexadores de encargos ou moedas**.** 

**Por fim, para efeito de cálculo de juros, descontos ou multas, deverá a Instituição Recebedora truncar na segunda casa decimal os valores calculados. Tal medida foi adotada pelo Comitê Gestor visando padronizar o cálculo e evitar inconsistências quando do recebimento do financeiro pela Instituição Destinatária.**

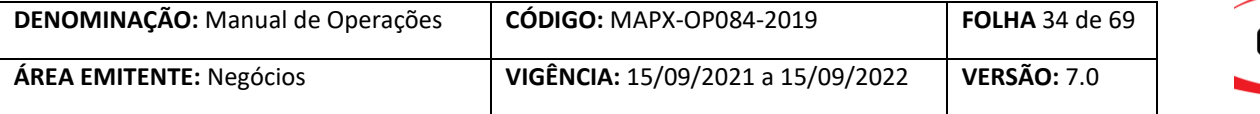

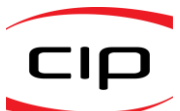

**Exemplo 1**: Após o 5º dia útil do vencimento aplicar 0,01% de juros ao dia + 5% de multa;

**Exemplo 2:** Até o vencimento aplicar desconto de 0,01% por dia útil de antecipação

**Exemplo 3:** Após o vencimento 0,01% ao dia de juros

**Exemplo 4:** Até o vencimento conceder desconto de 7%

#### **b. 02 – Instituição destinatária calcula boletos vencidos e recebedora calcula boletos a vencer**

Neste modelo de cálculo, tendo em vista que o valor a pagar após o vencimento é informado pela Instituição Destinatária, deverá a Instituição Recebedora, nesta situação, efetuar a liquidação do Boleto de Pagamento pelo valor apresentado no Grupo de Cálculo, considerando a existência de feriados locais na praça de pagamento (observando as 5 datas anteriores informadas citadas abaixo), mesmo que a data de vencimento do boleto tenha ocorrido há mais de 5 dias.

Para este modelo de cálculo, a moeda deve ser real e, por se tratar de modelo de cálculo de juros complexo, ficará a cargo da Instituição Destinatária, detentora da fórmula a informação dos valores atualizados diariamente **após o vencimento (A Instituição Recebedora não deve receber o boleto vencido que não esteja atualizado no dia do recebimento)**. A Instituição Recebedora deverá calcular boletos vincendos por não haver indexadores complexos antes do vencimento. A atualização dos valores calculados será efetuada diariamente, ao contrário do tipo de cálculo "03" que deve ser enviado diariamente ainda que boleto esteja vincendo.

Neste modelo de cálculo, tendo em vista que se tratam de ocorrências de descontos e/ou juros envolvendo dias úteis, visando permitir o recebimento em casos após feriados locais, deverá a Instituição Destinatária enviar obrigatoriamente os valores calculados para a data de atualização do boleto vencido em aberto mais os 4 dias que antecedem a data de atualização, conforme exemplo abaixo, ainda que os valores se repitam.

Vale frisar que a Instituição Destinatária deve atualizar o Grupo de Cálculo diariamente após o vencimento, enquanto o boleto permanecer em aberto na Base Centralizada.

**Exemplo:** Boleto em reais atualizados com juros atualizados por TR

Boleto com vencimento em 01.01.2017

**- Dia 01.01.2017:** Sem ocorrência de juros. Não envia os últimos 5 dias.

**Corporativo CIP - 2014 - Dia 02.01.2017:** Envia valor nominal + juros para o dia 02.01.2016 (Envia apenas um dia de cálculo)

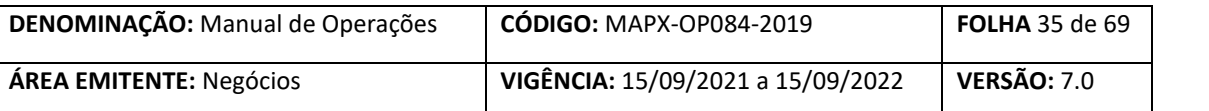

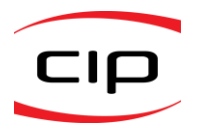

**- Dia 03.01.2017:** Envia valor calculado para o dia 02.01 e valor nominal+ juros para o dia 03.01 (Envia dois dias de cálculo)

**- Dia 04.01.2017:** Envia valores calculados para os dias 02.01, 03.01 e valor nominal + juros para o dia 04.01 (Envia três dias de cálculo)

**- Dia 05.01.2017:** Envia valores calculados para os dias 02.01,03.01,04.01 e valor nominal + juros para o dia 05.01 (Envia quatro dias de cálculo)

**- Dia 06.01.2017:** Envia valores calculados para os dias 02.01, 03.01, 04.01, 05.01 e valor nominal + juros para o dia 06.01. (Envia 5 dias de cálculo)

# (..)

- Dia 10.01.2017: Envia valores calculados para os dias 06.01, 07.01, 08.01, 09.01 e valor nominal + juros para o dia 10.01 (Envia 5 dias de cálculo)

# (...)

- Dia 20.01.2017: Envia valores calculados para os dias 16.01, 17.01, 18.01, 19.01 e valor nominal + juros para o dia 20.01 (Envia 5 dias de cálculo)

**Por fim, para efeito de cálculo de juros, descontos ou multas, deverá a Instituição Recebedora adotar o mesmo parâmetro utilizado pela CIP para modelo de cálculo 04, ou seja, truncar na segunda casa decimal os valores calculados. Tal medida foi adotada pelo Comitê Gestor visando padronizar o cálculo e evitar inconsistências quando do recebimento do financeiro pela Instituição Destinatária.**

### **c. 03 – Instituição destinatária calcula boletos a vencer e vencidos**

Neste caso a própria Instituição Destinatária deve calcular o valor a pagar dos Boletos de Pagamento uma vez que o indexador para atualização do boleto de pagamento é de conhecimento da própria Instituição, e o **valor nominal** do mesmo pode ser alterado a medida em que o indexador é alterado também. O **valor nominal** será atualizado diariamente e deverá ser encaminhado em reais (para boletos em moeda estrangeira por exemplo) e a Instituição Recebedora não deverá receber o boleto caso o mesmo não receba atualização do valor na data do recebimento (data de validade do cálculo ≠ da data de recebimento).

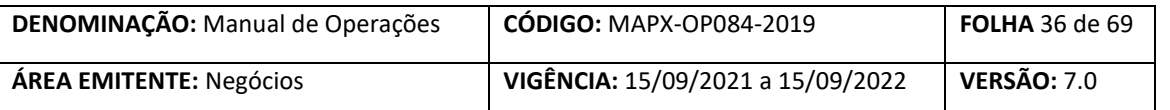

Em casos de recebimentos de boletos no dia seguinte a feriados locais na praça da Instituição Recebedora, deverá esta recebê-lo desconsiderando os valores informados nos campos de juros e multa, quando enviados pela Instituição Destinatária na atualização diária do boleto.

CIO

**Exemplo:** Boleto em moeda estrangeira, boleto atualizado pela TR, etc

**d. 04 – CIP calcula boletos a vencer e vencidos – Modelo de cálculo descontinuado em 08/10/18, incorporado pelo modelo de cálculo 01.**

#### <span id="page-35-0"></span>**8.2.2.1. Tabela de tipos de juros e aplicações nos modelos de cálculo**

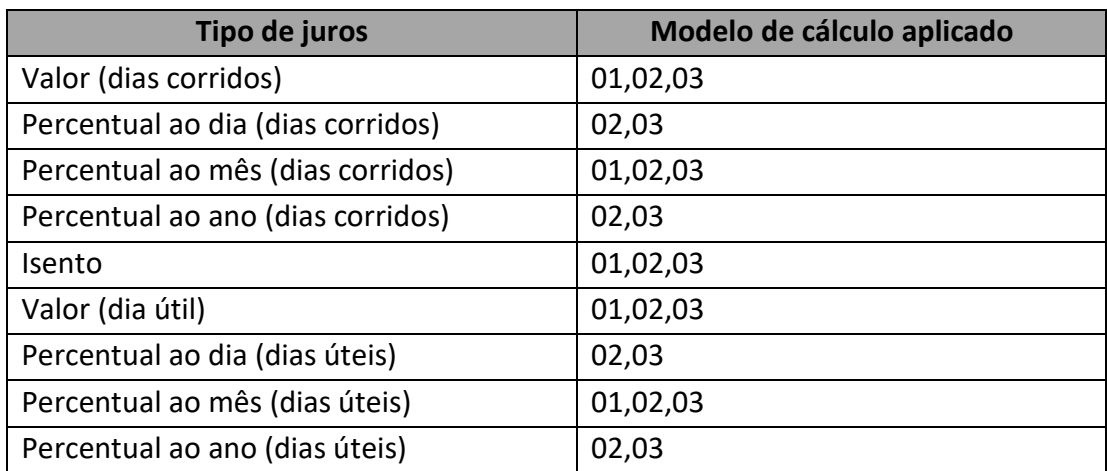

#### <span id="page-35-1"></span>**8.2.2.2. Tabela de tipos de multas e aplicações nos modelos de cálculo**

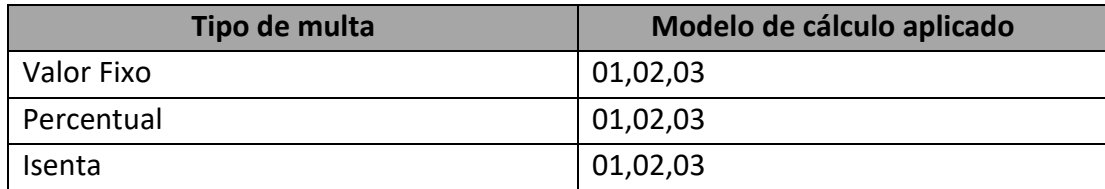

#### <span id="page-35-2"></span>**8.2.2.3. Tabela de tipos de descontos e aplicações nos modelos de cálculo**

Para aplicação de descontos, deve-se observar a regra de aplicação até a data do vencimento do Boleto de Pagamento. Além disso, se enviado campo de desconto por percentual, todo o grupo deverá ser enviado contemplando o mesmo modelo, não sendo permitido envio de parte percentual e parte por valor fixado.

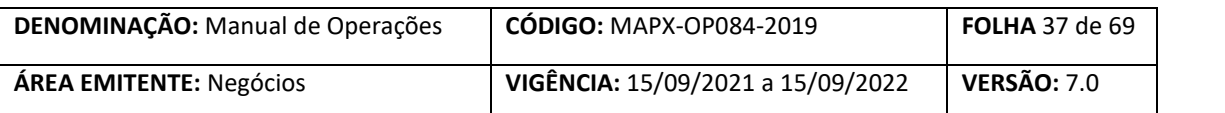

Casos em que o pagamento ocorrer em dia não útil e o vencimento for no próximo dia útil, o pagador perderá o direito ao desconto por antecipação tendo em vista que o saldo de dias antecipados será =  $\Omega$ .

CIO

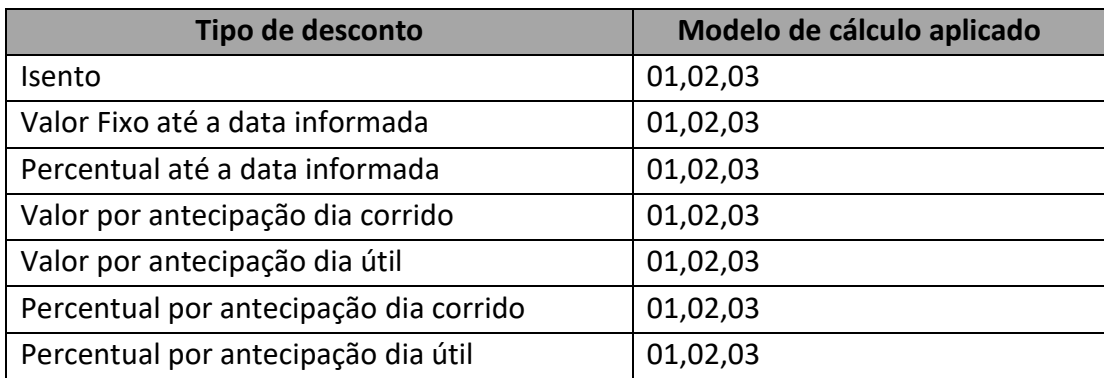

Nos casos de desconto por antecipação, em que a data final do desconto informada seja diferente da data de vencimento do boleto, deve ser aplicada a regra conforme o exemplo abaixo:

Data vencimento: 31/12

Tipo de desconto: 3 – valor por antecipação dia corrido Valor do desconto: R\$ 2,00 Data final do desconto: 20/12 Pagamento em 20/12 Neste caso, o desconto concedido será de R\$ 22,00, pois são 11 dias (31/12 – 20/12) de desconto.

Pagamento em 21/12 Neste caso, não será concedido o desconto, pois a data para aplicação de desconto por antecipação vai até 20/12;

#### <span id="page-36-0"></span>**8.2.2.4. Fórmulas de cálculo**

**Por definição do Mercado, o período compreendido entre a data de vencimento e a data juros (para casos em que a data juros for maior que a data de vencimento) não haverá incidência de juros e multa, sendo este equiparado à carência para incidência de encargos. A cobrança de encargos iniciará na data juros cadastrado na Plataforma.**

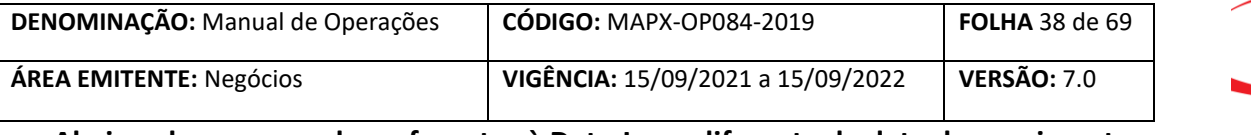

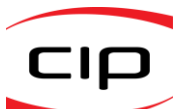

# **Abaixo alguns exemplos referentes à Data Juros diferente da data de vencimento:**

#### **a). Boleto de R\$ 100,00, com vencimento 14/01, e cobrar juros de 3% a.m (dias corridos).**

Data vencimento: 14/01/2019 Tipo de juros: 3 – Percentual ao mês (dias corridos) Valor ou Percentual do Juros: 3,00 Data juros: 15/01/2019

#### **Pagamento:**

Data de pagamento: 16/01/2019 Valor Nominal do Boleto: R\$ 100,00 Quantidade de dias de juros: 2 dias (15/01 e 16/01) Valor do Juros: R\$ 0,20

**b). Boleto de R\$ 100,00, com vencimento 14/01, e partir de 16/01 cobrar juros de 3% a.m (dias corridos).**

Data vencimento: 14/11/2019 Tipo de juros: 3 – Percentual ao mês (dias corridos) Valor ou Percentual do Juros: 3,00

Data juros: 16/01/2019

#### **Pagamento:**

Data de pagamento: 16/01/2019 Valor Nominal do Boleto: R\$ 100,00 Quantidade de dias de juros: 1 dia (16/01) Valor do Juros: R\$ 0,10

**c). Boleto de R\$ 100,00, com vencimento 14/11, e partir de 16/01 cobrar juros de 3% a.m (dias corridos).**

Data vencimento: 14/01/2019 Tipo de juros: 3 – Percentual ao mês (dias corridos) Valor ou Percentual do Juros: 3,00 Data juros: 16/01/2019

#### **Pagamento:**

**Corporativo CIP - 2014** Quantidade de dias de juros: 3 dias (16/01, 17/01 e 18/01)Data de pagamento: 18/01/2019 Valor Nominal do Boleto: R\$ 100,00

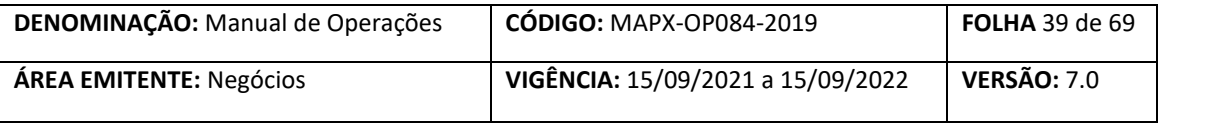

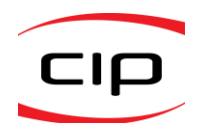

Valor do Juros: R\$ 0,30

• **Os juros são postergados apenas se a data de vencimento for em dia não útil:**

#### **d). Boleto de R\$ 100,00, com vencimento 19/01, cobrar juros de 3% a.m (dias corridos).**

Data vencimento: 19/01/2019 (Sábado) Tipo de juros: 3 – Percentual ao mês (dias corridos) Valor ou Percentual do Juros: 3,00 Data juros: 20/01/2019 (Domingo)

#### **Pagamento:**

Data de pagamento: 21/01/2019 Valor Nominal do Boleto: R\$ 100,00 Quantidade de dias de juros: 0 dias, pois o vencimento do boleto foi em dia não útil e não há a incidência de encargos. Valor do Juros: R\$ 0,00

**e). Boleto de R\$ 100,00, com vencimento 14/01, e partir de 19/01 cobrar juros de 3% a.m (dias corridos).**

Registro do boleto na CIP:

Data vencimento: 14/01/2019 Tipo de juros: 3 – Percentual ao mês (dias corridos) Valor ou Percentual do Juros: 3,00 Data juros: 19/01/2019 (Sábado)

#### **Pagamento:**

Data de pagamento: 21/01/2019 Valor Nominal do Boleto: R\$ 100,00 Quantidade de dias de juros: 3 dias (19/01, 20/01 e 21/01). Valor do Juros: R\$ 0,30

#### **a. Juros percentual ao mês**

boletos vencidos sábados, domingos e feriados nacionais. A periodicidade de atualização será diária, sendo o primeiro cálculo efetuado a partir do primeiro dia útil subsequente ao do vencimento. Não serão considerados dias úteis para efeito de cálculo de

**Base Centralizada de Cobrança**

CIO

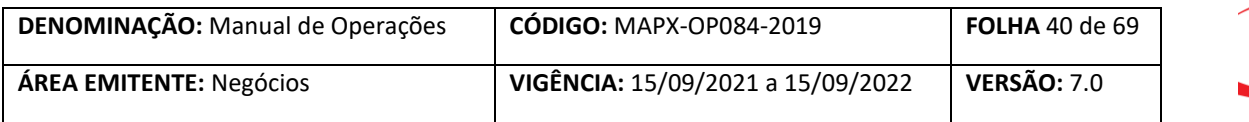

\* Fórmula de cálculo

$$
V_{j} = (V_{b} - V_{ab}) \cdot \left[ \left( \frac{\left( \frac{i}{100} \right)}{30} \right) n_{dc} \right]
$$

 $V_j$  = Valor Calculado de Juros, calculado truncado na segunda casa decimal;

 $V_b$  = Valor do Boleto de Pagamento (valor nominal do boleto de pagamento);

Vab = Valor de abatimento do boleto de pagamento,

i = Percentual de juros (taxa de juros), expresso ao mês, informada com 2 duas casas decimais;

#### **(\*) Definido pelo mercado que para esta fórmula todos os meses terão 30 dias**

#### **b. Juros por valor**

Fórmula de cálculo:

$$
V_j = i_{Valor}.n_{dc}
$$

 $V_j$  = Valor Calculado de Juros, calculado truncado na segunda casa decimal; ivalor = valor de juros, valor por dia, informado com 2 duas casas decimais;

#### **c. Multa**

*Vmu* = Valor informado do campo *Vlr\_PercMultaTit,* Valor ou Percentual Multa boleto de pagamento;

**Base Centralizada de Cobrança**

| <b>DENOMINAÇÃO:</b> Manual de Operações | <b>CODIGO: MAPX-OP084-2019</b>    | <b>FOLHA</b> 41 de 69 | CIN |
|-----------------------------------------|-----------------------------------|-----------------------|-----|
| <b>AREA EMITENTE: Negócios</b>          | VIGÊNCIA: 15/09/2021 a 15/09/2022 | <b>VERSÃO: 7.0</b>    |     |

• Para boletos de pagamento registrados com domínio do campo CodMultaTit = 2, Percentual

Fórmula de cálculo:

$$
V_{mu} = (V_b - V_{ab}) \left(\frac{1_m}{100}\right)
$$

Vmu = Valor Calculado da Multa; calculado truncado na segunda casa decimal;

 $V_b$  = Valor do boleto de pagamento (valor nominal do boleto de pagamento);

Vab = Valor de abatimento do boleto de pagamento;

i<sup>m</sup> = Percentual da multa, taxa flat, significa que o percentual e o valor calculado são sempre os mesmos dentro do mesmo boleto, é informado com 2 duas casas decimais.

#### **d. Desconto percentual ao mês**

A periodicidade de atualização de valor será na data da consulta para pagamento, sendo o primeiro cálculo efetuado a partir do dia da inclusão do boleto na base centralizada até a data de seu vencimento.

\* Fórmula de cálculo:

$$
V_{d} = (V_{b} - V_{ab}) \left[ \left( \frac{\left( \frac{i}{100} \right)}{30} \right) n_{dc} \right]
$$

 $V<sub>b</sub>$  = Valor do boleto de pagamento (valor nominal do boleto de pagamento);  $V_d$  = Valor Calculado de Desconto, calculado truncado na segunda casa decimal;

CIO

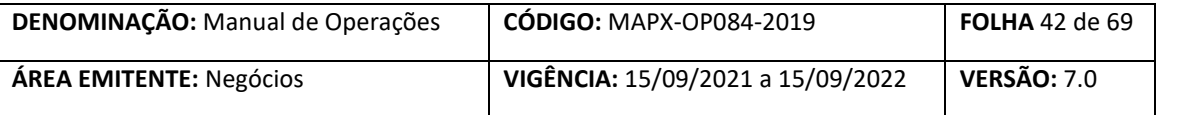

Vab = Valor de abatimento do boleto de pagamento,

i = Percentual de desconto , expresso ao mês, informada com 2 duas casas decimais

#### **(\*) Definido pelo mercado que para esta fórmula todos os meses terão 30 dias**

#### **e. Desconto por percentual**

Fórmula de cálculo:

$$
V_d = (V_b - V_{ab}) . i_{\text{ValorDesc}}
$$

 $V_d$  = Valor Calculado de Desconto, calculado truncado na segunda casa decimal;

 $V_b$  = Valor do boleto de pagamento (valor nominal do boleto de pagamento);

Vab = Valor de abatimento do boleto de pagamento,

i = Percentual de desconto, informada com 2 duas casas decimais

#### **f. Desconto por valor**

Fórmula de cálculo:

$$
V_d = i_{\text{ValorDesc}} n_{\text{dc}}
$$

V<sub>d</sub> = Valor Calculado de Desconto, calculado truncado na segunda casa decimal; ivalorDesc = Valor de desconto, valor por dia, informado com 2 duas casas decimais;

#### **g. Valor total a cobrar**

Fórmula de cálculo

$$
V_{tc} = V_b - V_{ab} - V_d + V_j + V_{mu}
$$

CIP

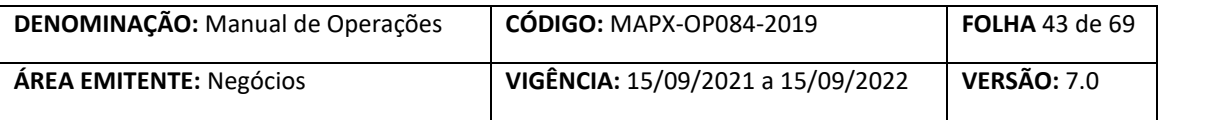

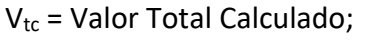

 $*V_b$  = Valor do boleto de pagamento (valor nominal do boleto de pagamento);

Vab = Valor de abatimento do boleto de pagamento;

V<sub>d</sub>= Valor calculado de desconto

V<sup>j</sup> = Valor Calculado de Juros;

Vmu = Valor Calculado da Multa;

**(\*) Para boletos com pagamentos parciais, o valor do boleto de pagamento deve ser o valor a pagar, já descontando os montantes recebidos parcialmente.**

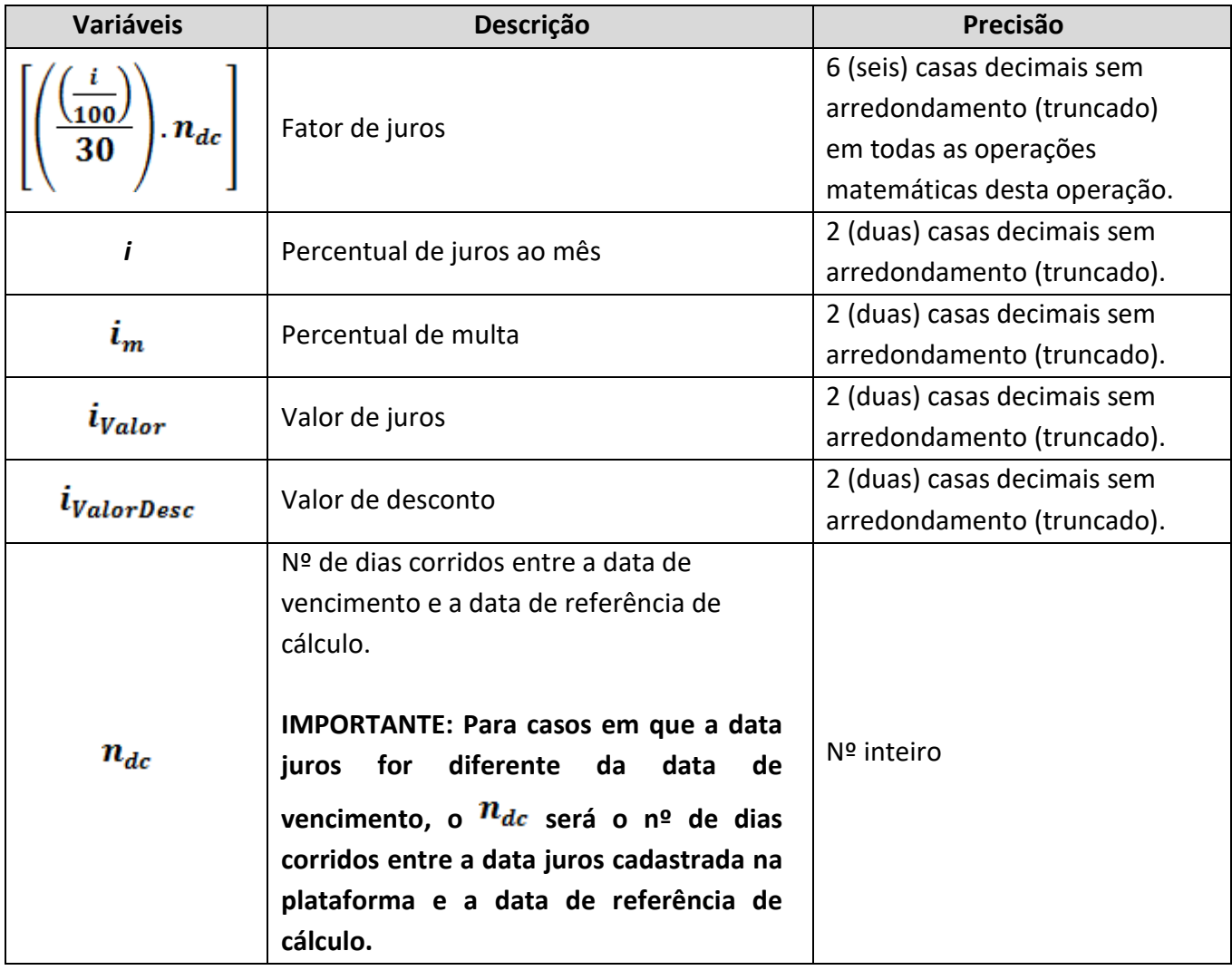

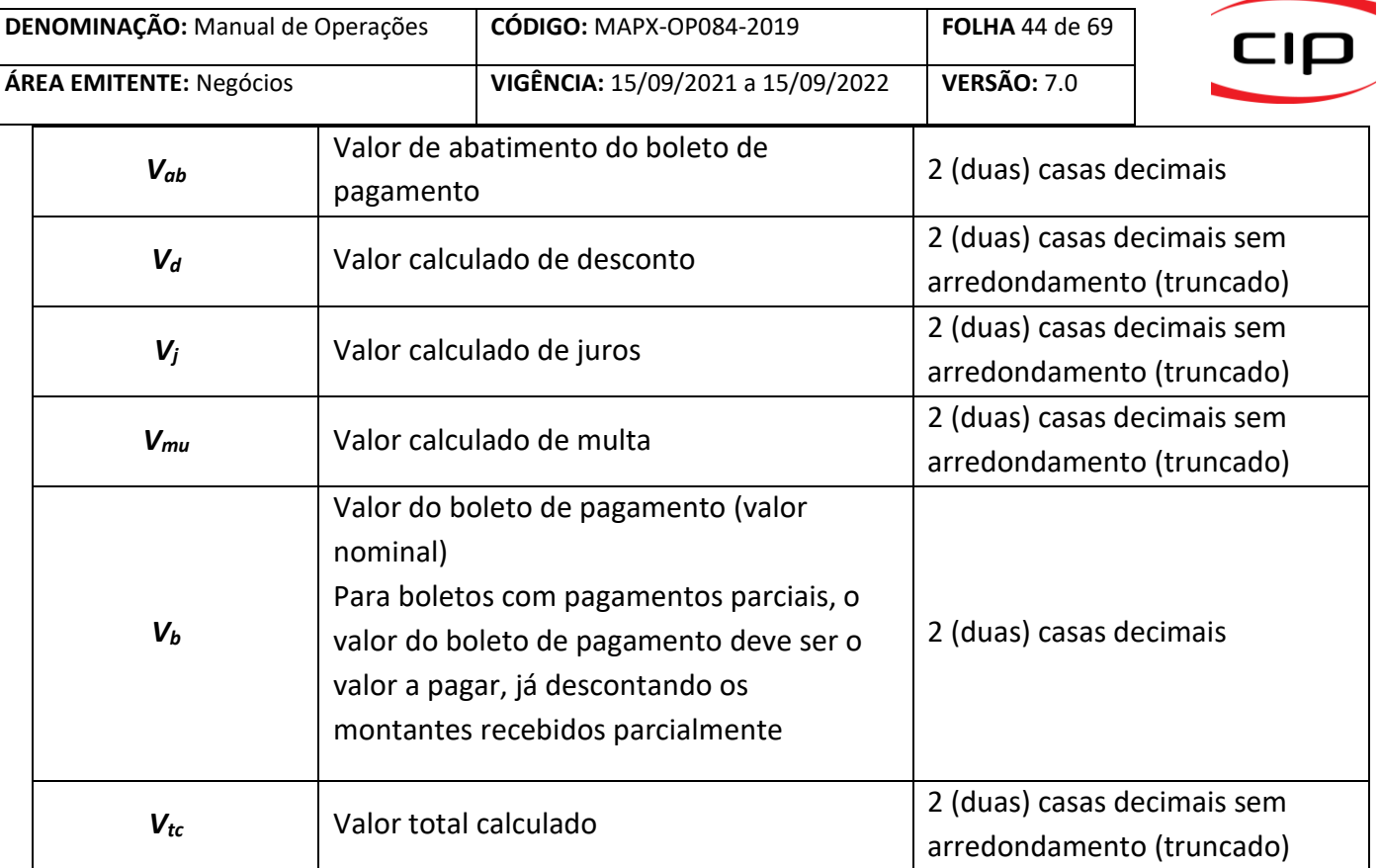

#### <span id="page-43-0"></span>**8.2.3. ALTERAÇÃO DE BOLETOS DE PAGAMENTO – DDA0102 e ADDA102**

Transação disponível para o Participante providenciar alteração de qualquer dado em boletos previamente registrados na base centralizada, não sendo permitidas alterações nos **\*dados chave do boleto (vide tabela abaixo)** conforme manual de leiautes.

A alteração de tipo de pagamento "parcial" não será permitida obedecendo a regra estipulada nesse manual no item "**Boletos com possibilidade de recebimento parcial/divergente**".

As alterações nos boletos serão processadas na base imediatamente após seu recebimento pela CIP e, casos de alterações em boletos de clientes cadastrados no DDA como "Pagadores Eletrônicos" continuarão sendo distribuídos nos moldes atuais do referido

serviço, seguindo as regras presentes nos Manuais do DDA. Alterações em boletos com Baixa ativa não serão processadas, devendo a Instituição Destinatária providenciar seu cancelamento para posterior alteração.

Destinatária, devendo esta providenciar sua baixa após a resposta do cartório. Tal procedimento Por fim, boletos protestados deverão ser bloqueados para pagamento na CIP pela Instituição

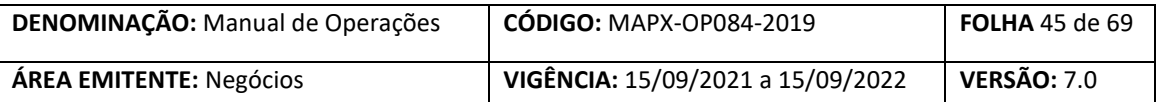

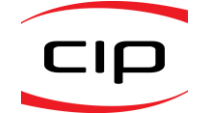

deverá ser adotado pela Instituição Destinatária também quando esta possuir boletos de cliente que ela mesmo indicou na Base Centralizada de Clientes Beneficiários de Cobrança como "em análise" ou "inapto". Estes boletos deverão ser desbloqueados (em caso de fraude não comprovada) ou baixados em definitivo (após a comprovação da fraude conforme regras da Base Centralizada de Clientes Beneficiários de Cobrança).

#### **\*dados chave do boleto – não passíveis de alteração**

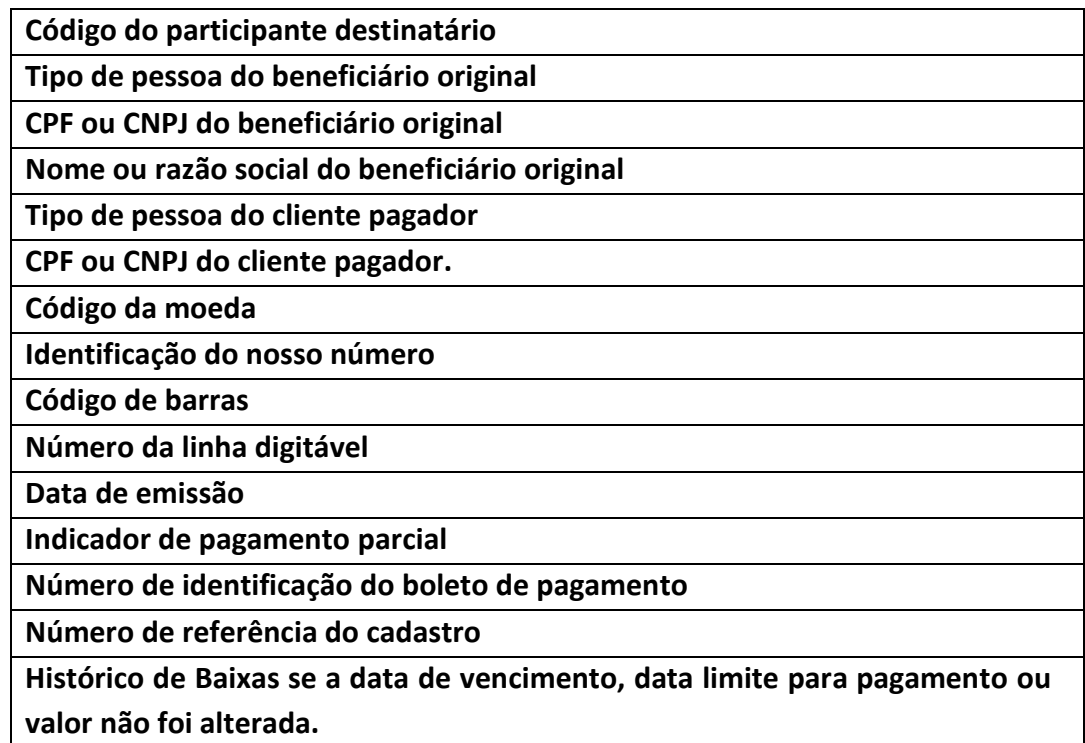

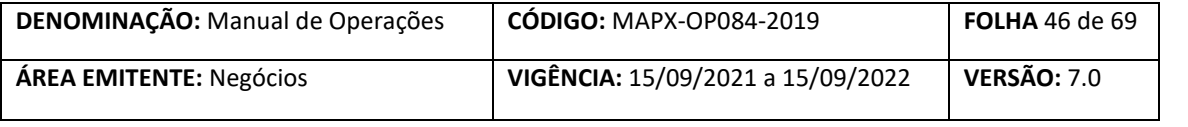

#### <span id="page-45-0"></span>**8.2.3.1. Macrofluxo**

#### 2. Envia ADDA102/DDA102 solicitando alterações de dados do boleto

CID

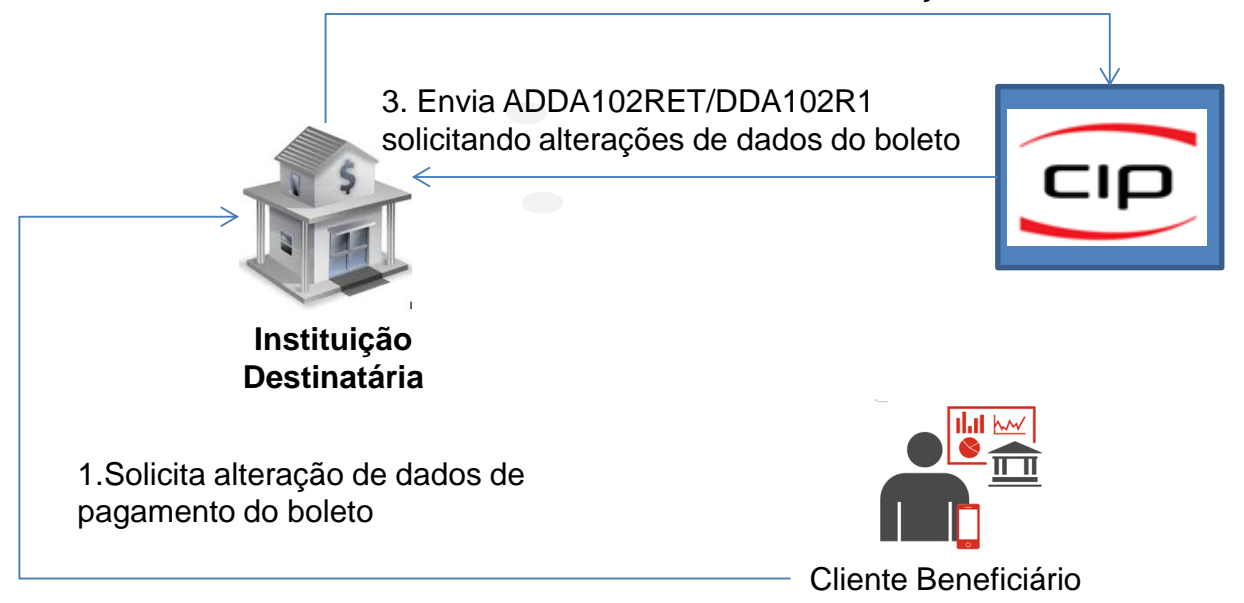

#### <span id="page-45-1"></span>**8.2.4. CONSULTA DE BOLETOS ONLINE – DDA0110 e ADDA110**

Os boletos registrados na Base Centralizada de Cobrança estarão disponíveis para consulta por todos os Participantes do serviço, incluindo aqueles de clientes DDA que possuem vínculo ativo em apenas uma Instituição. Boletos não registrados na base centralizada não serão passíveis de recebimento interbancário, devendo a Instituição Recebedora neste caso orientar o cliente a procurar a Instituição Destinatária.

CIC

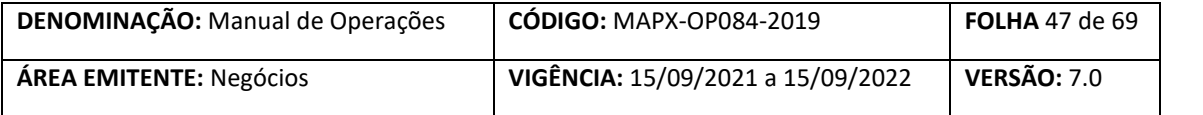

Os dados para pagamento nas Instituições serão obtidos mediante envio das 44 posições da barra cadastrada previamente na CIP, que utilizará como chave primária de consulta as 3 primeiras posições relativas ao Número Código + 25 últimas da faixa livre. Esta retornará os dados para pagamento, incluindo data de vencimento, valor nominal, juros, multa ou descontos, range para pagamento divergente quando houver (mínimo e máximo). No caso de boletos vencidos, deverão ser apresentados os dados de cálculo referentes à apuração de encargos vigentes para a data atual e datas anteriores (incluindo parâmetro atual de 5 dias vencidos para modelo de cálculo 02) para apresentação e tratamento em caso de feriados locais.

A distribuição de varredura de boletos de pagamento de clientes pagadores eletrônicos seguirá as regras vigentes do DDA, previstas na Convenção do DDA e demais documentos correlatos.

#### <span id="page-46-0"></span>**8.2.5. RECEBIMENTO DO BOLETO**

Os boletos liberados para pagamento registrados na Base Centralizada de Cobrança, deverão ser recebidos pela Instituição Recebedora seguindo uma das regras contidas nos 3 modelos de cálculo, apresentadas na consulta online ou recebidas pela varredura do DDA, considerando sempre a possibilidade de pagamento parcial ou divergente. Para estes últimos, deverá a Instituição Recebedora abrir campo para digitação manual de valores seguindo as regras de pagamento parcial ou divergente (acatar qualquer valor ou entre valor mínimo a máximo). A Instituição Recebedora poderá receber o Boleto por valor diferente ao calculado pela Instituição Destinatária quando houver feriado local na praça de pagamento.

A não apresentação dos campos mínimo e máximo (quando houver) para demonstração aos Clientes Pagadores, é recomendada para não induzir uma liquidação divergente do esperado.

Haverá a possibilidade de recebimento de boleto por valor divergente ou parcial, desde que a Instituição Destinatária envie a instrução para a Base Centralizada. Caso a Instituição Destinatária devolva pagamento que acate recebimento por valor divergente e este tipo de pagamento esteja devidamente cadastrado na Base Centralizada, se responsabilizará por eventuais questionamentos do cliente.

Para casos de agendamento de boletos por uma Instituição Recebedora, deverá esta consultar e encaminhar Baixa relativa à operação agendada na data de sua liquidação, permitindo assim verificar se houve alterações ou recebimento em outra Instituição do pagamento agendado. Por fim, boletos com instrução de bloqueio pela Instituição Destinatária não deverão ser recebidos pelas Instituições Recebedoras.

CID

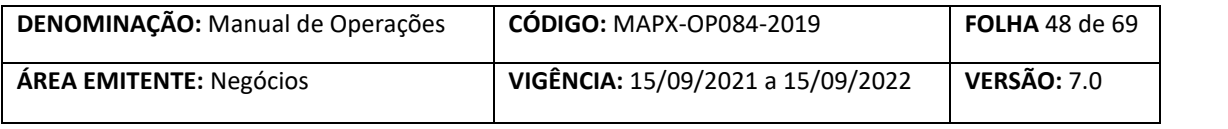

#### **8.2.5.1. Macrofluxo**

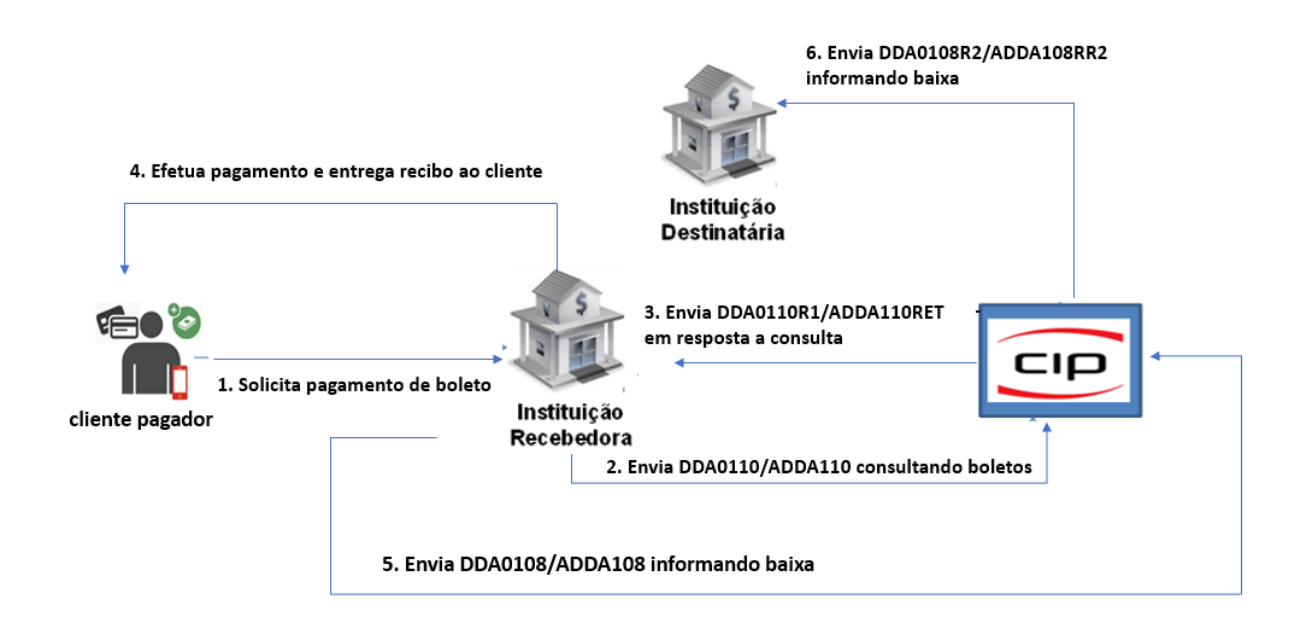

#### <span id="page-47-0"></span>**8.2.5.2. Recibo de pagamento**

Após o recebimento do Boleto de Pagamento pela Instituição Recebedora, deverá esta autenticá-lo ou emitir comprovante contendo os dados mínimo obrigatórios demonstrados abaixo, podendo a seu critério incluir outros que entender necessário.

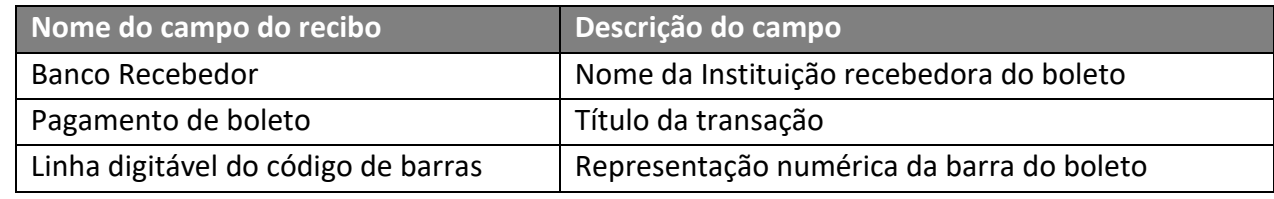

**Service Control of the Control of the Control** 

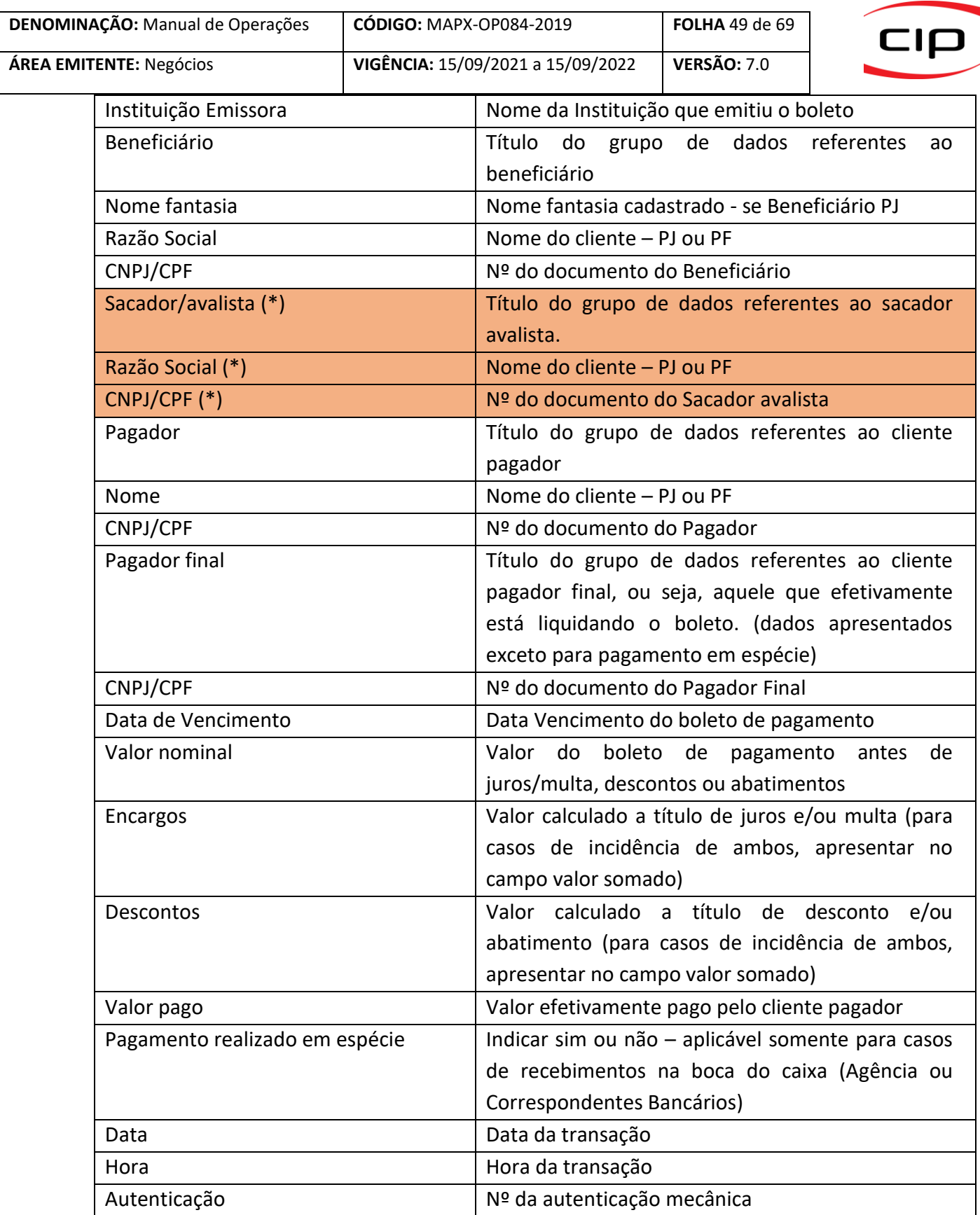

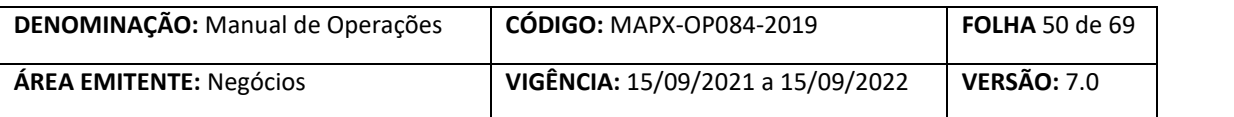

<span id="page-49-0"></span>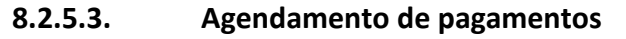

Atualmente, as Instituições Recebedoras disponibilizam aos seus clientes a possibilidade de agendamento de pagamentos, função esta em que o Cliente Pagador inclui pagamentos emitidos contra ele com autorização prévia para liquidação em uma data futura estabelecida.

No processo da Base Centralizada de Cobrança, a CIP não fará nenhum controle destes pagamentos, devendo as Instituições Recebedoras efetuarem consulta no ato da inclusão (visando confirmar se o boleto incluído existe na Base e se não existem divergências que podem ser verificadas previamente) e na data da liquidação, devendo também nesta data encaminhar a devida Baixa.

Nos casos em que forem verificadas inconsistências ou divergências (ou até inexistência do boleto na base centralizada), deverá a Instituição Recebedora adotar as medidas que entender necessárias, não sendo escopo da Base Centralizada de Cobrança padronizá-las ou recomendá-las.

#### <span id="page-49-1"></span>**8.2.6. BAIXA (EXCETO CONTINGÊNCIA) – DDA0108 e ADDA108**

A funcionalidade de Baixa será utilizada para que a Instituição Recebedora informe à Base Centralizada de Cobrança uma liquidação parcial ou total de determinado Boleto de Pagamento e gerar o insumo para liquidação no SILOC através dos arquivos COBs e ROC. Tal medida visa mitigar o risco de recebimentos em duplicidade, uma vez que a informação de Baixa impede novos recebimentos do mesmo boleto ou compõe a informação de saldo devedor para boletos que acatem pagamentos parciais, uma vez que é informado no retorno às consultas para pagamento. Nesta transação, deverá ser encaminhado o meio de pagamento, o canal de recebimento e o Nome do efetivo pagador do boleto, conforme \*detalhes abaixo. A informação de meio de pagamento será utilizada por ambas as partes (Destinatária e Recebedora) para atendimento das normas de prevenção à lavagem de dinheiro.

(\*) A Instituição participante recebedora informará à Instituição participante destinatária a identificação do efetivo pagador do boleto de pagamento, contemplando:

- O nome completo e o número de registro no Cadastro de Pessoas Físicas (CPF); ou
- A firma ou denominação social e o número de registro no Cadastro Nacional da Pessoa Jurídica (CNPJ).
- Conforme o caso, nas seguintes situações:
- I. boletos pagos através de lançamento a débito em conta de depósito ou de pagamento prépaga, cheques, ou outros instrumentos de pagamento, independentemente do valor; e
- **Corporativo CIP - 2014** II. boletos de valor superior a R\$ 2.000,00 (dois mil reais) pagos em espécie."

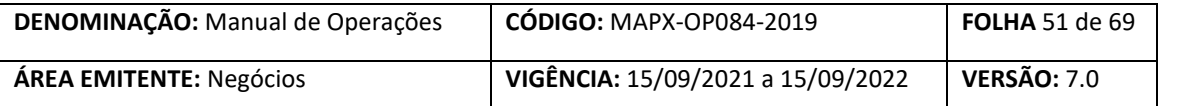

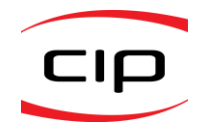

Essa definição está contida no artigo 21 da Convenção da Nova Plataforma da Cobrança e complemento com a Circular Nº 3.978 – Banco Central.

Imediatamente após o pagamento do boleto deverá a Instituição Recebedora encaminhar a Baixa para a CIP, ainda que o pagamento seja intrabancário, enviando quando for o caso, indicação de Baixa parcial. O sistema não acatará Baixas Integrais em duplicidade e rejeitará aquelas de boletos que eventualmente não existirem na base centralizada.

Será permitida apenas uma Baixa para pagamento total e o valor deve corresponder ao valor nominal ou considerando juros/encargos ou descontos/abatimentos quando se aplicarem. Casos com pagamento diferente do nominal serão informados à Instituição Destinatária para providencias antes do cancelamento da baixa;

A cada recebimento parcial de um boleto deve a Instituição Recebedora encaminhar a Baixa parcial correspondente até a quantidade limite de parcelas, respeitando inclusive a regra para recebimentos por valores divergentes (entre o mínimo e máximo, somente valor mínimo ou qualquer valor). A cada envio de Baixa pela Instituição Recebedora, será gerado pela CIP um número de identificação, número este que será utilizado para cancelamento da baixa.

Para recebimento de boletos de cartão de crédito (tipo de documento 31), é vedado o envio de Baixas ntegrais, tendo em vista que a Instituição Recebedora não tem condições de saber para este tipo de recebimento, se o boleto deve ou não ser baixado em sua integralidade. Envios de baixas integrais para este tipo de documento serão rejeitadas pelo sistema.

#### **8.2.6.1. Macrofluxo**

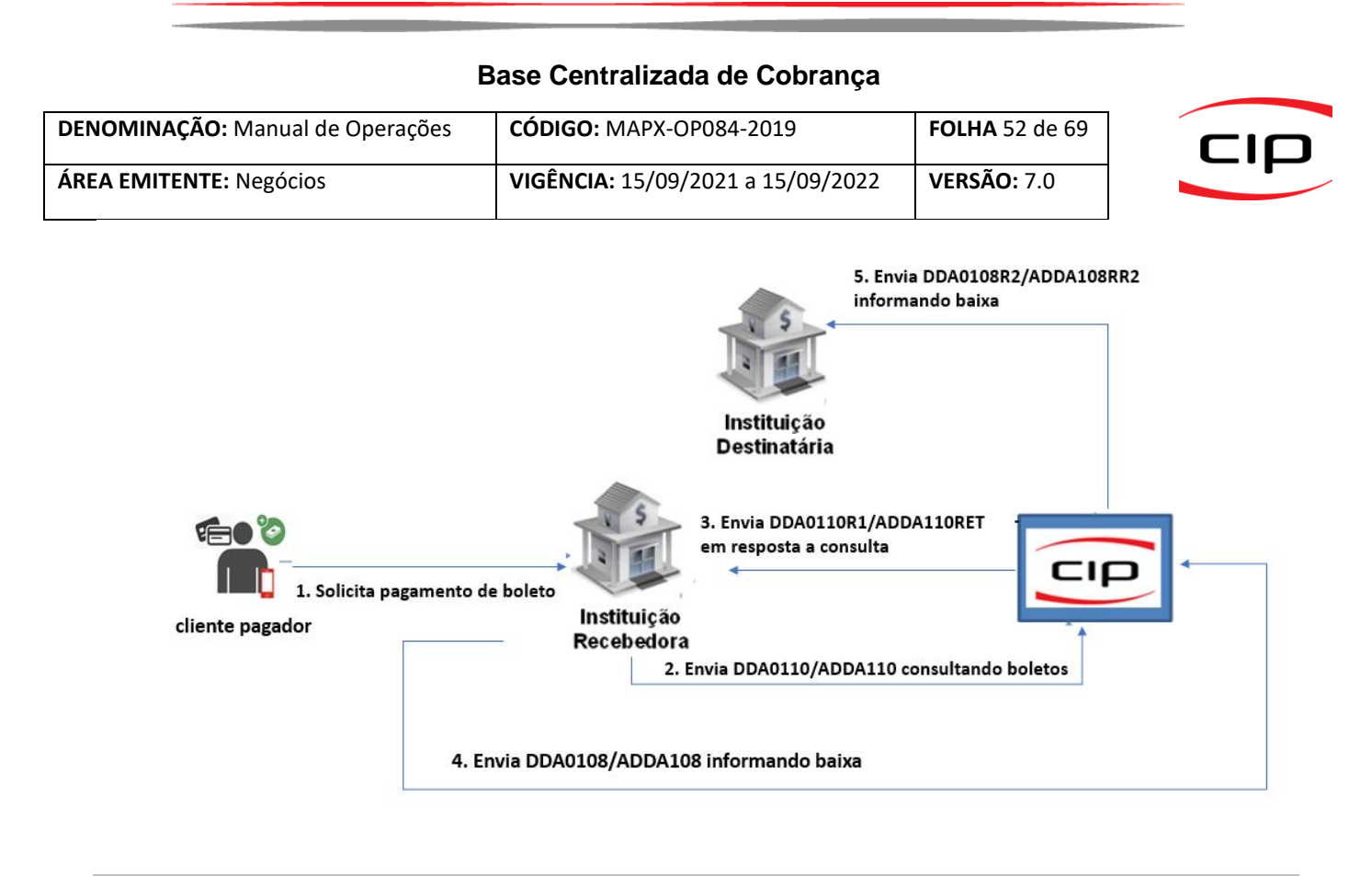

#### <span id="page-51-0"></span>**8.2.7. CANCELAMENTO DA BAIXA**

O cancelamento da Baixa poderá ocorrer em duas situações detalhadas abaixo:

#### <span id="page-51-1"></span>**8.2.7.1. Cancelamento por solicitação da Instituição Recebedora – DDA0115 e ADDA115 (Cancelamento exclusivo para Pagamentos via STR)**

Esta funcionalidade tem como objetivo permitir que a Instituição Recebedora que já enviou Baixa de um Boleto de Pagamento que a liquidação tenha sido feita via STR do Banco Central, efetue seu cancelamento enquanto esta encontrar-se sob o status de "ativa". Para este cancelamento, deve a Instituição Recebedora que enviou a Baixa encaminhar o arquivo/mensagem de cancelamento informando o número de identificação da baixa que deseja cancelar.

Tal procedimento deverá ser utilizado por exemplo em casos de devolução de recursos via STR pela Instituição Destinatária à Recebedora (recebimentos incorretos por exemplo), estorno de pagamentos STR em que a Baixa já foi encaminhada ou ainda em casos de envio de tipo de baixa incorreta (domínios diferentes de "**9 - Baixa Integral Interbancária - Liquidação via STR"** e "**10 - Baixa Parcial Interbancária - Liquidação via STR"**). Esta medida retornará o Boleto de Pagamento para o status de ativo, permitindo novo pagamento na mesma Instituição Recebedora ou em outra que o Cliente Pagador desejar.

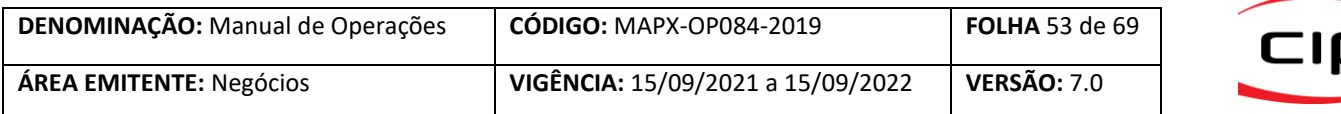

O cancelamento de Baixas será permitido apenas em (D0) para boletos com característica de liquidação via STR.

Por fim, esta informação de cancelamento será distribuída à Instituição Destinatária e informada nas varreduras do DDA, nos mesmos moldes do informe da Baixa.

#### <span id="page-52-0"></span>**8.2.7.2. Cancelamento por solicitação da Instituição Recebedora**

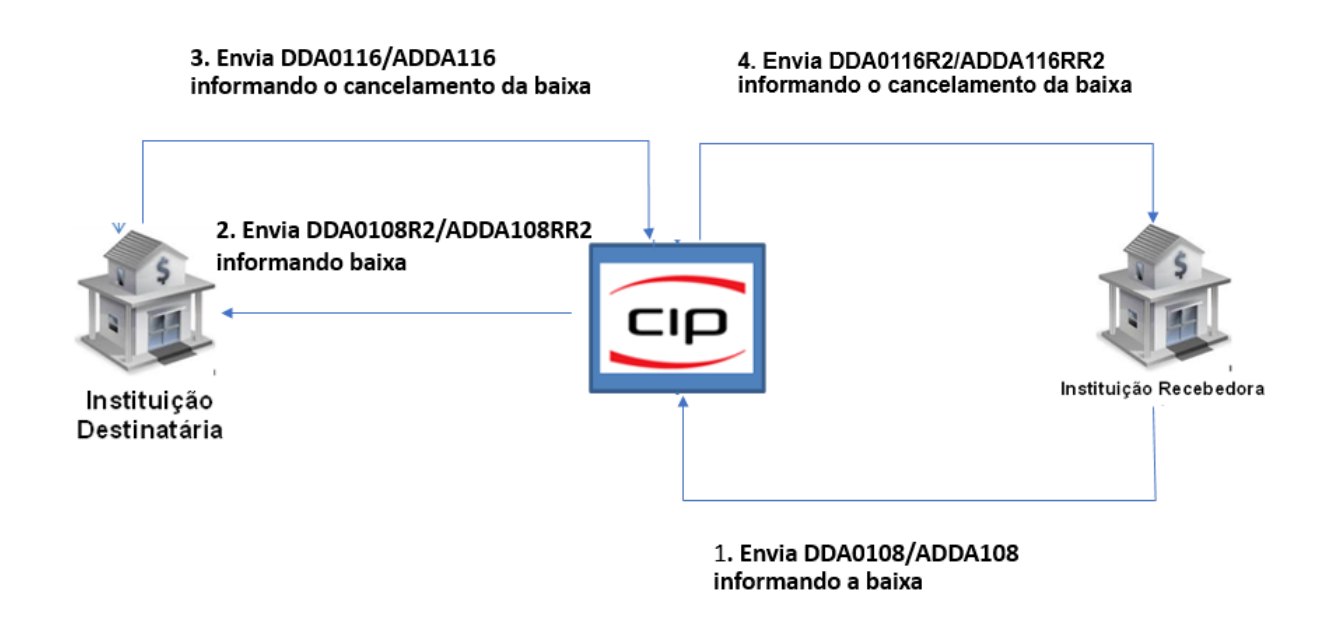

#### <span id="page-52-1"></span>**8.2.7.3. Cancelamento por solicitação da Instituição Destinatária DDA0116/ADDA116**

Esta Funcionalidade tem como objetivo permitir que a Instituição Destinatária, que já recebeu a Baixa de um Boleto de Pagamento efetue o seu cancelamento enquanto esta não esteja em conformidade com as instruções enviadas no arquivo de inclusão.

Para este cancelamento, deve a Instituição Destinatária que recebeu a distribuição da Baixa, encaminhar o arquivo/mensagem de cancelamento informando o número de identificação da baixa que deseja cancelar.

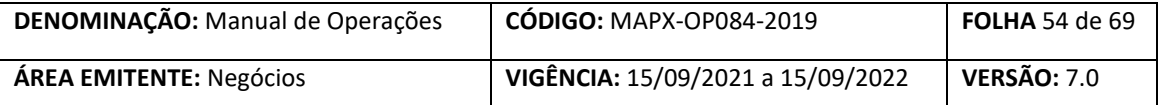

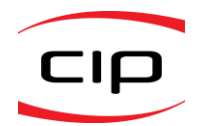

Tal procedimento deverá ser utilizado por exemplo em casos de devolução de recursos pela Instituição Destinatária à Recebedora (recebimentos incorretos por exemplo), estorno de pagamentos em que a Baixa já foi encaminhada ou ainda em casos de envio de tipo de baixa incorreta (envio de baixa integral quando o correto seria parcial por exemplo). Esta medida retornará o Boleto de Pagamento para o status de ativo, permitindo novo pagamento na mesma Instituição Recebedora ou em outra que o Cliente Pagador desejar.

O Cancelamento de baixas interbancárias e intrabancárias poderá ser realizado pela Instituição Destinatária em até (D+2) úteis do recebimento da Baixa.

Por fim, esta informação de cancelamento será distribuída à Instituição Recebedora e informada nas varreduras do DDA, nos mesmos moldes do informe da Baixa.

#### <span id="page-53-0"></span>**8.2.7.4. Cancelamento por solicitação da Instituição Destinatária (DDA0116/ ADDA116)**

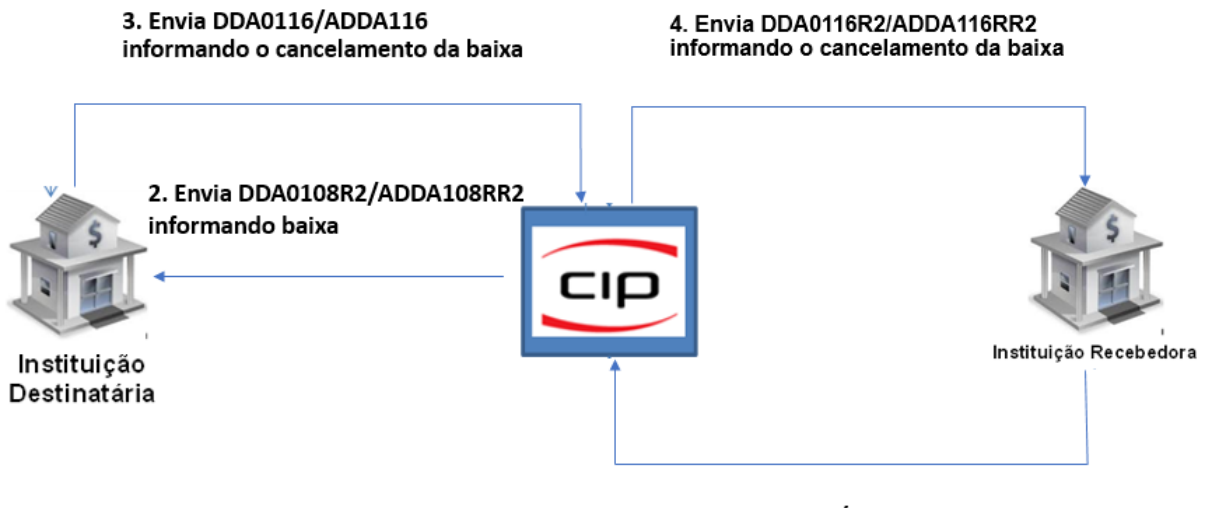

1. Envia DDA0108/ADDA108 informando a baixa

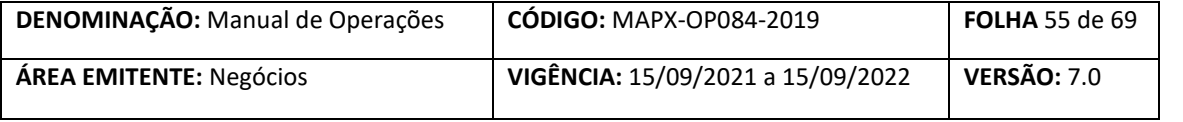

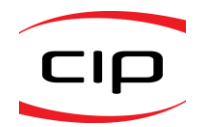

#### <span id="page-54-0"></span>**8.2.8. DECURSO DE PRAZO DO BOLETO DE PAGAMENTO**

Decorrida a data limite para pagamento estabelecida pela Instituição Destinatária, será encaminhado 7 dias após esta data, para a Instituição Destinatária, arquivo ADDA120 informando o Decurso de Prazo do Boleto de Pagamento.

Caso este boleto pertença a um cliente DDA, a mesma varredura será encaminhada às Instituições Destinatárias que possuem vinculo com o cliente pagador.

#### <span id="page-54-1"></span>**9. PAGAMENTOS EM CONTINGÊNCIA**

Para casos de indisponibilidade sistêmica que impeçam a comunicação dos Participantes com a CIP, foi criado processo de recebimento de boletos em contingência. O processo de

contingência poderá acontecer em duas situações, sendo a primeira nos casos em que a CIP estiver indisponível e outra em que um ou mais participantes estiverem impossibilitados de efetuar consultas, cada uma destas com responsabilidades para casos de fraudes, inconsistências e necessidade de eventuais acertos para boletos recebidos estabelecidas no âmbito da Convenção da Cobrança.

cliente deverá ser orientado a se dirigir à Instituição Destinatária nos casos em que o cliente alegar Os Boletos de Pagamento, incluindo aqueles com barras zeradas (sem valor na barra a exemplo de cartão de crédito), deverão ser recebidos nos processos de contingência pelo valor descrito no documento, considerando (quando houver expressado no documento) descontos e abatimentos. O

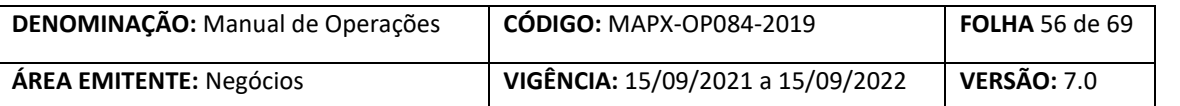

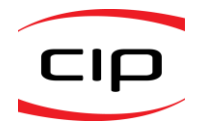

aplicação de desconto ou abatimento não presente no documento. Além disso, boletos indexados por moedas estrangeiras ou qualquer outro indexador, além de vencidos de qualquer modalidade, só poderão ser recebidos na própria Instituição Destinatária.

Boletos de Instituições de Pagamento, sem Número Código (código genérico 988) deverão receber o mesmo tratamento de boletos emitidos por Instituição Participante com Número Código.

#### <span id="page-55-0"></span>**9.1. DECRETAÇÃO DE CONTINGÊNCIA**

#### <span id="page-55-1"></span>**9.1.1. CONTINGÊNCIA DA CIP**

Esta modalidade de contingência será decretada pela CIP nos casos em que estiver impossibilitada a comunicação com os Participantes ou, ainda que com comunicação presente, não haja meios sistêmicos de prover os serviços definidos aos Participantes.

Neste caso, o Centro de Excelência Clientes informará todos os Participantes do referido sistema para início do processo de recebimento de boletos de pagamentos em contingência. Os avisos serão encaminhados para os pontos focais indicados pelos Participantes no momento de sua adesão através de comunicado oficial INFO CIP.

### <span id="page-55-2"></span>**9.1.1.1. Contingência no Processamento dos arquivos e mensagens da PCR**

Para indisponibilidade TOTAL ou PARCIAL do processamento dos arquivos e mensagens da PCR, o módulo de compensação irá enviar para as instituições os registros (COBs) que foram recepcionados até o momento da Indisponibilidade.

Os registros (COBs) recepcionados pelo módulo de compensação após o horário limite, serão liquidados no ciclo de liquidação subsequente.

**Corporativo CIP - 2014** baixa enviada pela Instituição Recebedora, seja recusada pelo motivo do boleto não estar registrado No cenário de pagamentos recebidos em contingência, onde após o reestabelecimento da PCR, a

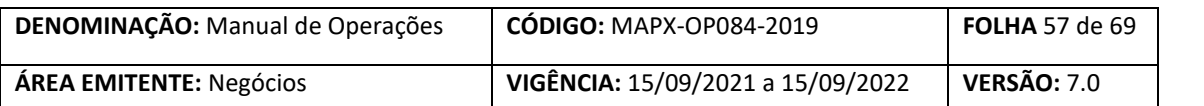

na base da PCR, a Instituição Recebedora deverá adotar uma periodicidade de envio de consulta do boleto (DDA110), com o prazo máximo até a última parcial do ciclo de liquidação subsequente e, ao receber o retorno de que o boleto foi registrado, prosseguir com a baixa. Em casos de boletos não registrados, cabe a Instituição Recebedora providenciar o acerto com o cliente pagador.

CIO

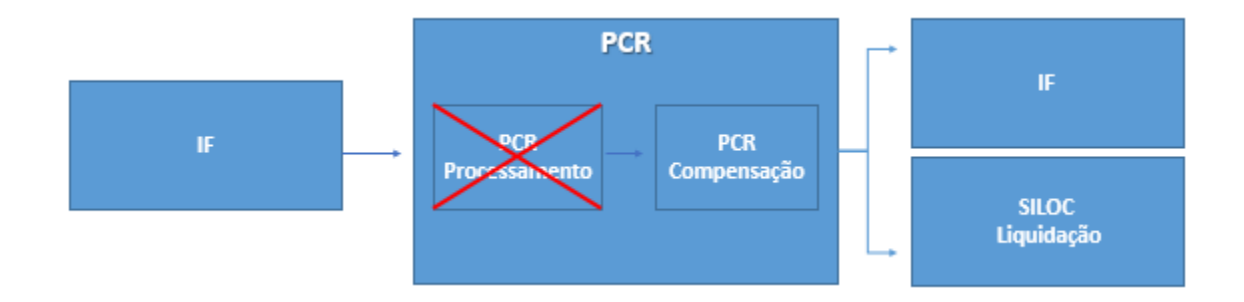

### <span id="page-56-0"></span>**9.1.1.2. Contingência no Processamento dos arquivos de Compensação da PCR**

Para indisponibilidade da PCR Compensação, será enviado para as Instituições os registros que foram recepcionados até o momento da indisponibilidade.

A CIP acionara os procedimentos internos de crise para restabelecimento do módulo.

Se a recuperação ocorrer durante as parciais de compensação, os registros serão enviados na parcial subsequente. As parciais que estavam no período de indisponibilidade serão enviadas sem informações.

Se a recuperação ocorrer no final da grade:

1º Ciclo de liquidação

Extensão da grade da última parcial e do ROC até às 02h00;

Os registros recepcionados pela PCR Compensação após o horário limite, serão liquidados no 2º Ciclo de liquidação.

2º Ciclo de liquidação

**Corporativo CIP - 2014** Não existe possibilidade de extensão da grade da última parcial e do ROC;

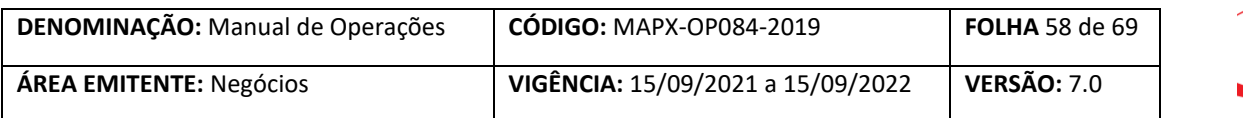

Os registros recepcionados pela PCR Compensação após o horário limite, serão liquidados no 1º ciclo de liquidação em D+1.

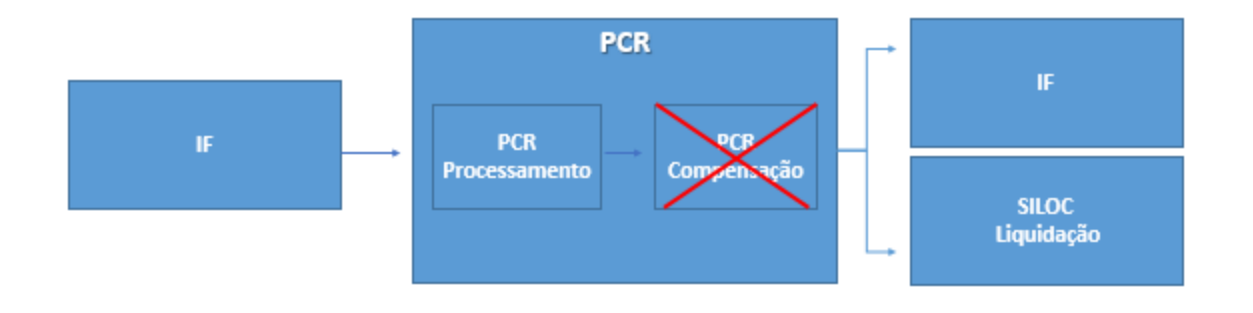

#### <span id="page-57-0"></span>**9.1.2. CONTINGÊNCIA DO PARTICIPANTE**

Esta modalidade de contingência será decretada pela CIP mediante comunicação do Participante que estiver impossibilitado de efetuar consultas e validação de recebimento de boletos (DDA0108R2/ ADDA108RR2 e ADDA114RR2) na Base Centralizada da CIP, não fazendo parte deste processo quaisquer outras operações tais como registro ou instruções de boletos.

Neste caso, o Participante informará o Centro de Excelência Clientes via e-mail, que em seguida comunicará todos os demais Participantes do referido sistema. Os avisos serão encaminhados para os pontos focais indicados pelos Participantes no momento de sua adesão através de INFO CIP.

Os critérios para decretação de contingência neste caso serão de responsabilidade de cada um dos Participantes, não cabendo à CIP estabelecê-los.

O recebimento de Boletos de Pagamento nos casos de contingência decretada pelo Participante será facultativo, porém caso o mesmo decida recebê-los, deverá encaminhar as Baixas com indicação de contingência.

#### <span id="page-57-1"></span>**9.1.3. VALIDAÇÃO DE BOLETOS RECEBIDOS EM CONTINGÊNCIA**

Boletos vincendosrecebidos em contingência em canais presenciais (não logados), que não sejam de moeda variável com valores nominais até R\$ 2.000,00 serão encaminhados para a Destinatária sem possibilidade de devolução. Caso o cliente pagador alegue presença de abatimento ou desconto não

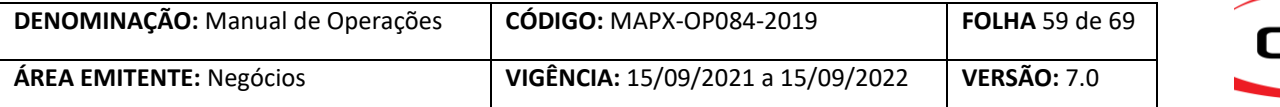

previsto no documento, deverá a Instituição Recebedora orientá-lo a procurar a Instituição Destinatária.

Por fim, Boletos recebidos segundo os termos acima e que não sofreram processo de validação pela Instituição Recebedora, deverão obrigatoriamente ter Baixa em Contingência (114) atribuída. Ficará a Instituição Recebedora isenta de qualquer responsabilidade sobre divergências ou irregularidades identificadas em boletos recebidos em canais não logados e de acordo com os processos definidos neste Manual e Convenção de Cobrança. Boletos recebidos com inconsistência em canais logados poderão ser devolvidos à Recebedora para que esta proceda o acerto junto a deus clientes correntistas.

#### <span id="page-58-0"></span>**9.1.4. BAIXA DE BOLETOS RECEBIDOS EM CONTINGÊNCIA – ADDA114**

Transação obrigatória para boletos recebidos em contingência, definida para envio de arquivo de Baixa, em contingência decretada pela CIP ou por ele próprio. Nesta transação, deverá ser encaminhado o meio de pagamento e, canal de recebimento e o Nome do efetivo pagador do boleto, conforme \*detalhes abaixo. A informação de meio de pagamento será utilizada por ambas as partes (Destinatária e Recebedora) para atendimento das normas de prevenção à lavagem de dinheiro.

(\*) A Instituição participante recebedora informará à Instituição participante destinatária a identificação do efetivo pagador do boleto de pagamento, contemplando:

- O nome completo e o número de registro no Cadastro de Pessoas Físicas (CPF); ou
- A firma ou denominação social e o número de registro no Cadastro Nacional da Pessoa Jurídica (CNPJ).
- Conforme o caso, nas seguintes situações:
- III. boletos pagos através de lançamento a débito em conta de depósito ou de pagamento prépaga, cheques, ou outros instrumentos de pagamento, independentemente do valor; e

IV. boletos de valor superior a R\$ 2.000,00 (dois mil reais) pagos em espécie."

Essa definição está contida no artigo 21 da Convenção da Nova Plataforma da Cobrança e complemento com a Circular Nº 3.978 – Banco Central.

**Corporativo CIP - 2014** decretou a contingência e será tratado pelo sistema nos mesmos moldes da Baixa "108". Tal arquivo será encaminhado para a CIP após o restabelecimento da comunicação de quem

CIP

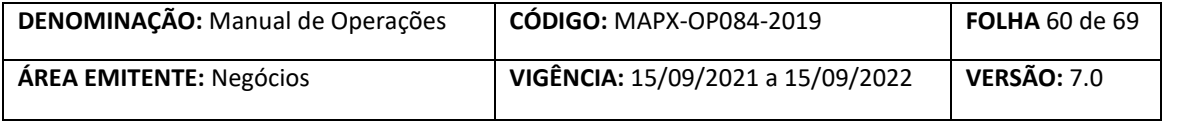

#### <span id="page-59-0"></span>**9.1.4.1. Macrofluxo**

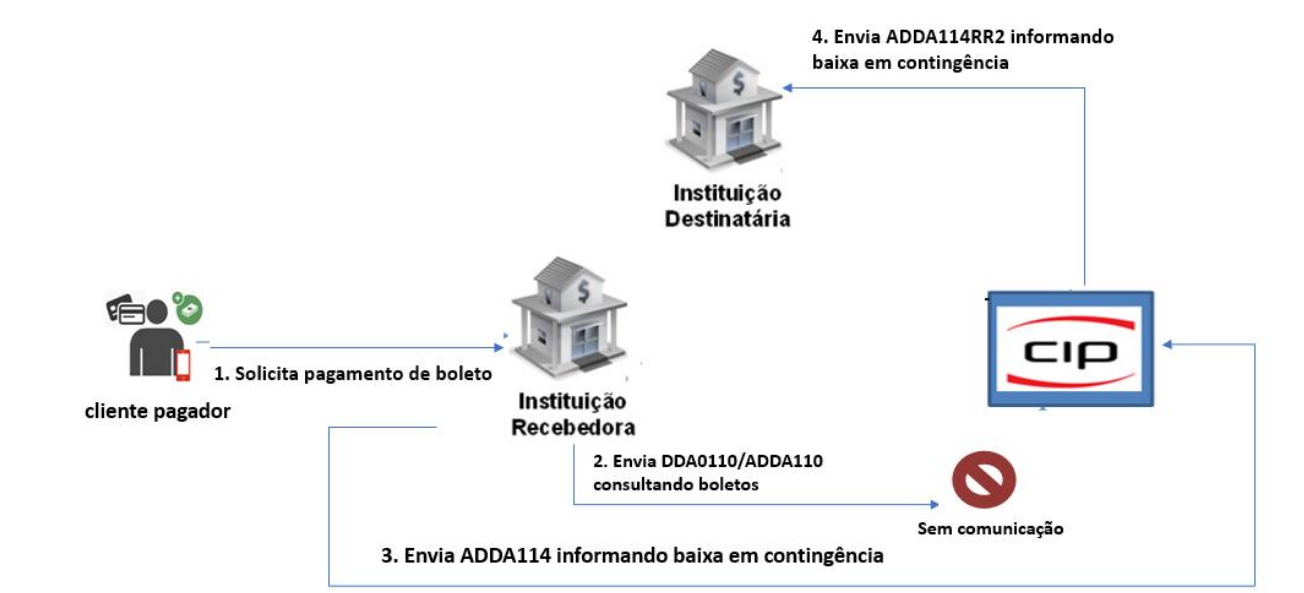

#### <span id="page-59-1"></span>**9.2. MODELOS DE COMUNICADOS DE DECRETAÇÃO DE CONTINGÊNCIA**

Para comunicação de Contingência decretada pela CIP ou pelo Mercado, foram definidos modelos padronizados e devidamente aprovados pelo Comitê Gestor, separados por tipo, conforme demonstrados abaixo:

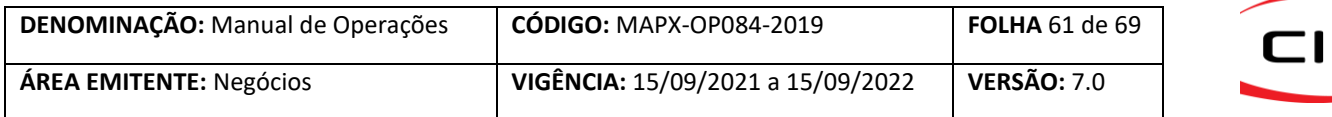

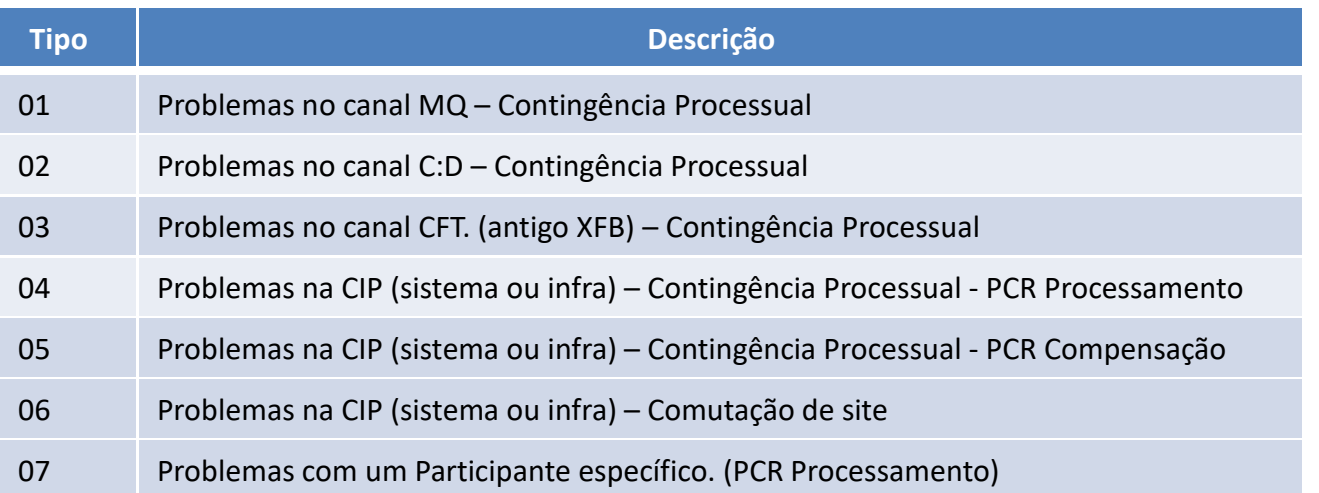

Os mesmos serão enviados da caixa de e-mail "Contingencia PCR" e, após o restabelecimento da comunicação, será enviado comunicado avisando mercado e determinando o horário de decretação e normalização.

#### <span id="page-60-0"></span>**10. PROCESSOS DE ACERTO**

Tendo em vista que todos os boletos (exceto regras específicas para validação em contingência) serão consultados previamente e recebidos apenas após a validação na base centralizada da CIP, não haverá inconsistências, portanto não estão previstos no escopo da Base Centralizada de Cobrança procedimentos de acerto.

Boletos recebidos em contingência deverão seguir as regras específicas descritas na Convenção da Base Centralizada de Cobrança.

Para casos de recebimentos em duplicidade, fraudes e demais casos listados na Convenção da Base Centralizada de Cobrança, deverá ser adotado processo de devolução integral dos valores.

#### <span id="page-60-1"></span>**11. CONSULTA DE BOLETOS DE PAGAMENTO – DDA0106**

Para dirimir eventuais dúvidas dos Participantes relativas à Boletos de Pagamento cadastrados na base da Base Centralizada de Cobrança, estejam eles com status em aberto ou já baixados por qualquer motivo, foi disponibilizada a mensagem DDA0106 para consulta de Boleto de Pagamento.

Pagamento já com indicativo de Baixa (inclusive quando houver cancelamento de Baixa). Tal consulta será disponibilizada sempre para a Instituição Destinatária e, para Boletos de

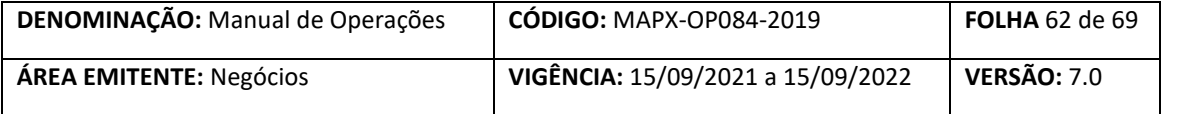

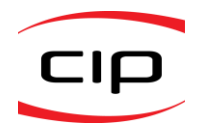

Esta transação permitirá à Instituição Destinatária a consulta de todos os dados do boleto, incluindo os dados do pagamento quando este for liquidado (versão recebida, valor, data de vencimento e Instituição Recebedora).

#### <span id="page-61-0"></span>**12. ATENDIMENTO AOS PARTICIPANTES PELA CIP**

A equipe de Centro de Excelência Clientes (CdE Clientes) prestará atendimento aos Participantes da Plataforma Centralizada de Recebíveis no auxílio a dúvidas de regras e procedimentos dos Manuais e eventuais problemas técnicos de sistemas ou infraestrutura, restritamente à Instituições que possuem adesão à Base Centralizada de Cobrança ou intenção de fazê-lo.

O atendimento aos clientes finais das Instituições Financeiras deverá ser realizado pelas próprias Instituições, ou seja, a CdE Clientes não prestará nenhum tipo de atendimento a esse público. Além disso, eventuais conflitos e divergências de informações identificadas pelas Instituições Beneficiárias e Recebedoras deverão ser resolvidos entre as próprias partes e,

nos casos extremos, através do Colégio Recursal previsto na Convenção da Base Centralizada de Cobrança.

Para auxiliar os Participantes na resolução das divergências citadas acima, será disponibilizada pela CIP a consulta ADDA106/DDA0106, que permite às Instituições Destinatárias a consulta de todos os boletos de pagamento por ela registrados e às Instituições Recebedoras a consulta àqueles por ela recebidos. Além disso, será disponibilizada a mensagem DDA0002 que permite a consulta do pagador eletrônico pelas Instituições Destinatárias e Recebedoras. Desta forma, os Participantes da Base Centralizada de Cobrança terão acesso a todos os dados dos boletos com eles relacionados, e consequentemente, aqueles necessários para resolução de todos os eventuais conflitos e divergências.

Por fim, seguindo as regras de Riscos, Segurança e Compliance, não será permitido à Área de Centro de Excelência Clientes, envio de dados de Boletos de Pagamento e/ou Clientes Pagadores por e-mail aos Participantes, devendo estes desenvolverem as consultas por meio de troca de arquivo/mensagem disponíveis no catálogo da SFN e no Manual de Leiaute do DDA e NPC.

<span id="page-61-1"></span>**13. GRADE HORÁRIA**

and the control of the control of

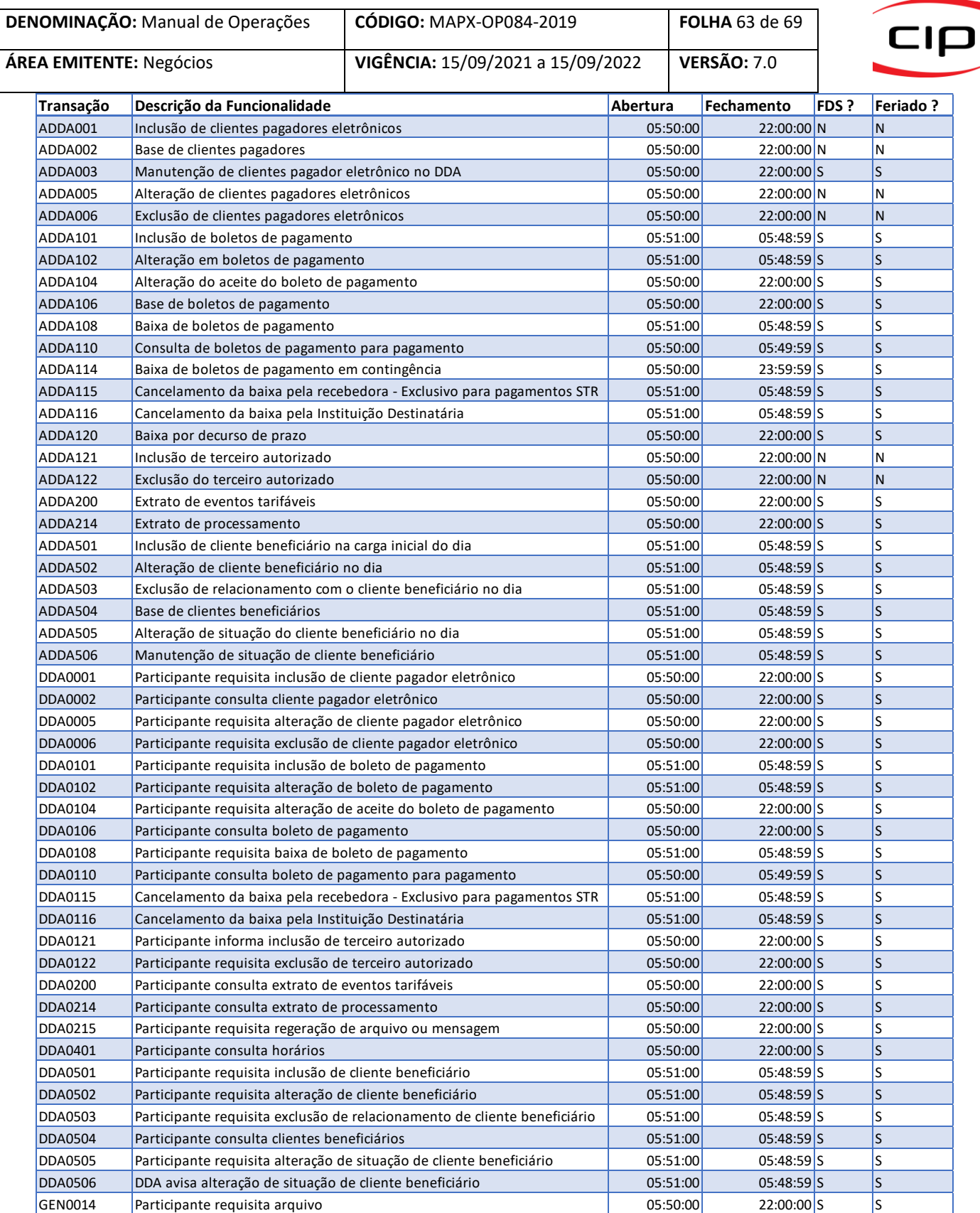

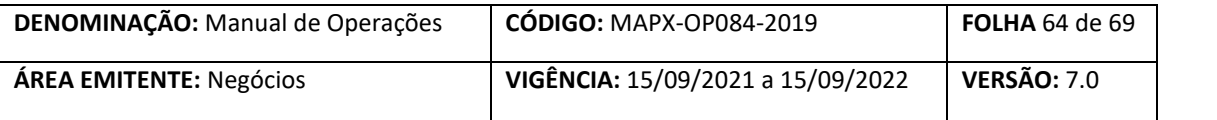

#### <span id="page-63-0"></span>**14. TARIFAÇÃO**

A tarifação para produto Plataforma Centralizada de Recebíveis bem como seus eventos tarifáveis estão publicados na Tabela de tarifas da Plataforma Centralizada de Recebíveis já divulgada aos Participantes. A CIP enviará mensalmente aos Participantes extrato de tarifas através do arquivo ADDA200.

#### <span id="page-63-1"></span>**15.1 COBRANÇA DE TARIFAS**

O cálculo das tarifas é processado pela CIP, após o encerramento do período de apuração, que considera o movimento processado entre o dia 26 do mês anterior e o dia 25 do mês corrente.

O faturamento é efetuado, pela CIP, até o segundo dia útil do mês subsequente ao do período encerrado, por meio de nota fiscal eletrônica, para pagamento até o dia 19 do mês subsequente ao do período encerrado.

Juntamente com a cobrança da tarifa de processamento, a CIP envia, aos Participantes, um resumo das transações no período, específico por Participante.

#### <span id="page-63-2"></span>**15. OBRIGAÇÕES E RESPONSABILIDADES**

As obrigações e responsabilidades serão estabelecidas na Convenção da Cobrança.

<span id="page-63-3"></span>**16. EXCLUSÃO DE PARTICIPANTES**

As situações de exclusão de Participantes serão estabelecidas na Convenção da Cobrança.

As solicitações de saída voluntária devem ser direcionadas ao CDE Clientes da CIP que orientará quanto aos processos a serem seguidos.

#### <span id="page-63-4"></span>**17. SUSPENSÃO DE PARTICIPANTES**

Participantes suspensos no âmbito do SILOC – Boletos serão suspensos da Base Centralizada de Cobrança concomitantemente, uma vez que sem a funcionalidade do SILOC não haverá possibilidade de liquidação interbancária de Boletos.

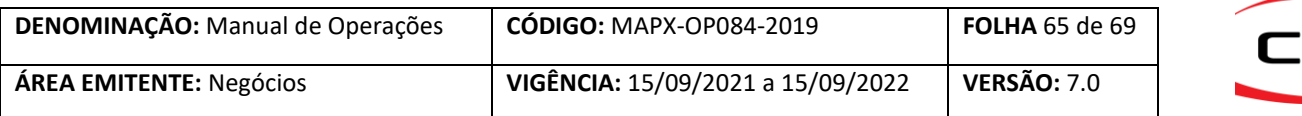

Demais casos de suspensão ou exclusão de Participantes estão previstos na Convenção da Cobrança.

#### <span id="page-64-0"></span>**18. MATRIZ DE ELIGIBILIDADE**

Tendo em vista que o promitente Participante deve, antes de aderir à PCR, providenciar sua entrada em produção no SILOC, produto cobrança, deve ser aplicada à PCR a mesma matriz do SILOC, tendo em vista que a autorização deste último predispõe a autorização para início da adesão na PCR.

A análise de elegibilidade é realizada pela equipe do CdE Clientes no início do processo de adesão.

#### <span id="page-64-1"></span>**19. INFRAESTRUTURA**

#### <span id="page-64-2"></span>**19.1. CERTIFICAÇÃO DIGITAL**

O sistema utilizará certificado digital para assegurar a identidade dos servidores nas transmissões de arquivos e mensagens, bem como a criptografia dos mesmos, conforme descrito: Manual de Integração e Segurança – Base Centralizada de Cobrança e DDA.

#### <span id="page-64-3"></span>**19.2. MONITORAMENTO**

Controle da transmissão de arquivos e envio de confirmação conforme controles já previstos pelo catálogo (utilização de GEN0017 [opcional], GEN0015, PRO, RET e ERR);

*Log* de auditoria de acesso, para as telas de consulta em caso de necessidade a auxiliar o participante.

#### <span id="page-64-4"></span>**19.3. DISPONIBILIDADE**

O sistema deverá estar disponível apenas para consulta (DDA0110/ADDA110) para pagamento 24x7 sem interrupção de processamento, à exceção das 8 janelas de manutenção previamente acordadas com os Participantes.

Para os demais arquivos e mensagens que compõe a Plataforma Centralizada de Recebíveis devem ser observadas as grades de processamento presentes no item 10 deste manual.

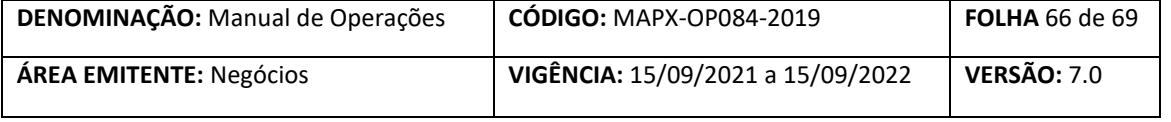

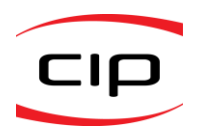

## <span id="page-65-0"></span>**19.4. SLA**

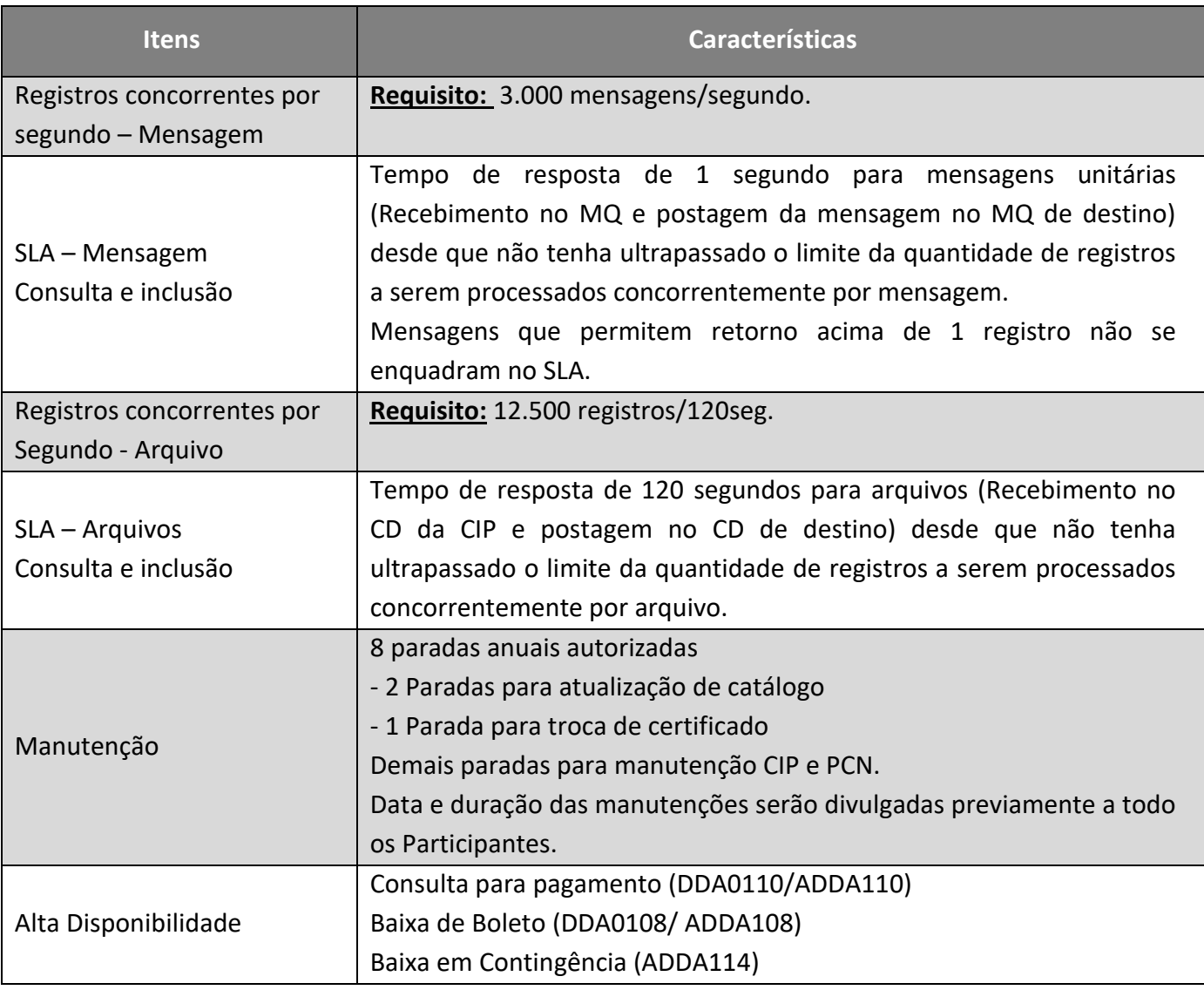

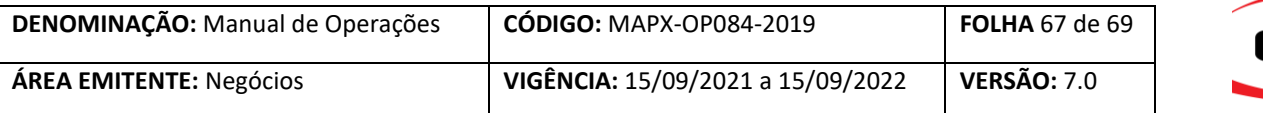

Não serão contabilizadas as situações em que houve problemas no participante que impeçam o envio para CIP.

#### <span id="page-66-0"></span>**19.5. CONTINGÊNCIA SISTÊMICA DA CIP**

A CIP proverá a infraestrutura de contingência de servidores buscando garantir a continuidade do negócio.

#### <span id="page-66-1"></span>**20. MENSAGENS E ARQUIVOS**

A infraestrutura é contingenciada, seguindo os padrões regidos pelo Banco Central do Brasil e que já são adotados para os demais produtos oferecidos pela CIP. Para o participante as configurações requeridas para o seu perfeito funcionamento constam em detalhes dos manuais técnicos.

#### <span id="page-66-2"></span>**21. GUARDA E RETENÇÃO**

As versões deste documento deverão ser armazenadas por cinco anos, após o vencimento de seu prazo de validade.

#### <span id="page-66-3"></span>**22. DISPONIBILIDADE DO DOCUMENTO**

A última versão deste documento poderá ser obtida na Área Restrita da FEBRABAN e Portal do Participante CIP.

#### <span id="page-66-4"></span>**23. CLASSIFICAÇÃO DA SEGURANÇA**

Este documento é de livre acesso para consulta e só há garantias da integridade de seu conteúdo quando obtido diretamente no local estabelecido no item anterior. A CIP não se responsabiliza por versões desatualizadas, modificadas por qualquer circunstância ou provenientes de outras fontes que não a fonte oficial designada para fornecer este material.

#### <span id="page-66-5"></span>**24. CONTROLE DO DOCUMENTO**

<span id="page-66-6"></span>**24.1. HISTÓRICO DE ATUALIZAÇÃO**

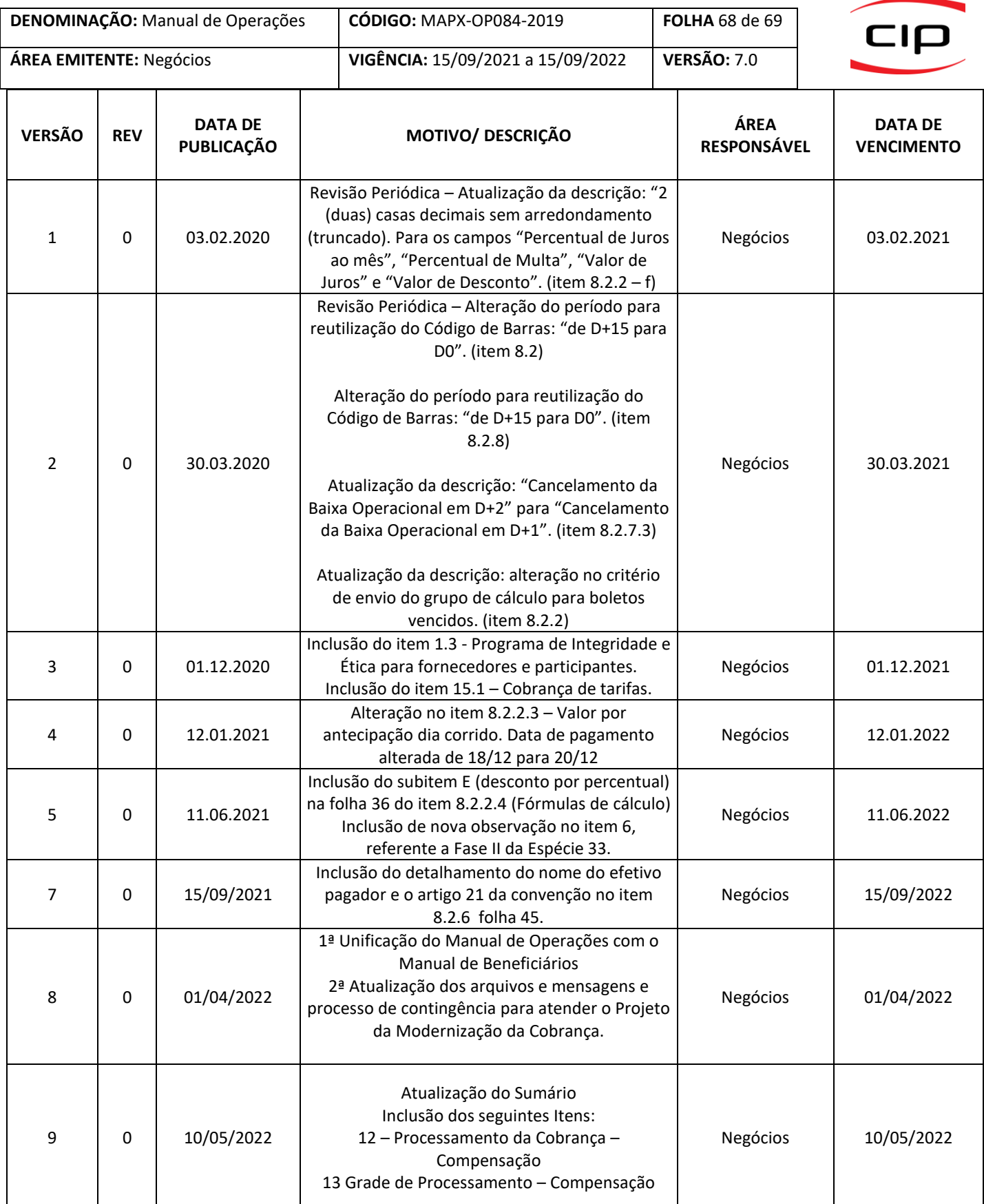

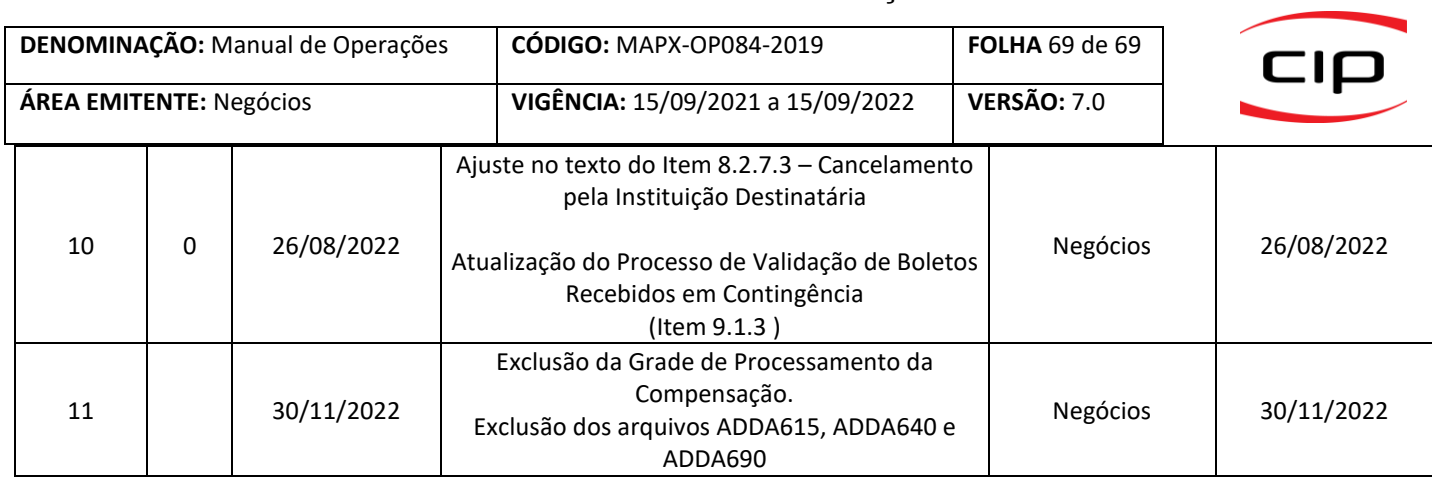

**CIP**, São Paulo, 30 de novembro de 2022.